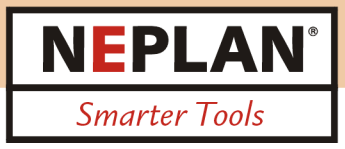

## **Power System Analysis Software**

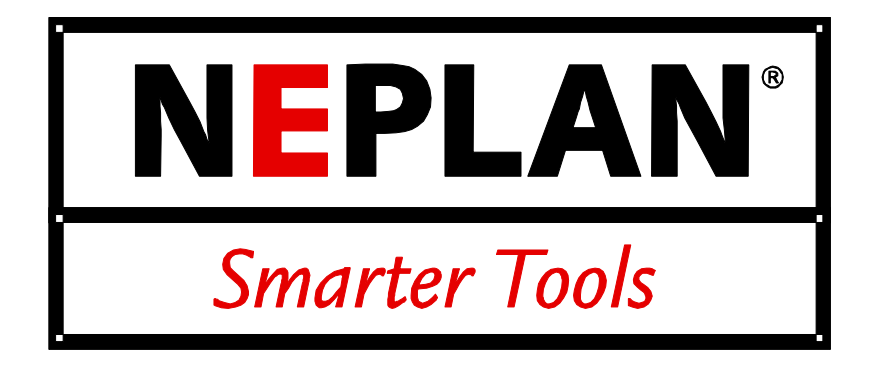

**NEPLAN** one of the most complete planning, optimization and simulation tool for transmission, distribution, generation and industrial networks.

**Reliable – Efficient – User-friendly** 

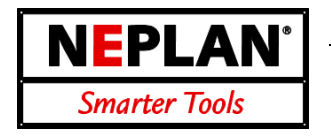

### **Data management**

- Most intuitive Graphical User Interface
- Multi-document and multi-window system
- All equipment can be entered graphically and/or table oriented (like in a excel sheet)
- There is no restriction on drawing sizes and number of nodes and elements.
- Extensive editing functions like undo, redo, delete, copy, move and zoom for processing the network diagram are available. An element can be moved from one node to an other node without deleting the element.
- OLE functionality: Data and graphic can be moved to and from third party software (like MS-Excel, MS-Word). Project documentation was never easier.
- The equipment data are entered in dialogs, with plausibility checks provided. A coloring tool helps to show which data is needed for which analysis (e.g. short circuit, transient stability etc.)
- Integrated Variant Manager (insert, delete, append, compare variants, compare results, etc.).
- ASCII file or SQL database oriented import/export functions for exchanging network data, topology data and load data are available.
- Interfaces to external programs (e.g. measured data) can be implemented.
- Import of a geographic map as a background graphic, for easier schematic capturing.
- Import of almost any raster and vector graphic files (e.g. PCX and DXF files).
- Graphics can be exported as raster files (e.g. JPG, which can be used in any internet web browser).
- Option for combining and separating networks. Any number of independent network areas and zones are possible. Each element and node can belong to any independent area and zone.
- Extensive functions for network statistics and network documentations are available.
- A state of the art library manager with extensive libraries for each element type facilitates data entry.
- All computation modules access a shared database.
- Integrated chart manager allows to analyze and compare all results from all variants.
- Multi-lingual Graphical User Interface.

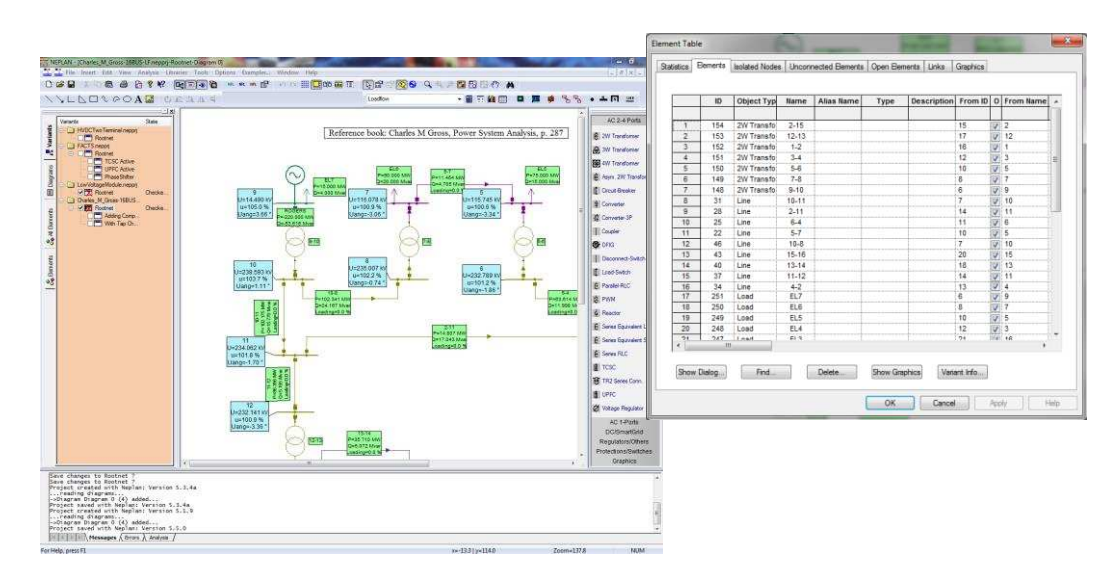

NEPLAN AG Oberwachtstrasse 2 CH 8700 Küsnacht ZH Phone +41 44 914 36 66 Fax +41 44 991 19 71 www.neplan.ch

### **Variant Management**

- Non-redundant storage and management of variants.
- For each network, you can select
- \* any desired switch states (topology file)
- \* any desired loading states (loading file)
- For each network you can define and store any desired number of variants and subvariants (variant tree). In the variant data, only the differences from the parent variant are saved.
- Variants can be compared, merged and deleted.
- The diagrams of different projects and variants can be displayed at the same time
- Results from two different variants can be displayed on the diagram in one result label.

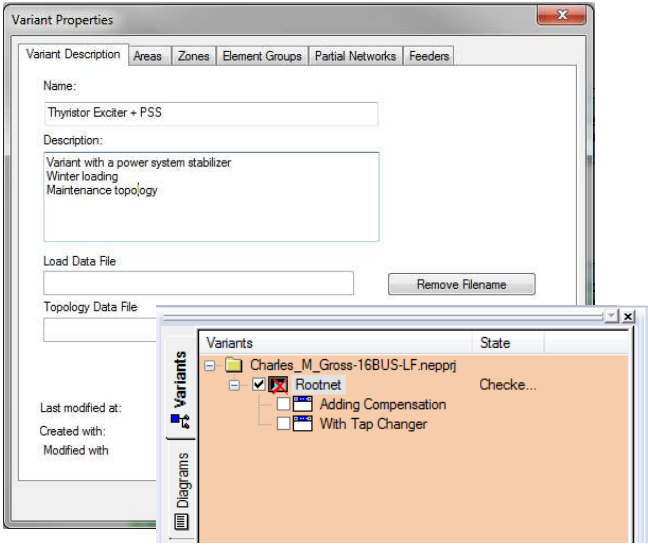

**NEPLAN** 

Smarter Tools

 $\overline{\phantom{a}}$ 

Results of two variants can be compared in the chart manager.

# **Multi-Diagram and Multi-Layer-Technique**

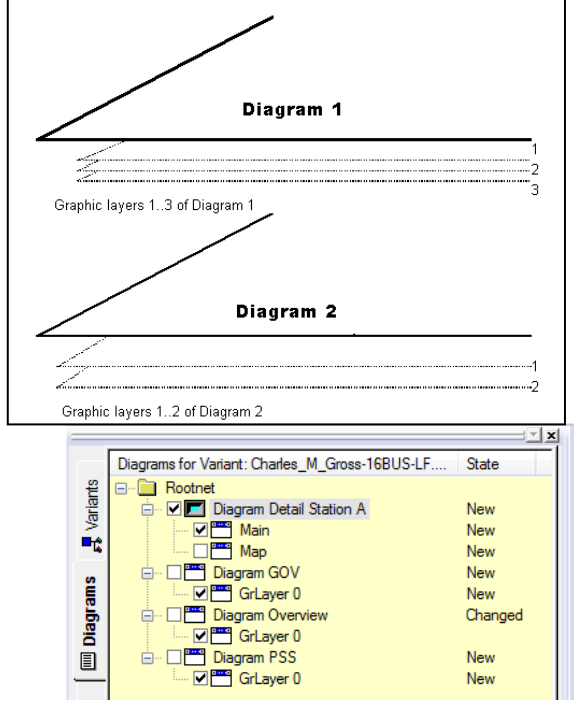

- A network can be entered in several different diagrams, so that the HV network, for instance, is in one diagram, and the MV network in one or more other diagrams.
- Each diagram can have any number of graphic layers. These layers can be colored, locked, hidden or shown.
- Zooming into stations: in the overview diagram, a station is shown as a black box, while in another diagram it is depicted in detail, with all its breakers, protective devices and instruments.
- Topological linkage of elements over more than one diagram.
- All diagrams will be considered for various analysis (e.g. load flow).
- One element can have more than one graphical representation in the same diagram or in different diagrams.
- OLE copy/paste graphic data from and to MS-Word

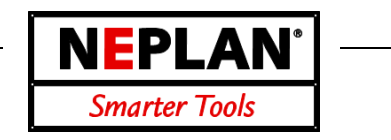

### **Auxiliary Graphics**

- Auxiliary graphics can be used for documenting the diagram.
- Input of lines, rectangles, ellipses, arcs, ellipse sections, polygons, polylines, any kind of bitmap graphics.
- Input of user text with selectable character set.
- Color for background, foreground, line, outlines and fill patterns is user-selectable.
- Functions available for rendering overlapped symbol elements, rendering, alignment and rotation

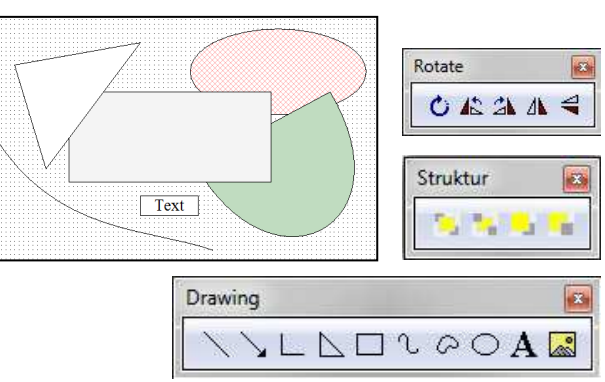

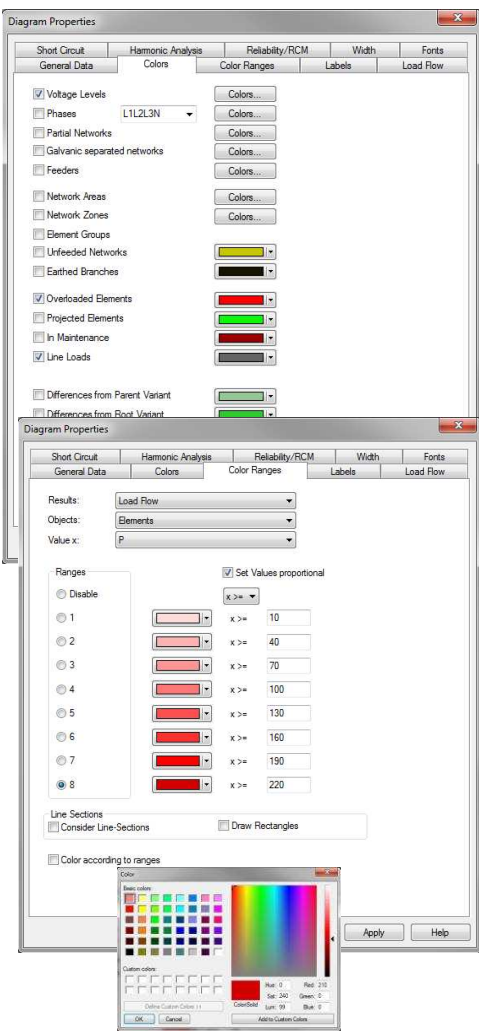

### **Network Diagram Coloring**

- Colors and line types can be freely selected.
- Elements overloaded after a load flow or short-circuitcurrent analysis are color-highlighted.
- Isolated elements can be highlighted.
- Coloring options to distinguish user-selectable network areas, zones, feeders, voltage levels, earthed or unsupplied networks and galvanic separated networks.
- Differences to the parent variant or the root net can be colored.
- Each element can be colored individually.
- User defined graphic layers can be colored.
- Coloring according to ranges. Many calculated variables can be colored according to their values (e.g. according to element losses or according to voltage drops)
- Results in tables and graphic charts, flow animation, background visualization, gauche, pie charts

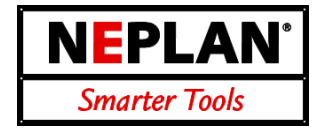

### **Symbol-Editor**

- The user can create and define for each element type and node his own symbols.
- Any number of different symbols per element type or node can be defined.
- All symbols will be displayed while entering the diagram. Just drag and drop the desired symbol to the diagram
- On the diagram the symbols can be flipped, rotated and resized.

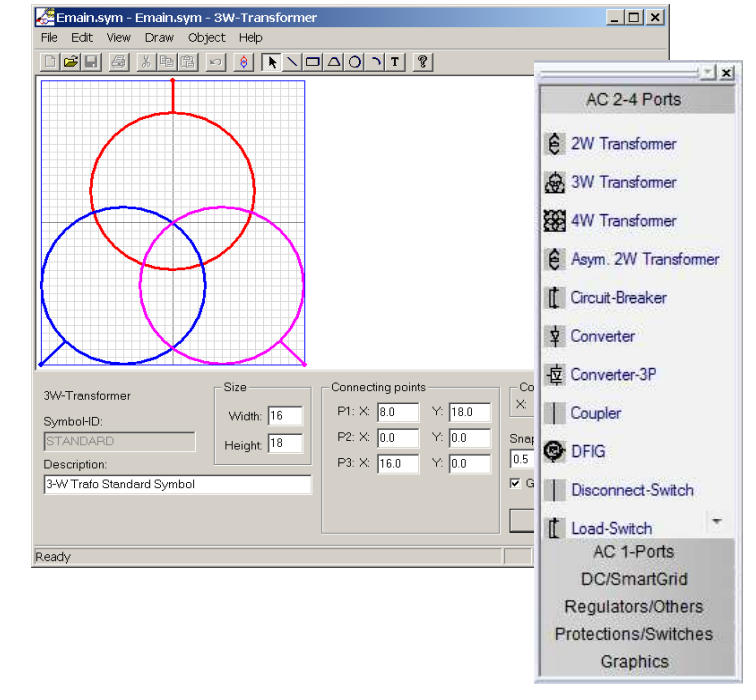

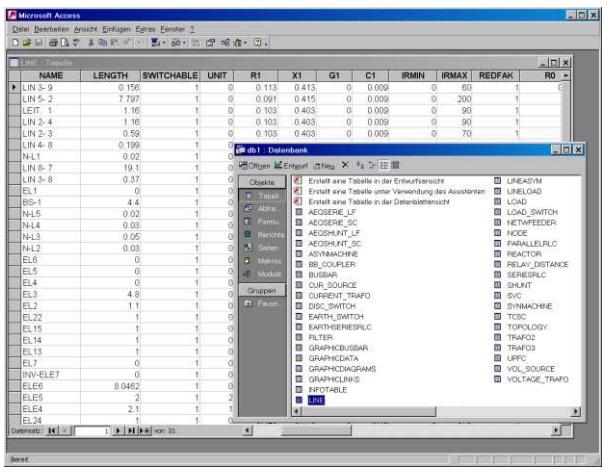

### **SQL Database Connection**

- All element data can be imported and exported to any SQL database (like Oracle, MS-Access, etc.)
- SQL database includes all network equipment (HVDC, FACTS, protection devices, user defined data, etc.).
- The network topology can be stored.
- Graphic of the elements and nodes can be exported and imported.
- All data of all libraries can be imported and exported.
- Can be used as interface to existing GIS and NIS or DMS/SCADA systems.
- Very flexible storing and import features, like full import or only updating, storing only variant differences, network zones or areas, voltage levels, etc.
- Handles very large networks
- Partial reading of data fields (e.g. read only the line length but do not read the R and X values)

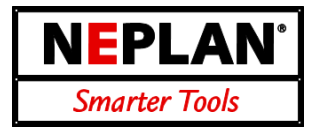

### **Library Manager**

- The comprehensive library manager is fully integrated.
- NEPLAN offers an extensive element library for lines, synchronous and asynchronous machines, transformers, harmonic current sources and motor characteristics.
- The user can create complementary libraries.
- While entering network data the data in the library can be accessed. Further more the data entered in the network, can be exported to the library.
- All network data can be updated with changed library data.

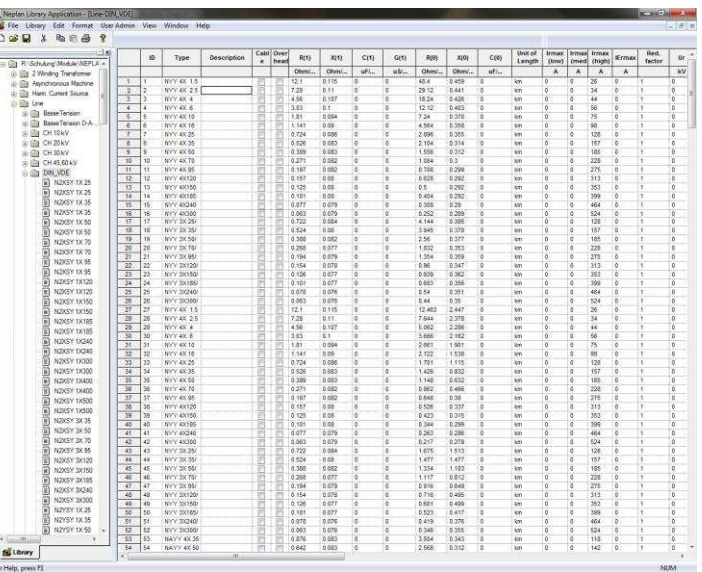

- The data can be entered through excel like table sheets.
- Import/export to MS-Excel with drag and drop.
- Import/export to any SQL database. Update functionality from/ to database is provided.
- Part of diagrams with all technical data can be stored in the library (e.g. used for IEEE control circuits).

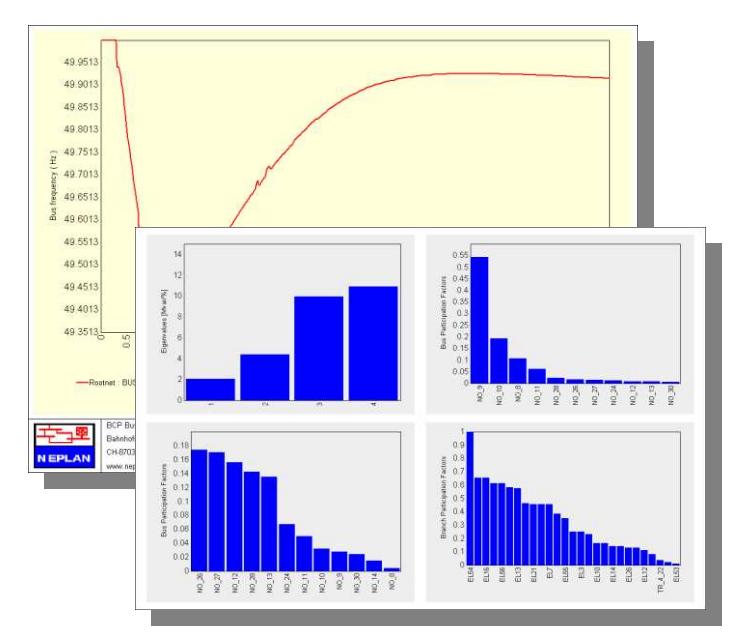

### **Chart Manager**

- The chart manager allows to display the results in different charts (e.g. line, bar, etc.).
- Any number of sub charts can be displayed in one chart.
- A user defined logo (as bitmap) can be added to the header for documentation purposes
- Results from different variants can be compared and displayed in the same chart.
- Export the chart to \*.JPG file for any internet browser.
- Copy/paste to the clipboard for documentation (e.g. MS-Words).

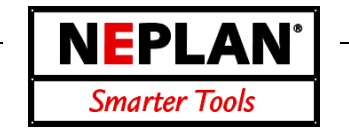

### **Data storing and Interfaces**

NEPLAN stores all the network data, such as single line diagram, protection devices, controllers, calculation parameters and results in an internal database in order to handle in an easier and faster way the data.

NEVERTHELESS represents NEPLAN a very open system. All NEPLAN data are accessible from external system. Principally there several ways to transfer data from or to NEPLAN:

- NEPLAN Programming Library (NPL)
- ASCII files (Excel)
- GIS/SCADA interface
- SQL database

NPL is a C/C++ API library, which includes functions to access NEPLAN data and calculation algorithms through a C/C++ user written program. More information could be found in a separate document.

The ASCII files allows to import/export all the

- electrical parameters of the primary elements, like lines, transformers, generators, motors, etc.
- load and measurement data as well as pre-defined load profiles
- protection device types and settings
- Harmonic currents and voltages
- Control circuit data (function blocks)

The GIS/SCADA interface is supported by many GIS manufacturers and is an ASCII file, which includes only the most essential information, such as graphic information, interconnection of elements, state of switches, type of elements and the line length. The electrical data are taken from the NEPLAN library.

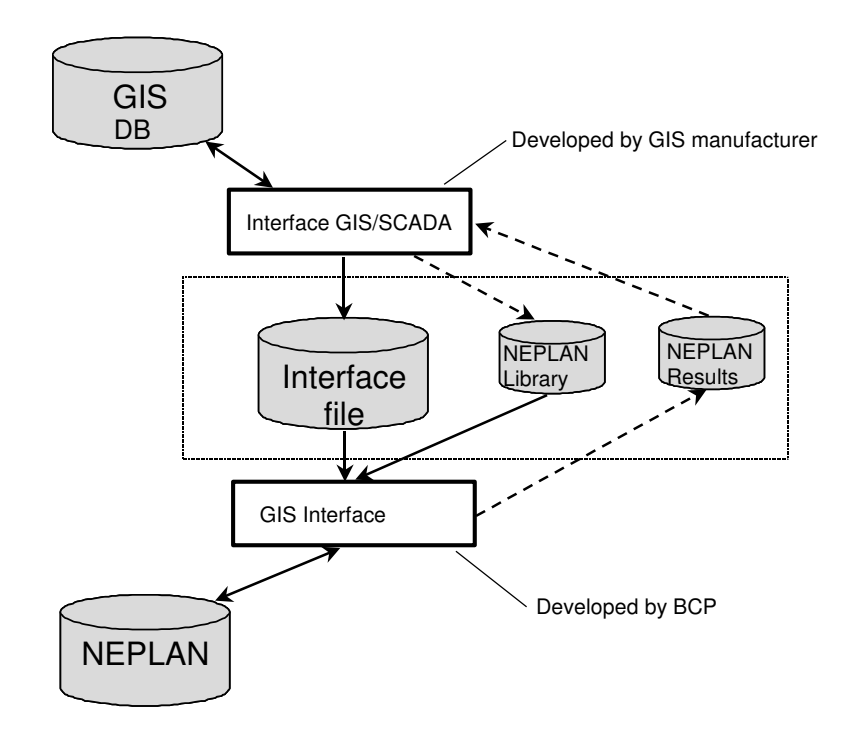

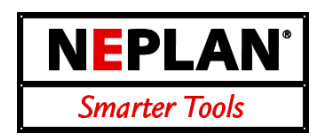

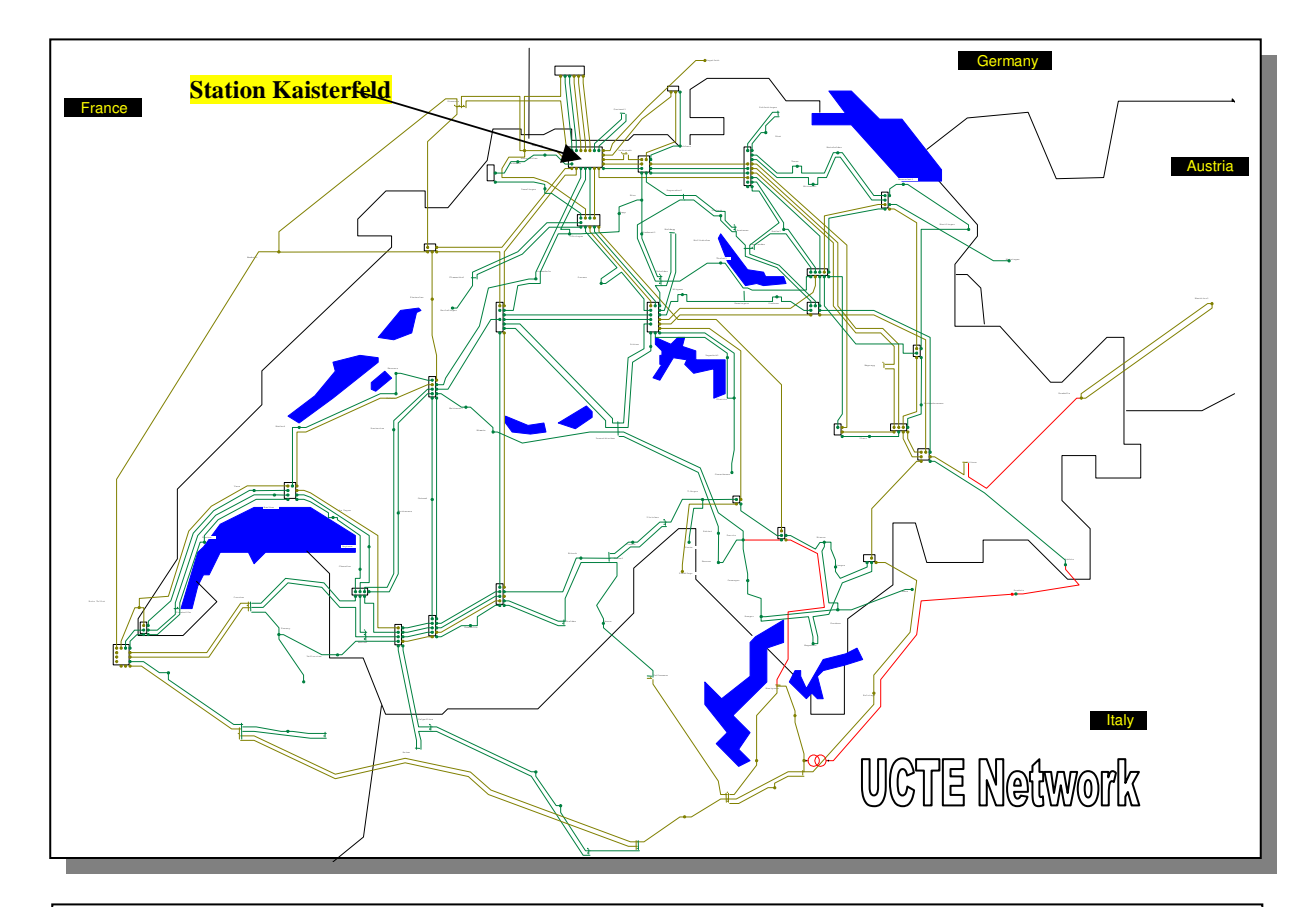

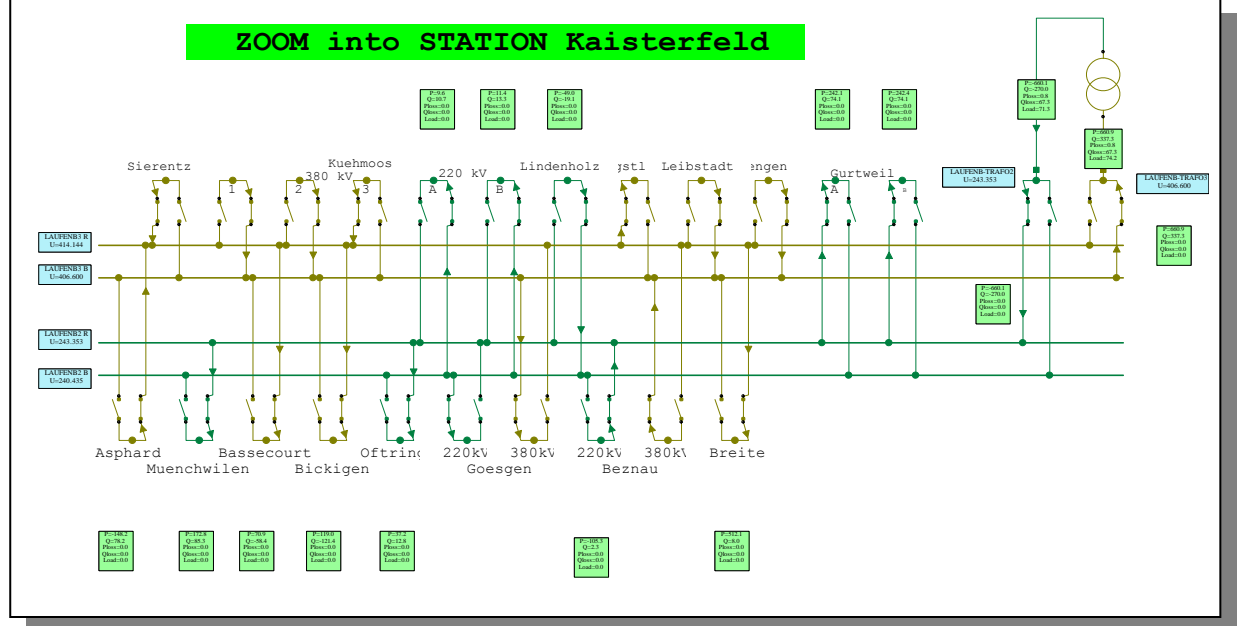

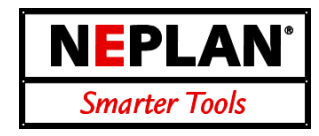

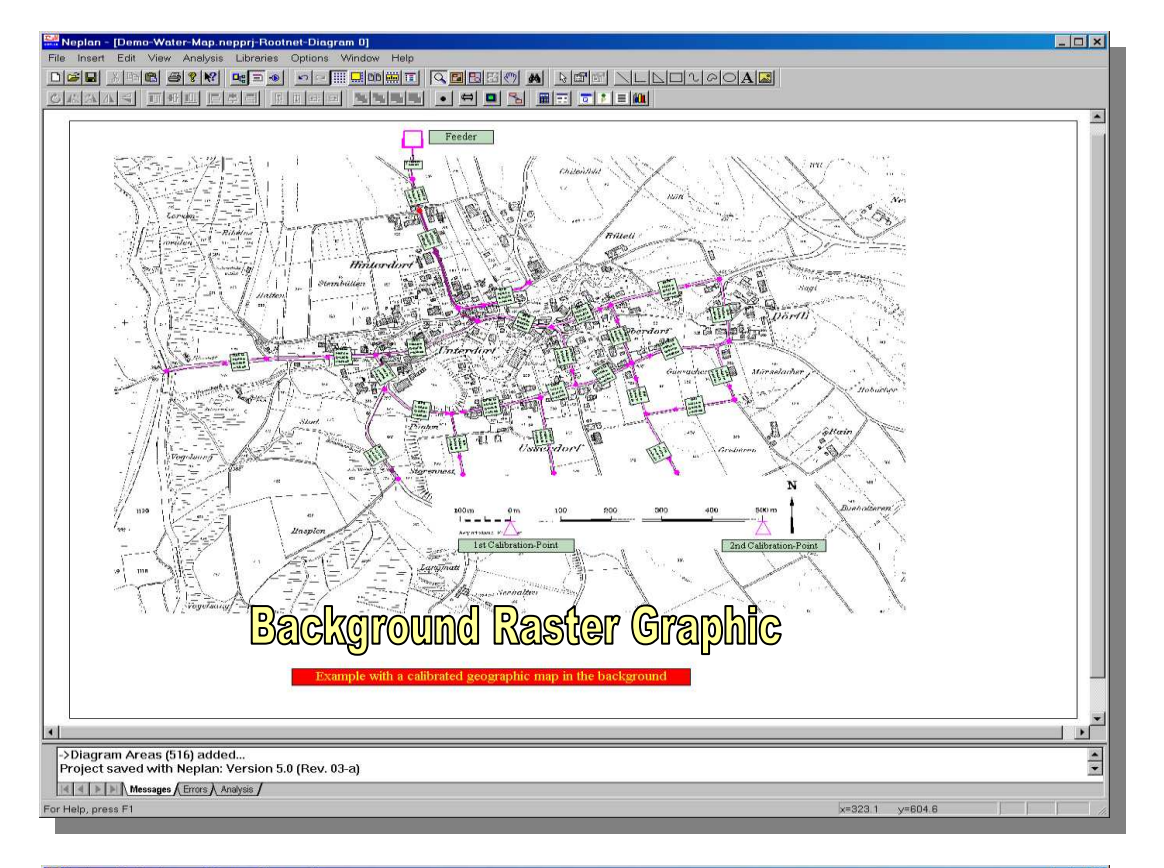

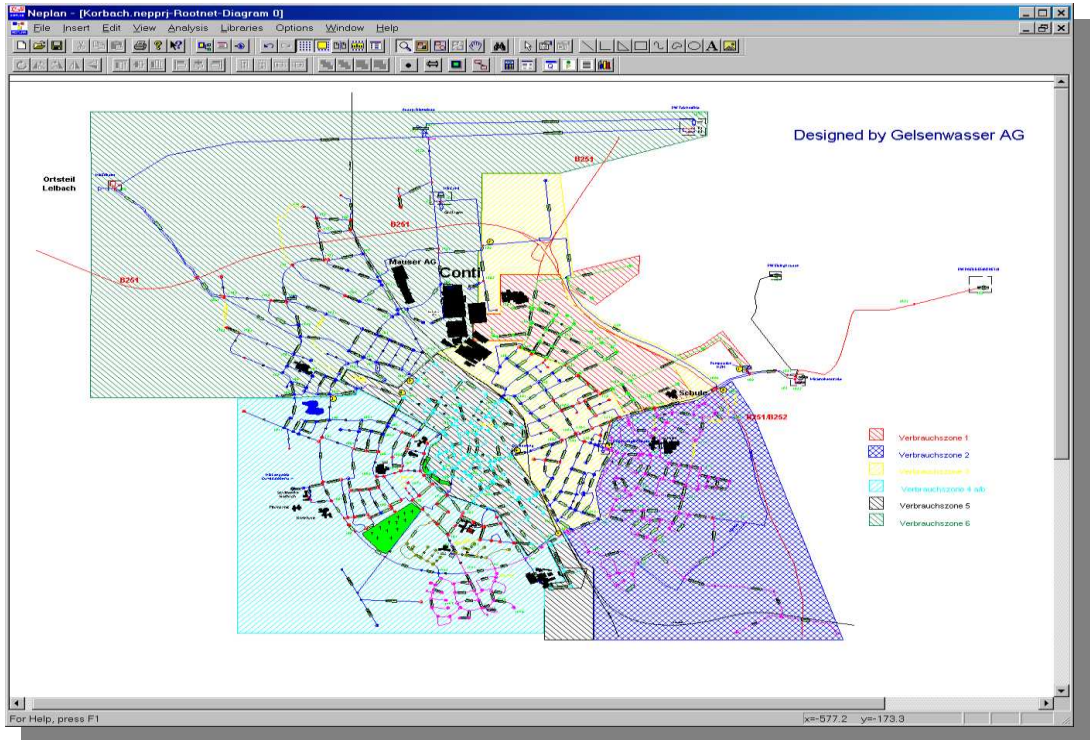

The power system analysis software NEPLAN consists of several modules, which can be bought individually. The modules can be grouped as follows:

#### *Base Modules*

- Load Flow/Contingency Analysis
- Short Circuit Analysis
- Harmonic Analysis
- Motor Starting Analysis
- Line Parameter Calculation
- Network Reduction
- Investment Analysis (present value)
- Dynamic Simulator: RMS-Simulation
- Over current Protection
- Distance Protection
- Reliability Analysis
- NPL Programming Library (C/C++)
- Interfaces GIS/SCADA (SQL, ASCII)

#### *Transmission Modules*

- Base Modules
- N-1 constrained Optimal Power Flow
- Available Transfer Capability Analysis (ATC)
- Dynamic Simulator: RMS, EMT, Phasor dynamics
- Voltage Stability
- Small signal Stability
- Day-Ahead Congestion Forecast (DACF)
- Asset Management (RCM)
- Grounding System Analysis

#### *Distribution Modules*

- Base Modules
- Load Forecast / Load profiles
- Optimization of Distribution Network
- Assessment of network disturbances

 $\overline{\phantom{a}}$ 

NEPLAN

Smarter Tools

- Optimal Feeder Reinforcement
- Optimal Capacitor Placement
- Phase Swapping
- Optimal Network Restoration Strategy
- Cable thermal analysis
- Low-voltage calculation
- Fault Finding
- Asset Management (RCM)

#### *Industrial Modules*

- Base Modules
- Cable sizing
- Arc Flash Calculation
- Grounding System Analysis

#### *NEPLAN Toolbox for Research*

- All Modules
- NPL Programming Library (C/C++)
- Matlab/Simulink Interface

Some of the modules are explained below. Please ask for more information or visit our Homepage www.neplan.ch .

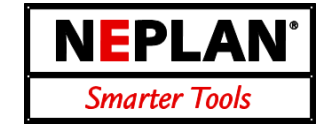

### **General Characteristics**

- Computation methods: Current Iteration, Newton Raphson, Extended Newton Raphson, Voltage Drop (per-phase), DC load flow
- 3-, 2- and 1-phase AC and DC systems for meshed, looped and radial networks from HV to LV
- Disperse generation models (wind power, photo voltaic, small hydro, geothermic, etc.)
- User-defined modeling with  $NEPLAN^{\circledcirc}$  C/C<sub>++</sub> API.
- Voltage and flow control with phase-shifting transformers.
- HVDC, PWM and FACTS devices, like SVC, STATCOM, TCSC, UPFC
- Node types: slack, PQ, PV, PC, SC, PI, IC with intuitive assignment. More than one slack node possible.
- Power interchange between area / zones (area interchange control) and distributed slack node

FOUR<br>U=64.899<br>u=99.8<br>Uang=-0.145

- Predefined and user defined scaling factors for fast load and generation variations
- Measurement data import and load balancing
- Calculation of loss sensitivities (PDTF-factors)
- Powerful convergence control with initialization file input / output
- Limit check and appropriate automatic conversion of the node type.

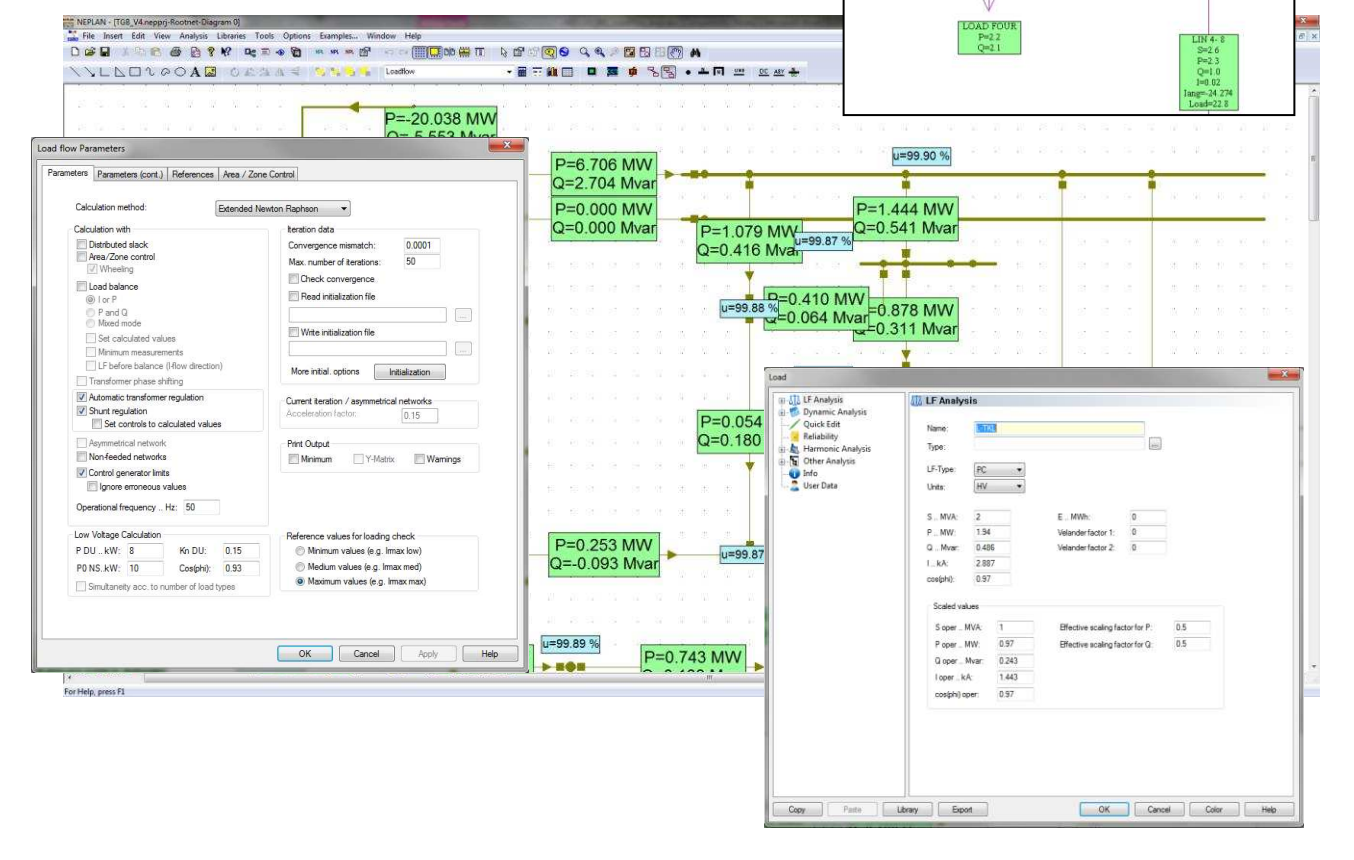

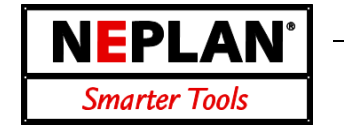

### **Results**

- Automatic display of results.
- 'Move' and 'Delete' function for result boxes.
- Self-defined result output: the user can select items, units, font, precision, placement.
- Overloaded elements or nodes with voltages outside predefined limits are highlighted.
- Line thickness corresponds to element loading.
- Results can be saved in a text file (ASCII).
- Table output: for the whole network, individually for each area / zone. Listing of power flows between area/zones, overloaded elements, sorting function, selective output.
- Table interface with MS-Excel.

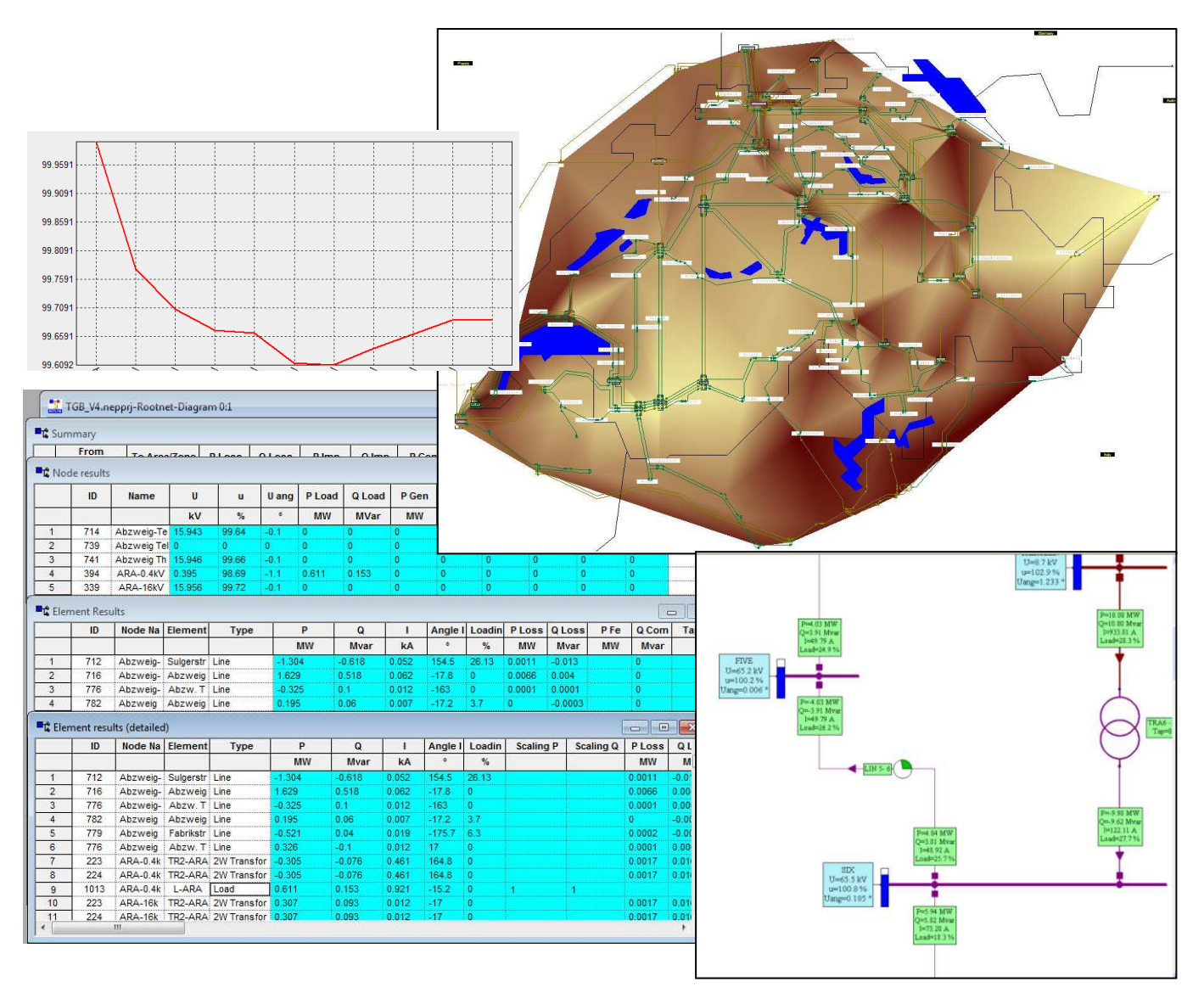

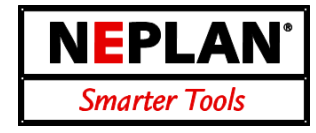

### **General Characteristics**

- Standards IEC 60909, ANSI/IEEE C37.10/C37.13
- IEC 61363-1 for off-shore/ship plants, IEC 61660 for DC networks
- 3-phase, 2-phase and 1-phase AC system or DC networks
- Superposition method with consideration of prefault voltages from a load flow.
- Computation of single-, two- (with and without earth connection) and three-phase faults.
- Option for computing user-defined fault types (e.g. double earth fault, fault between two voltage levels).
- Option for computing line faults (fault location on line userselectable).
- Computable fault current types: initial symmetrical short-circuit current and power, peak, breaking, steady state, thermal and asymmetrical breaking current, plus DC component.
- Computation of minimum/maximum short-circuit current.
- Accurate model for transformer earthing connection.
- Petersen coil tuning in resonance earthed networks
- Current limiting due to circuit breakers and MOV.

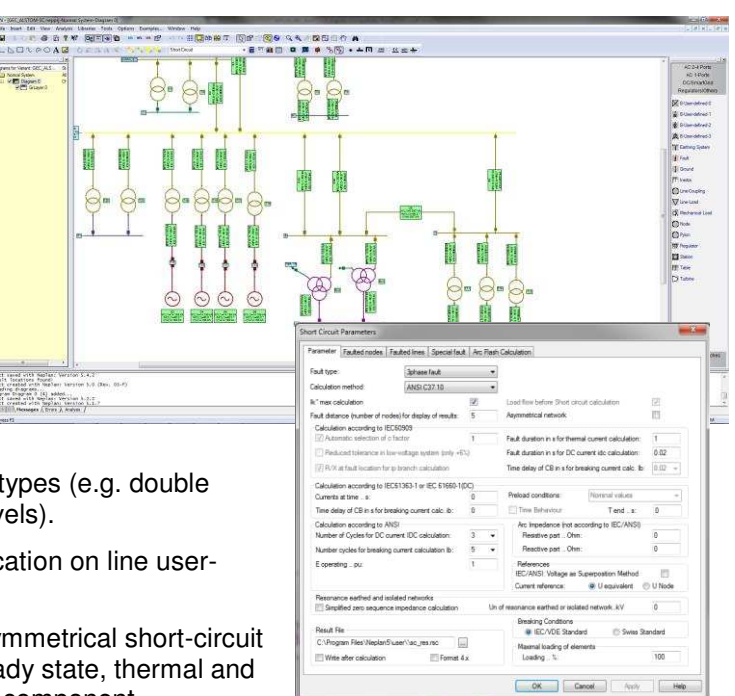

### **Line Coupling**

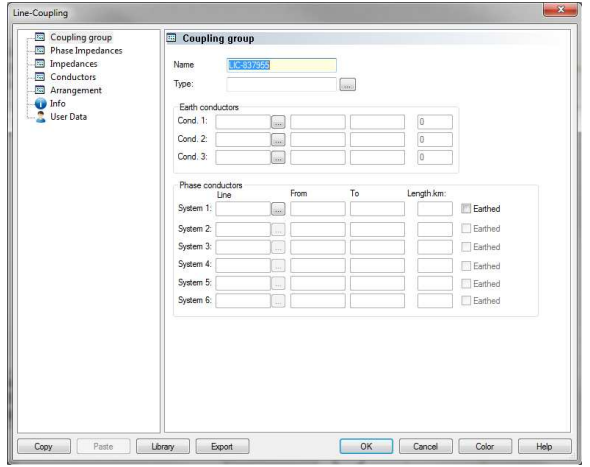

- Mutual impedances and capacitances in the positive and negative-sequence systems are allowed for in short-circuit current computation.
- Circuit and coupling parameters of the overhead lines are computed from the conductor configuration.
- Overhead lines with up to 6 3-phase systems and 3 earth wires can be computed (earthing of 3 phase systems considered).
- Unrestricted number of overhead lines can be entered.
- Parameters and conductor configuration are saved in an SQL database.

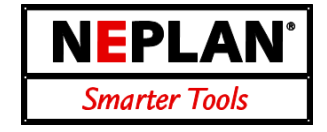

### **Results**

- Automatic display of results.
- Move and delete function for result boxes.
- Self-defined result output in regard to units, formats and fault current types.
- Results can be inserted either at the beginning and/or end node, or also in the element's center.
- In the event of a short-circuit, all overloaded pieces of equipment (current transformers, voltage transformers, circuit-breakers, etc.) are highlighted.
- Results can be saved in a result file (ASCII file) and in an SQL database.
- Result lists can be saved in text files.
- List output: sorted by voltage levels. Short-circuit impedance and all computable fault currents are output as phase values or as symmetrical components.

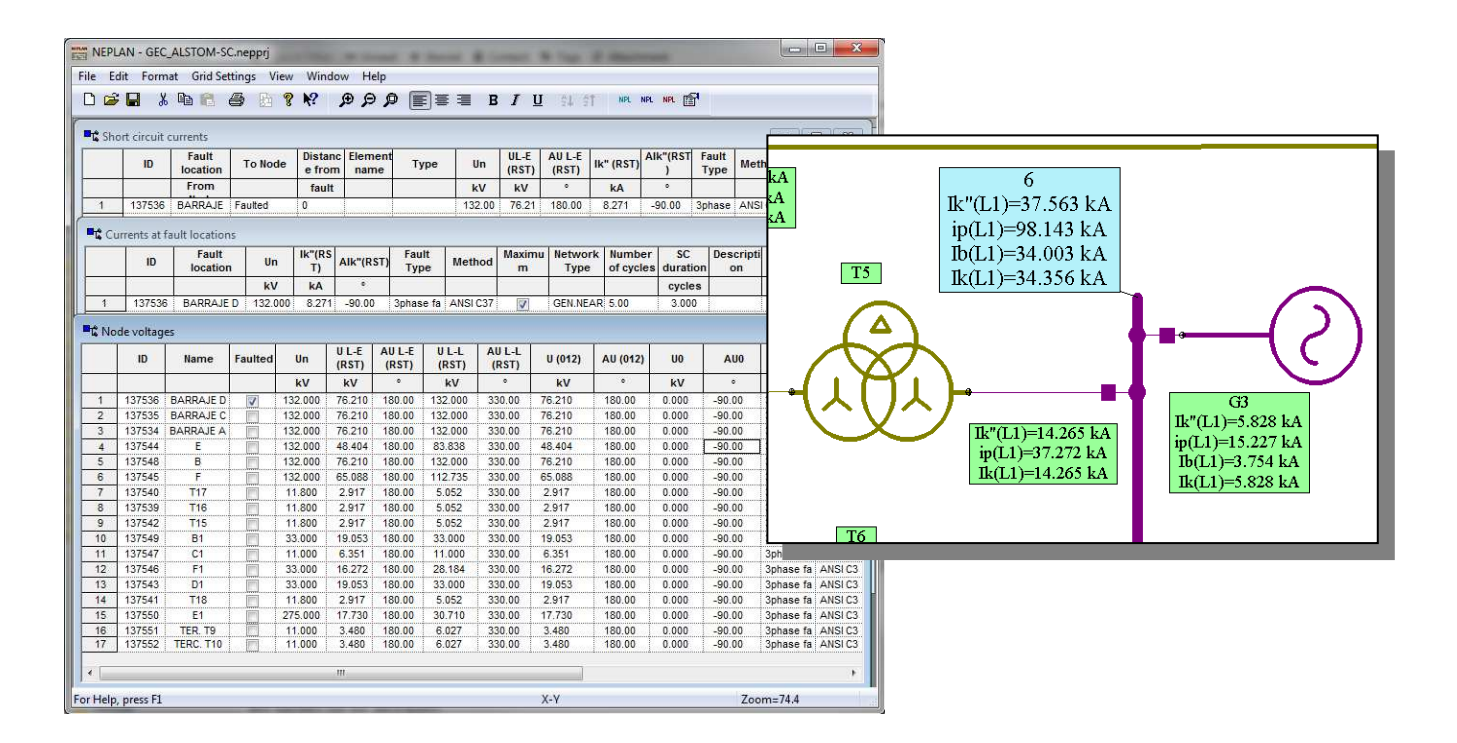

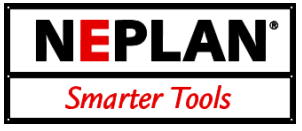

### **Motor Starting Computation**

- Simulation of motor start-up in unlimited networks.
- Simultaneous or time-delayed start-up for any desired number of motors.
- Identification of motor parameters using the least square method from input values for torque, current and cos(phi) in function of the slip.
- Different motor models, depending on the motor data entered.
- Saturation and eddy-current losses in the motor allowed for (linear or point-by-point).
- Libraries for standard motor data, plus additional libraries for Me(s), I(s) and cosj(s) are available (can be extended by the user).
- Operating point computation for all nonstarting motors in accordance with their load characteristics (Newton-Raphson).
- Automatic tap changing transformers are allowed for after a user-defined time-delay.
- Load torque entered as a characteristic or as a linear or quadratic load torque curve.
- Libraries for load torques are available (can be extended by the user).
- Start-up devices are allowed for, such as star-delta starter, series resistor, transformer, soft starter, etc.

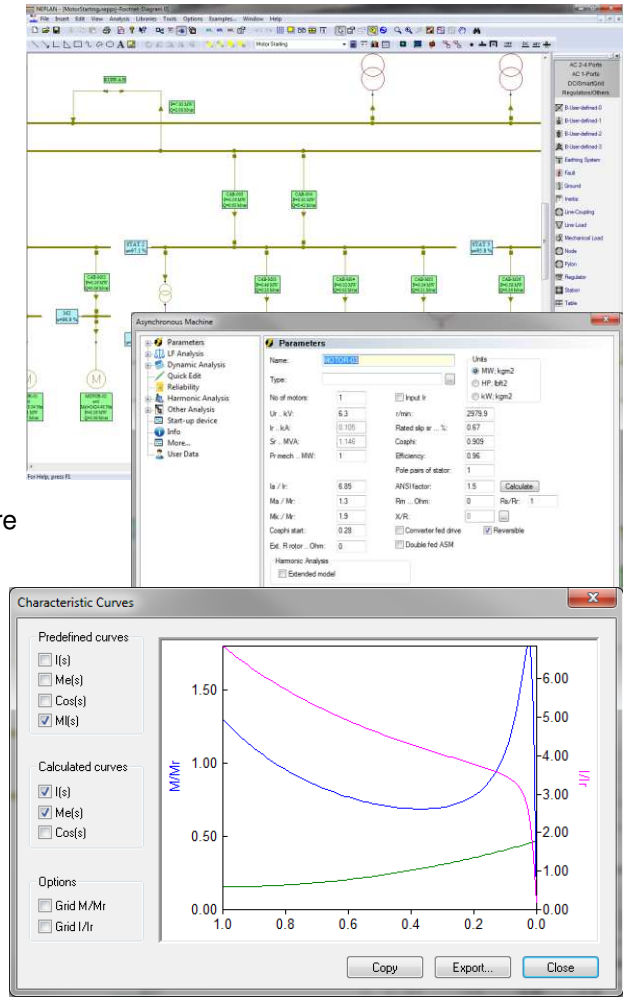

### **Voltage Drop**

- Computation of voltage drop to the moment  $t = 0$ .
- Reduced data entry for motors and computation parameters.
- Non-starting motors can be simulated by a user-defined load PQ (constant power) or shunt.
- Overloaded elements, measuring instruments and protective devices or nodes with voltages outside a defined range are highlighted.
- Results of the voltage drop computation are displayed in the single line diagram.
- The motor data entered and the motor parameters computed can be accessed by clicking on the motor concerned in the single line diagram.

### **Motor Starting Analysis**

**Application: Distribution – Industrial - Generation**

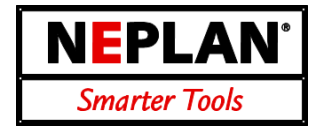

### **Results**

- Computation of voltage U(t) at predefined nodes.
- Computation I(t), P(t), Q(t) for each predefined element.
- Computation of motor current I, load torque M, electromagnetic torque Me, active power P and reactive power Q as functions of time, or of the slip for starting-up and non-starting-up motors.
- Graphical output of the characteristic curves and time characteristics, with automatic scaling of the axes.
- Dimensioning and colors can be altered.
- Result lists can be saved in text files.
- Results can be saved in result files for evaluation by means of spreadsheet programs (such as MS-Excel).

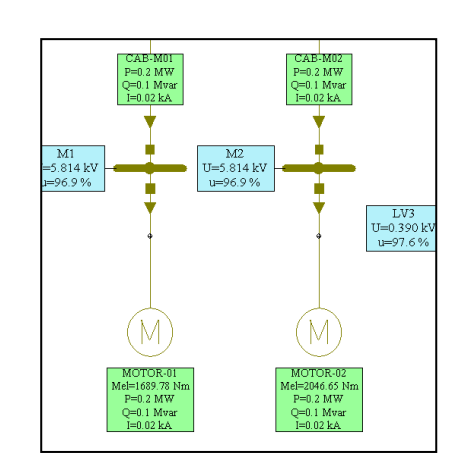

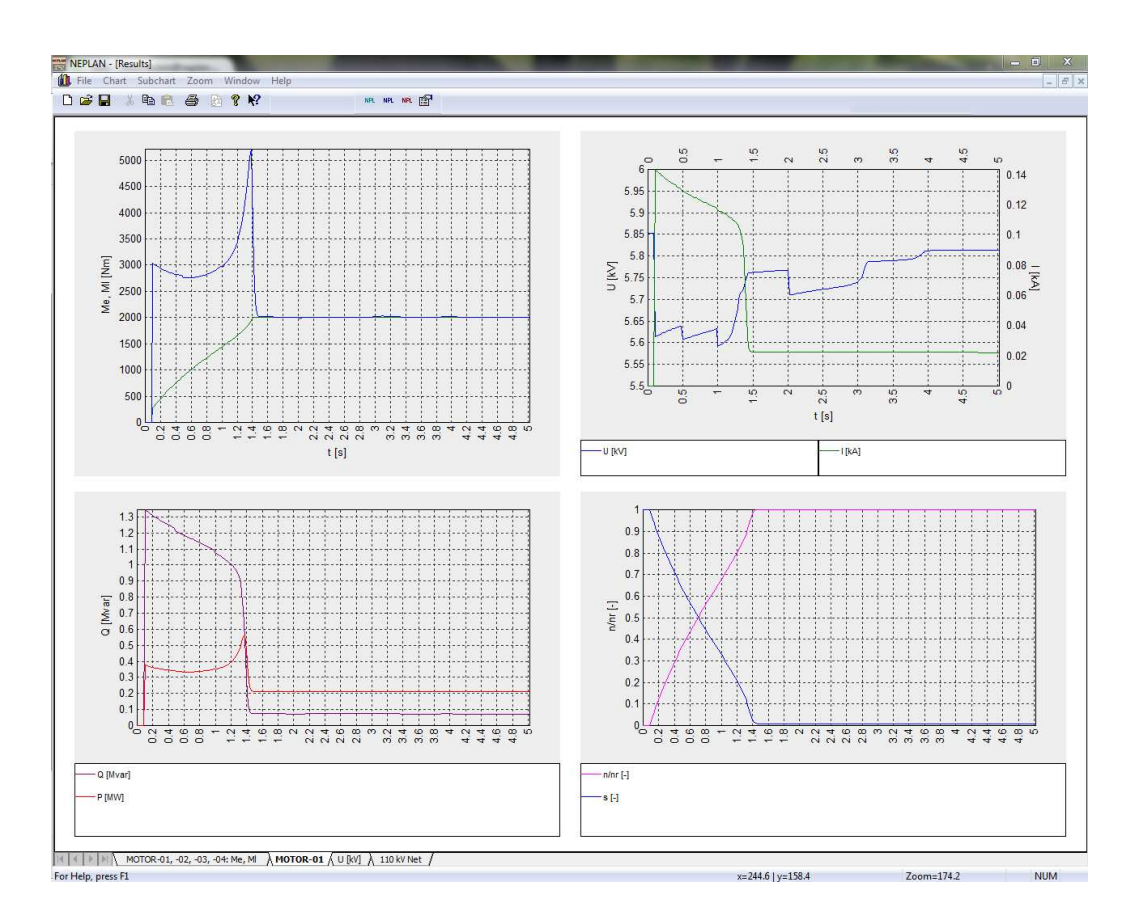

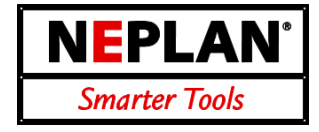

### **General Characteristics**

- 3-phase, 2-phase, 1-phase AC systems.
- Planning of ripple control systems. dimensioning of compensators (SVC) and harmonic filters, determination of network impedance for sub-synchronous resonance or filter design.
- Frequency response of meshed networks.
- U-I and I-U sensitivity for each frequency.
- Distributed parameter line model applied.
- Computation of network impedance and harmonic level for each frequency and for each node.
- Frequency-dependence of elements is considered. Libraries available.
- Automatic frequency step length control during impedance computation to detect resonances.
- Calculation in the positive component system (symmetrical) or in the phase system
- Calculation of self- and mutual line impedances in function of the frequency
- Harmonic load flow (P, Q, I, U, losses)
- Results in frequency or time domain.

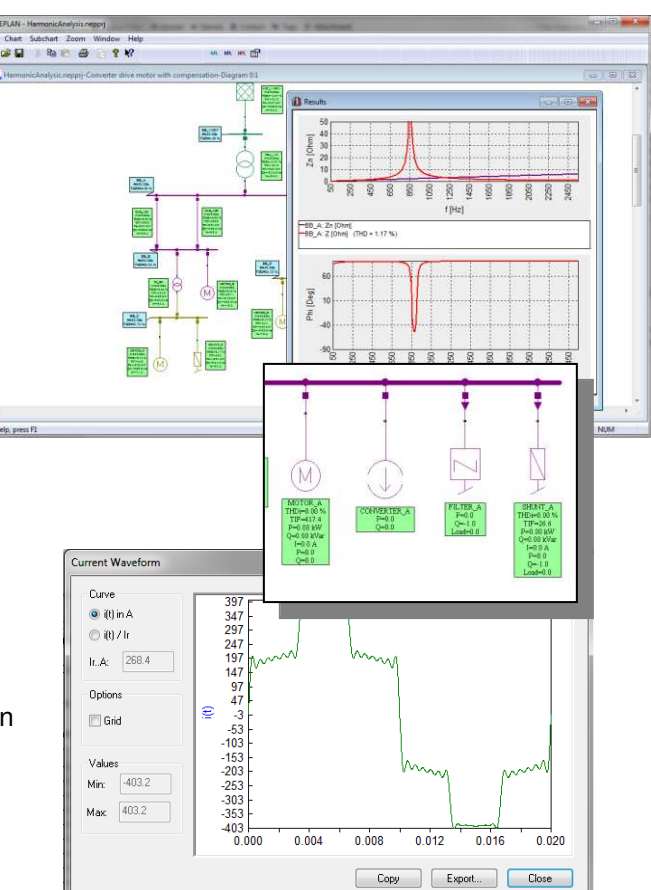

### **Harmonic Levels**

- Current and voltage computation at all frequencies and at all predefined nodes and elements.
- Computation of r.m.s. values for harmonic voltages and currents with fundamental harmonic voltage or current taken from the Load flow (optional).
- Computation of total harmonic voltage factor in conformity with DIN/IEC and distortion factor in accordance with IEEE.

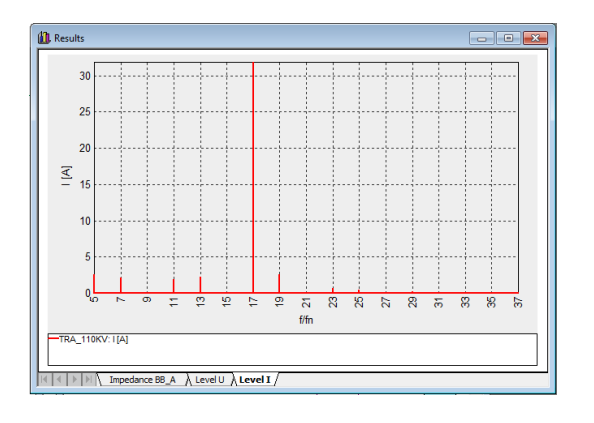

- Computation of telephone parameters (TIF, IT, KVT) or transformer k-factor.
- Comparison of computed harmonic levels with the limit values laid down in any standards desired.
- List output of ripple control currents and voltages at any desired frequencies and at each node and each element.
- Automatic entry of results in the single line diagram.
- Harmonic sum calculation: vectorial, geometric, arithmetic, acc. to IEC 1000-2-6

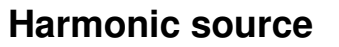

- Harmonic sources (current and voltage sources) are entered directly in the single line diagram. Libraries available
- Harmonic sources can be assigned directly to loads or any power electronic elements, such as Converter, SVC, PWM, etc.
- Unlimited number of harmonic sources (current/voltage) can be computed with each harmonic.
- Any harmonic can be handled, e.g. inter-harmonics due to saturation effects.

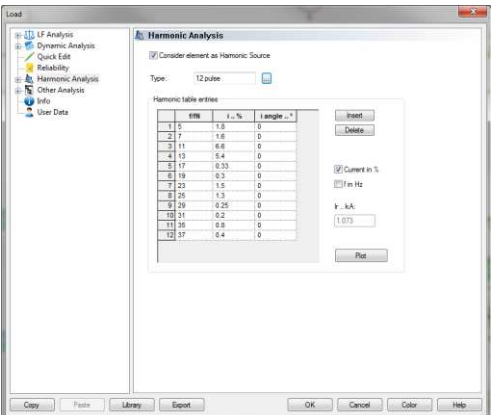

**NEPLAN** 

Smarter Tools

 $\overline{\phantom{a}}$ 

### **Filter Dimensioning**

- Filter elements are transferred directly into the single line diagram.
- Filter elements: filters (normal, HP, C-filter), series RLC-circuits with or without earth connection, ripple control traps.
- Filters are dimensioned directly by the program.
- Filter data are listed or saved in a text file.
- Result lists can be saved in text files.
- Results can be saved in result files for evaluation by means of spreadsheet programs (like MS-Excel).

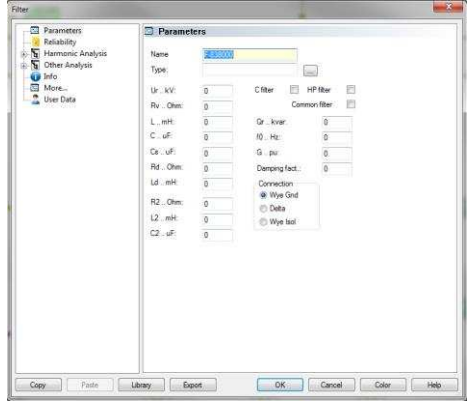

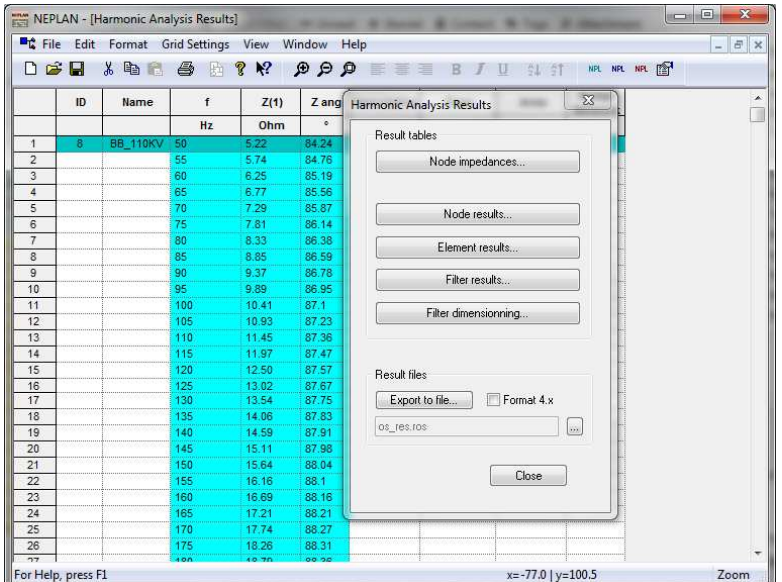

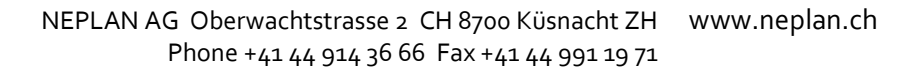

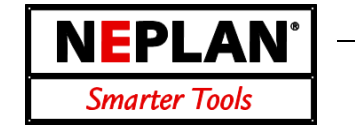

### **General Characteristics**

- All types of protective devices with a current-time characteristic can be entered: fuses, circuitbreakers, definite-time and inverse-time over-current relays, electronic relays.
- Several protective functions can be assigned to each protective device: non-directional or directional over-current and earth-fault protection ).
- Exact modeling of setting ranges
- Extensive libraries with protective devices from a variety of manufacturers are available, and can be extended at will.
- Option for entering user-defined characteristics for simulating motor start-ups or thermal capability of conductors, transformers, etc.
- Characteristic can be shifted using a k-factor (inverse-time relay).
- Entry options for characteristics: point-by-point or formula in conformity with IEC or IEEE/ANSI.
- Simulation of fault clearing procedure in meshed networks, involves also distance protection.

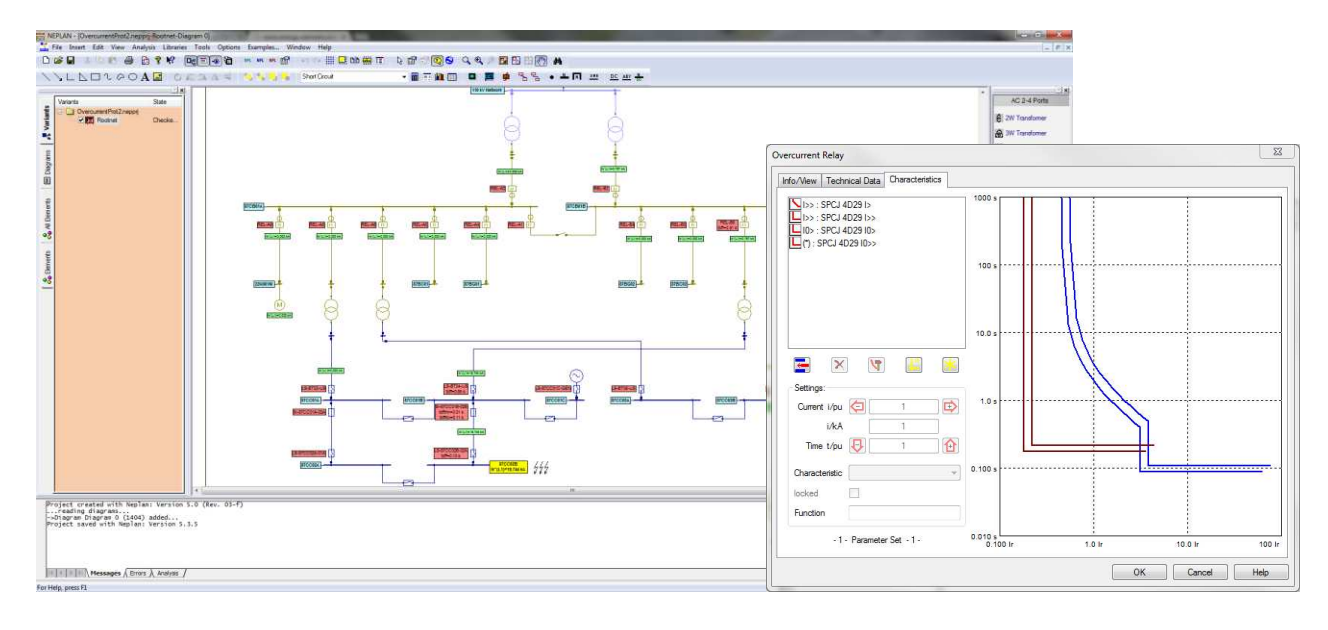

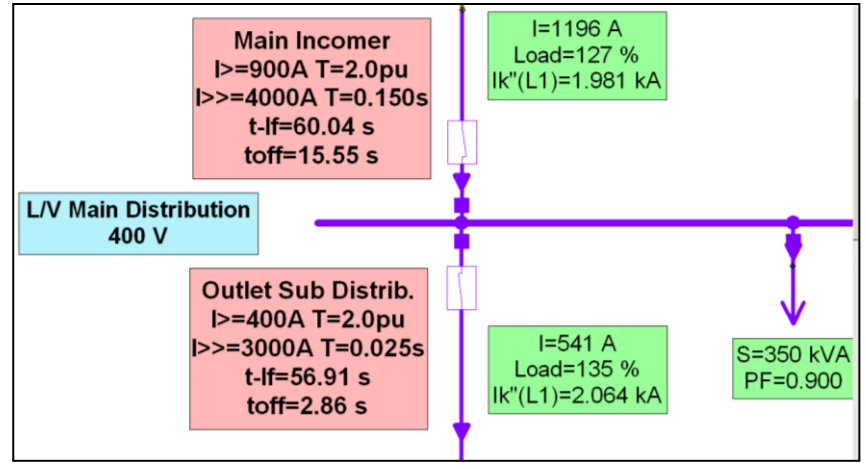

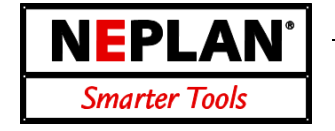

### **Selectivity Diagram**

- Protection device and current transformers are positioned in the network plan graphically.
- Automatic generation of selectivity diagrams based on s/c calculation
- Unrestricted number of characteristics can be incorporated in one diagram.
- Changing the relay settings directly in the selectivity diagram
- Unrestricted number of diagrams can be processed simultaneously.
- Selectivity analysis over more than one voltage level and independently of the network type and size involved.
- Two reference voltages for diagrams can be user-defined.
- Individualized coloring of the characteristics.
- No limit on number of diagrams and protective numbers for management.
- Export of complete diagram to Word etc. by clipboard or emf-files

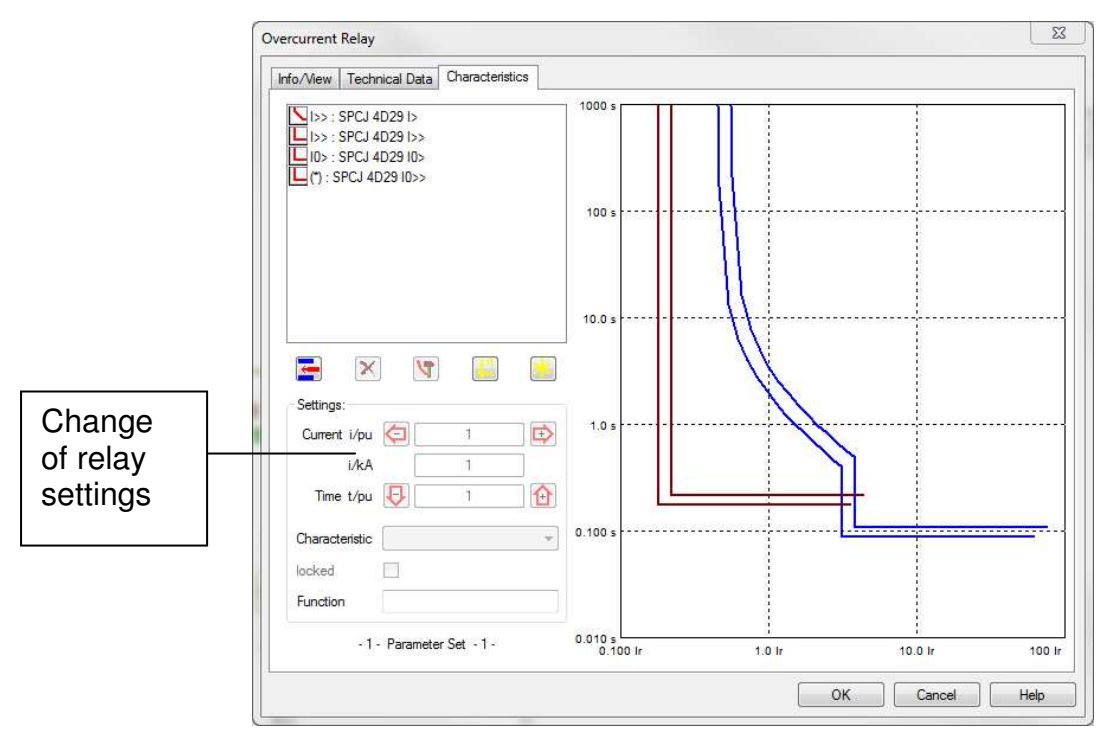

### **Transferring Current Values**

- Direct connection from short-circuit current and load flow module for transferring the currents.
- Unrestricted number of currents can be transferred into one diagram.
- Import/export functions.

### **Protection Libraries**

NEPLAN offers extensive libraries with most used relays-, circuit breaker - and fuse-types. The libraries are constantly updated and extended. It will be handed out for free at the moment of a NEPLAN software purchase or can be downloaded anytime from the Internet by users with a valid maintenance contract.

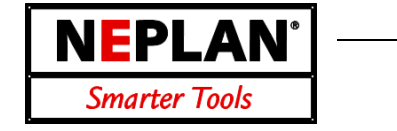

- All types of distance protection relays (irrespective of the manufacturer) can be entered.
- Relays up to 4 impedance zones, 1 over reach zone, 1 backward zone and 1 auto-reclosure zone for line-line and line-earth faults can be defined.
- Start-up characteristics: Over current, angle dependent under impedance, R/X-characteristic, directional/bi-directional end time.
- Processes analog and binary signals and sends out binary signals during dynamic simulation. Binary signals can be: Blocking, Enable, Intertripping, Range Extension, External Starting, Auto-reclosure Blocking, etc, e.g. POTT (Permissive over-reach transfer tripping) and PUTT (Permissive underreach transfer tripping) can be simulated.
- Interaction between distance protection relay with any other relay type can be defined for dynamic simulation.
- Relay can be modeled within Matlab/Simulink or with NEPLAN function blocks for dynamic simulation.
- Input of any R/X-Characteristic: MHO, Circle, Polygone, Lens, etc. or defined by functions
- Modules for over current, power swing, pole sip.
- Interface to relay test devices. Import/Export of RIO-Format (Relay Interface by Omicron).
- Simulation of fault clearing procedure in meshed networks based on the short circuit module. It involves also over current protection.

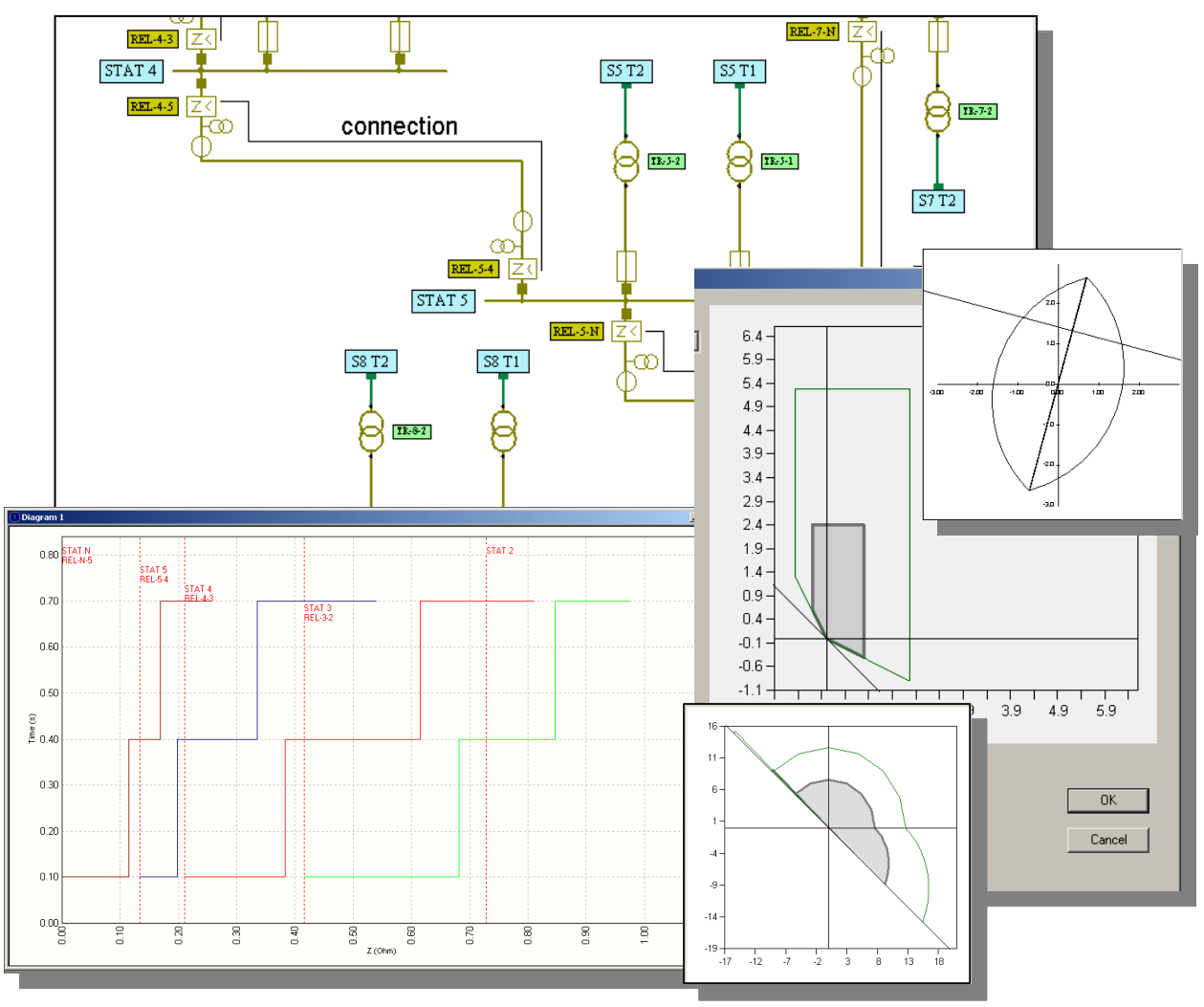

NEPLAN AG Oberwachtstrasse 2 CH 8700 Küsnacht ZH Phone +41 44 914 36 66 Fax +41 44 991 19 71 www.neplan.ch

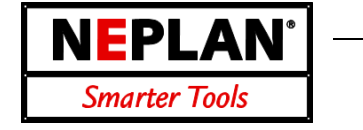

- Automatic setting of the relays considering several methodologies (selectable).
- Mutual impedances and capacitances of the positive and zero sequence systems as well as the loading state of the network and infeeds are considered for calculating network impedances.
- Impedance/Reactance of the positive sequence system or the loop impedances are calculated for any short circuit type. Compensation factors due to zero sequence system impedance and mutual coupling are considered in calculating the loop impedances.
- Automatic and user-defined creation of selective tripping schedule.
- Tripping time will be displayed in the single line diagram and in tables after a short circuit calculation.
- All fault types, plus sliding faults of the short circuit module are allowed for.
- Fault location finding. Fault location will be displayed in the single line diagram or listed according to the previously measured impedance value. Tolerance will be considered.
- Interactive change of relay setting parameters and characteristics.

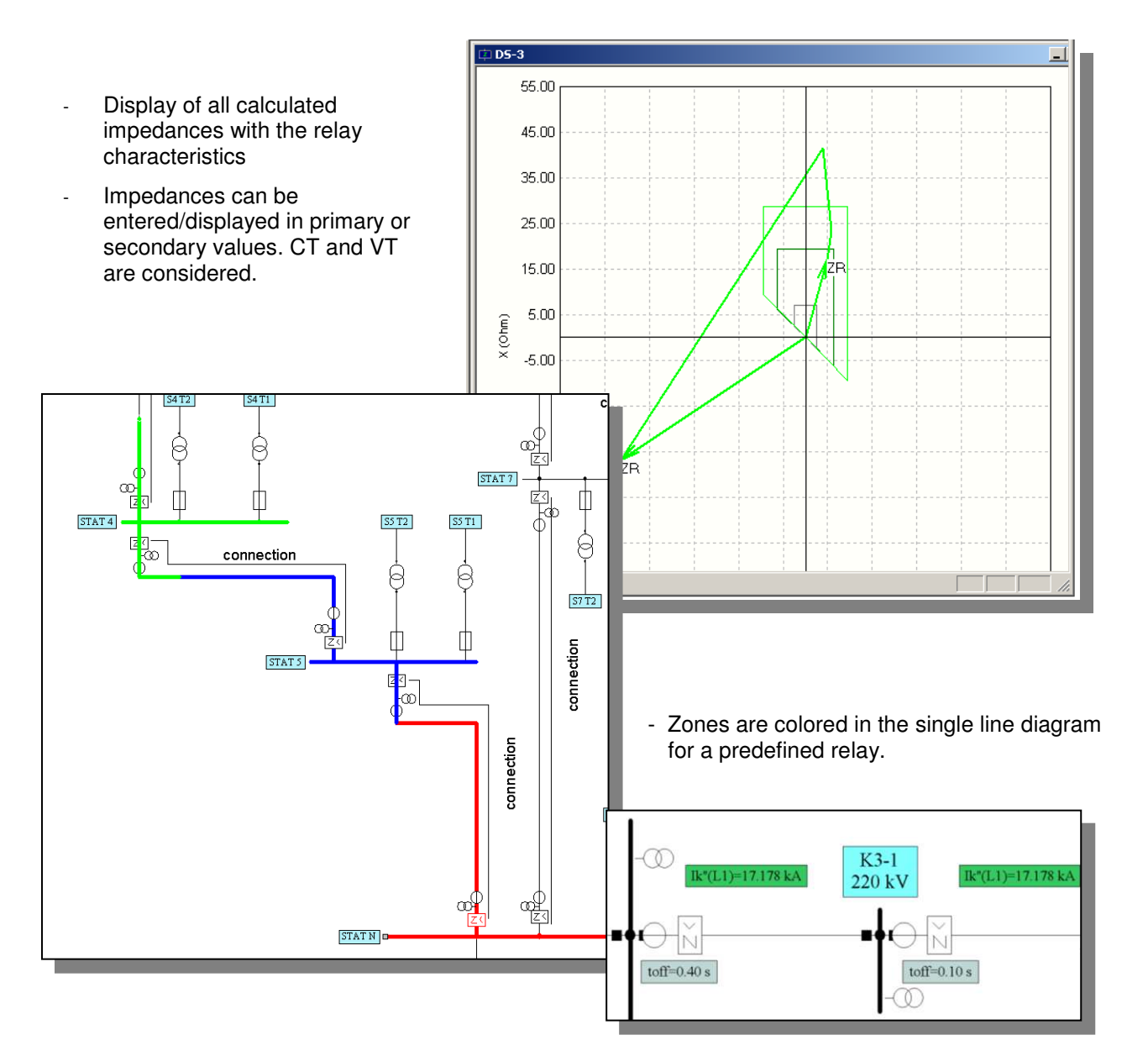

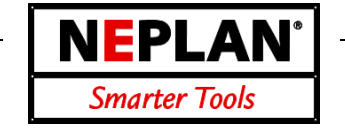

### **Probabilistic Reliability Analysis**

Determining the frequency, average duration and cost of network component failures, leading to supply interruptions.

#### **Consideration of**

- Outage behavior (failure rate and repair times) of network equipment
- Network operation in normal state and for multiple order network contingencies
- Admissible short-time component overloading
- Protection concept including protection failures
- Realistic generation patterns and load curves

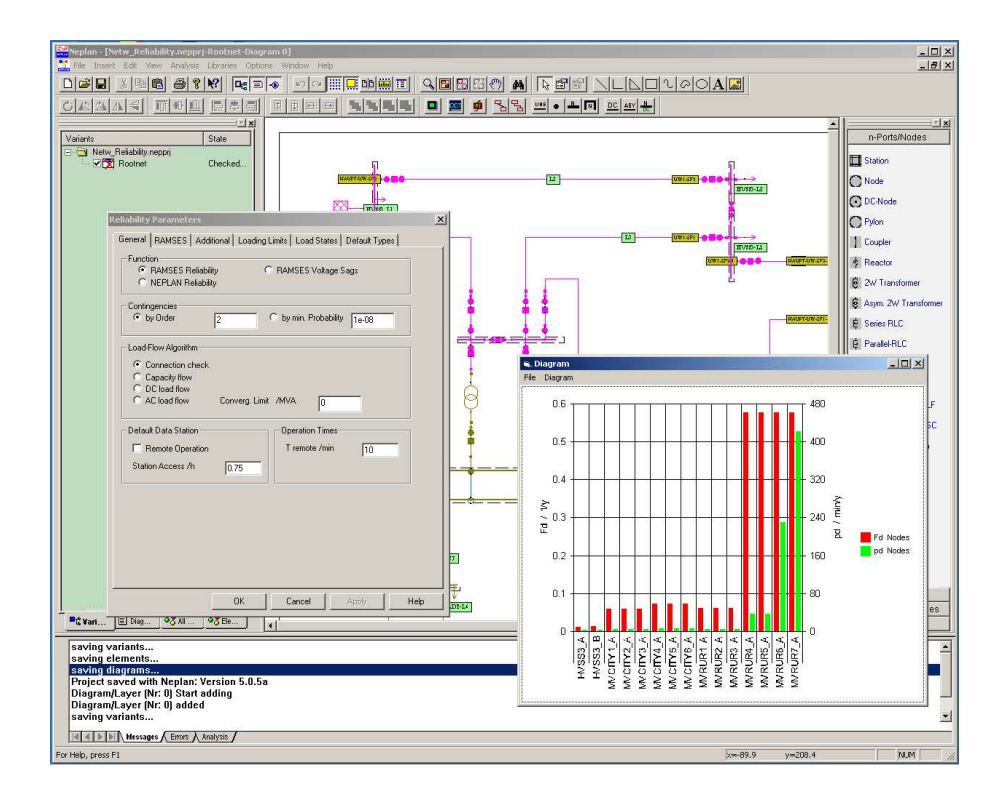

#### **Reliability Analysis is imperative for**

- Optimum asset allocation and cost-benefit analysis for investments in transmission and distribution networks
- Design and evaluation of innovative substation layouts
- Weak-point analysis in existing networks
- Design of automation concepts in public and industrial distribution networks
- Detailed and objective discussion of network connection concepts for high-demand customers and power plants
- Cost-effective mitigation of power quality problems (voltage sags)
- Add-on for NEPLAN-Main a tool to apply Reliability Centered Maintenance (RCM) Strategy, which leads to substantial reduction of maintenance expenses

NEPLAN AG Oberwachtstrasse 2 CH 8700 Küsnacht ZH www.neplan.ch Phone +41 44 914 36 66 Fax +41 44 991 19 71

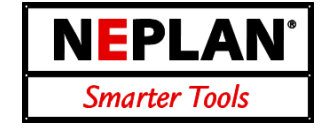

### **Procedure of Reliability Analysis**

#### **Relevant component failures**

#### *Single order contingencies:*

- Stochastic failures
- Common-Mode failures
- Spontaneous protection tripping

*Second order contingencies:* 

- Overlapping independent stochastic outages
- Failure occurring during the maintenance of the backup components
- Protection failure or overfunction
- Multiple earth-faults

#### **Calculated results**

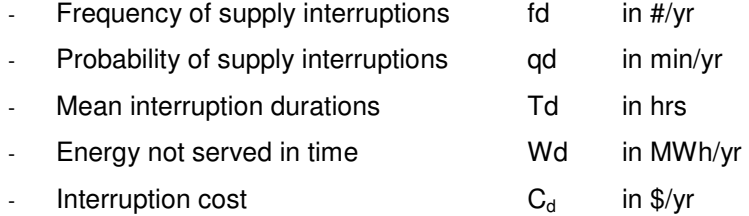

#### **Presentation of results**

- Result values printed at load nodes in network plan
- Color shading of the network graph in dependence of the reliability results
- Various filter functions implemented for detailed analysis
- Integrated flexible diagram functions to visualize the calculation results
- Results fully exportable for use in tables and diagrams

#### **Evaluation functions**

- Consideration of power/energyspecific interruption cost
- Filter to investigate component contributions to load node interruptions
- Copying of diagrams into clipboard
- Shading of network diagram in dependence of load node results
- Analysis of system reaction after faults

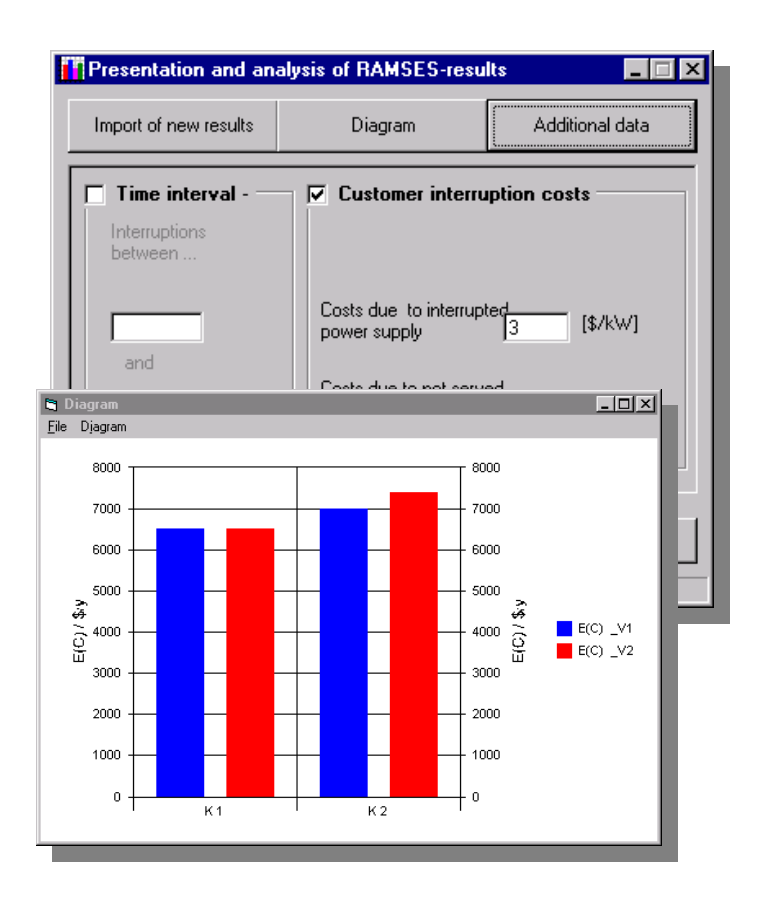

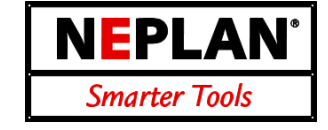

### *The NEPLAN® Dynamic Simulator is one of the most advanced on the market!*

### **Simulator Modes**

The NEPLAN simulator includes the following five calculation modes:

- RMS Transient Simulation in the DQ0 and ABC reference frame
- EMT Electromagnetic Transients Simulation in the DQ0 and ABC reference frame
- EMT Electromagnetic Transients Simulation using Dynamic Phasor Models.

The RMS mode is used for simulating the slower electromechanical transients, where the electrical model quantities are described by their fundamental frequency components. The EMT simulations are performed for the simulation of fast electromagnetic transients using instantaneous values. The simulation of symmetrical network conditions (e.g. 3-phase faults) in DQO mode is much faster than in ABC mode. However the modeling in ABC mode is more flexible and is the preferable mode if unsymmetrical network condition must be simulated.

The use of Dynamic Phasor models is a completely new approach which is unique on the market. This mode allows the simulation of fast electromagnetic phenomena as accurate as in an EMT mode, but much faster.

No more struggling with initialization, since the simulator has sophisticated built in initialization algorithms.

### *Dynamic Models - Matlab®*

- Extensive library with many AC, DC and controller models, e.g. exciters, turbines, regulators.
- For researchers: Most effective and flexible development of customized models in Matlab®. Existing Simulink<sup>®</sup> controllers may be run together with NEPLAN<sup>®</sup>
- Any variable (signal) of any component may be accessed to build up master controllers (e.g. wind park controllers or AGC - automatic generation control) Fig.: Customized Wind Power Controllers (PWM, DFIG)

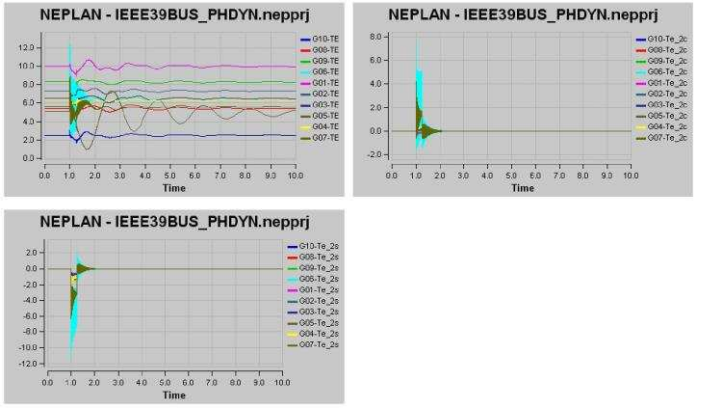

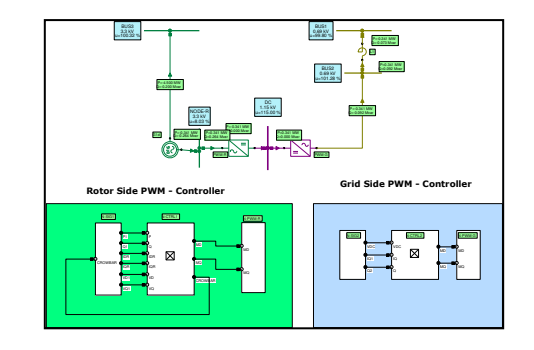

### **Applications**

- Short-term, Mid-term and Long-term dynamic simulation.
- Sub-synchronous resonance with EMT simulation
- Load shedding and protection schemes
- HVDC-(light), FACTS, SVC design and regulation
- Machine dynamics and startup simulations
- PSS tuning with Eigenvalue and Sensitivity analysis
- Automatic generation control (AGC)

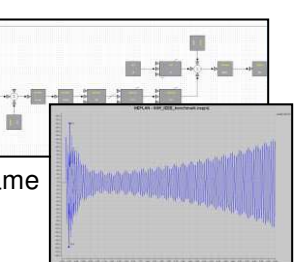

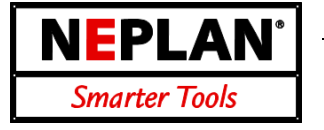

### **Protection Devices**

- Min-max-relays (overcurrent, undervoltage, frequency,...): modeled with up to 4 tripping stages. E.g. various load shedding schemes may be simulated.
- Over current relays and fuses
- Pole slip relays, model includes binary input signals from external sources.
- Distance protection with any characteristic: pickup and tripping stages, impedance diagrams, binary input signals from external sources.
- User defined protection described by equations or function blocks

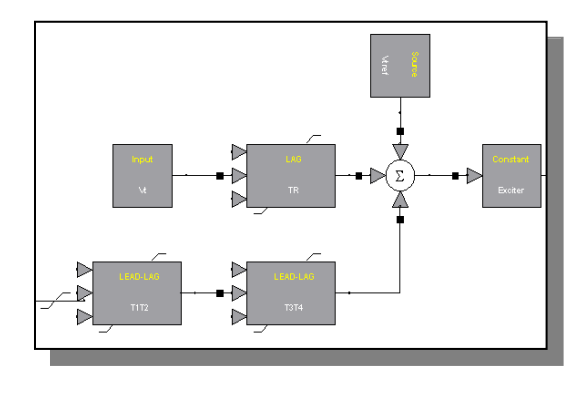

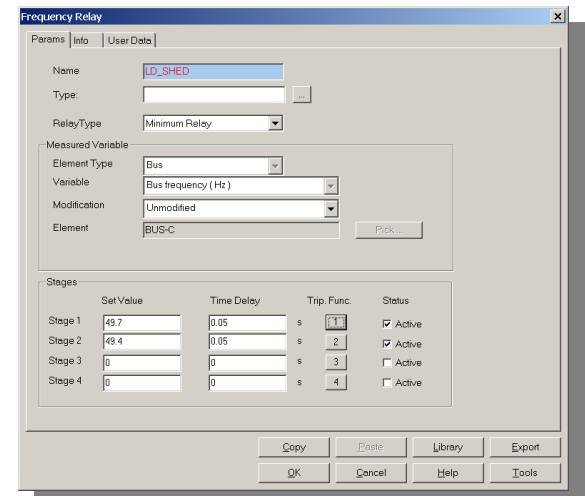

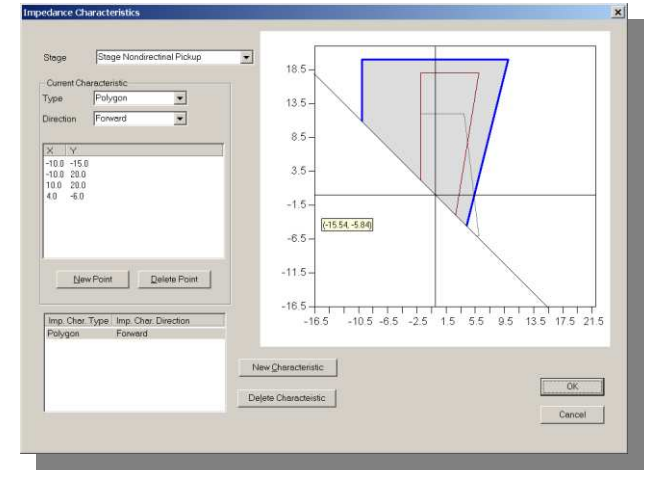

### **Disturbances**

- Generation and storage of various disturbance cases.
- Each disturbance case may have more than one event.
- Definition of faults (symmetrical and unsymmetrical) on buses, bus elements, branches,
- Loss of generator excitation
- Different switching operations (feed-forward control in control circuits, cross coupling of protective devices, in/out of branches, etc.).
- Transformer tap modification.
- Load shedding scenarios (also in relation to frequency relay).
- Disturbances with function generators (step, ramp, sinusoidal function or combination).
- Start-up of motors with different start-up devices.
- User-defined disturbances (every variable can be modified in the network/control)

### **User-defined modeling in Dynamic Simulator**

**Application: Transmission – Distribution – Industrial - Generation**

Researcher and developers need to have the ability to define their own power system component models. That could be amongst others:

- special load flow models
- special dynamic models for machines or loads
- controllers for wind power systems or FACTS devices
- wide area network controllers
- detailed model of protection devices

- etc.

NEPLAN<sup>®</sup> offers excellent functionalities to develop such user defined models (UDM) and integrate them into an existing NEPLAN<sup>®</sup> network model. Furthermore NEPLAN<sup>®</sup> data may be accessed by a C/C++ API, the NEPLAN<sup>®</sup> Programming Library (NPL). The model will be used in binary format, in order to protect the work and know how of the developer of such a UDM.

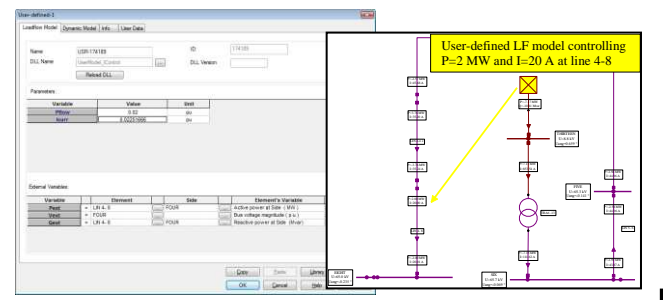

2) With the NEPLAN **function block drawing editor** the user may define graphically new dynamic models for controllers as well as for primary components and loads. The example on the right shows an exponential recovery load model.

3) The models may be described directly in Differential Switched-Algebraic State Reset Equations (DSAR) in Matlab®. The NEPLAN® - Matlab<sup>®</sup> interface automatically generates a binary DLL file which may be assigned to user defined NEPLAN® component. Parameters and external signals may be set in the NEPLAN dialog.

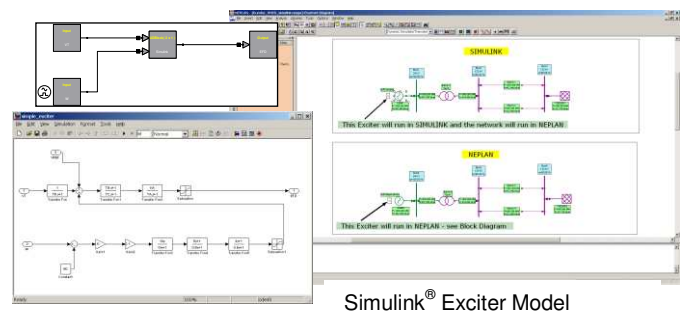

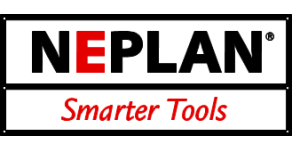

#### **Modelling for Researchers**

- Modelling with the C/ C++ API
- Function block diagram editor
- Modelling in Matlab<sup>®</sup> with DSAR
- Run NEPLAN and Simulink and use Simulink<sup>®</sup> defined models and controllers

1) **Load flow models** may be defined with the NEPLAN® C/C++ API. Basically the load flow equations will be written in a  $C/C_{++}$  program. The compiled DLL file will then be assigned in the NEPLAN graphical editor. The dialog in NEPLAN show the parameters and signals which have to be defined for the model.

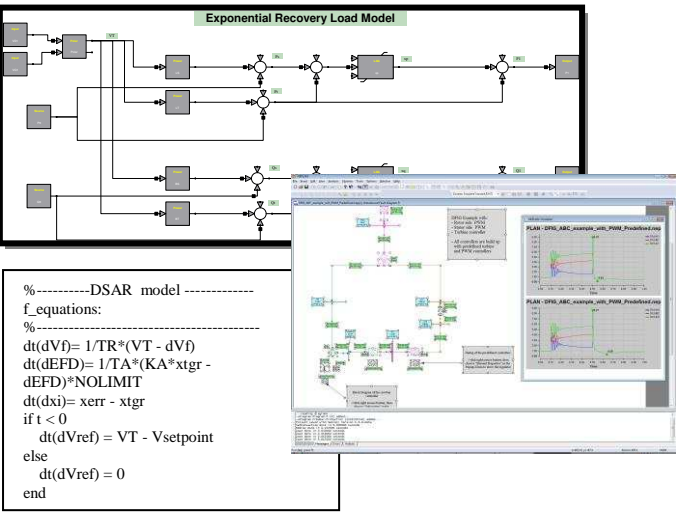

DFIG User defined controller in ABC simulation mode

4) It is possible to use directly the models and controllers from Simulink®. Simulink® and  $NEPLAN^{\circledcirc}$  are the running at the same time and in each time step NEPLAN® and Simulink® exchange data.

### **CT Saturation and Thermal Analysis**

**Application: Transmission – Distribution – Industrial - Generation**

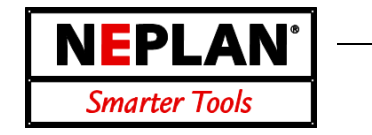

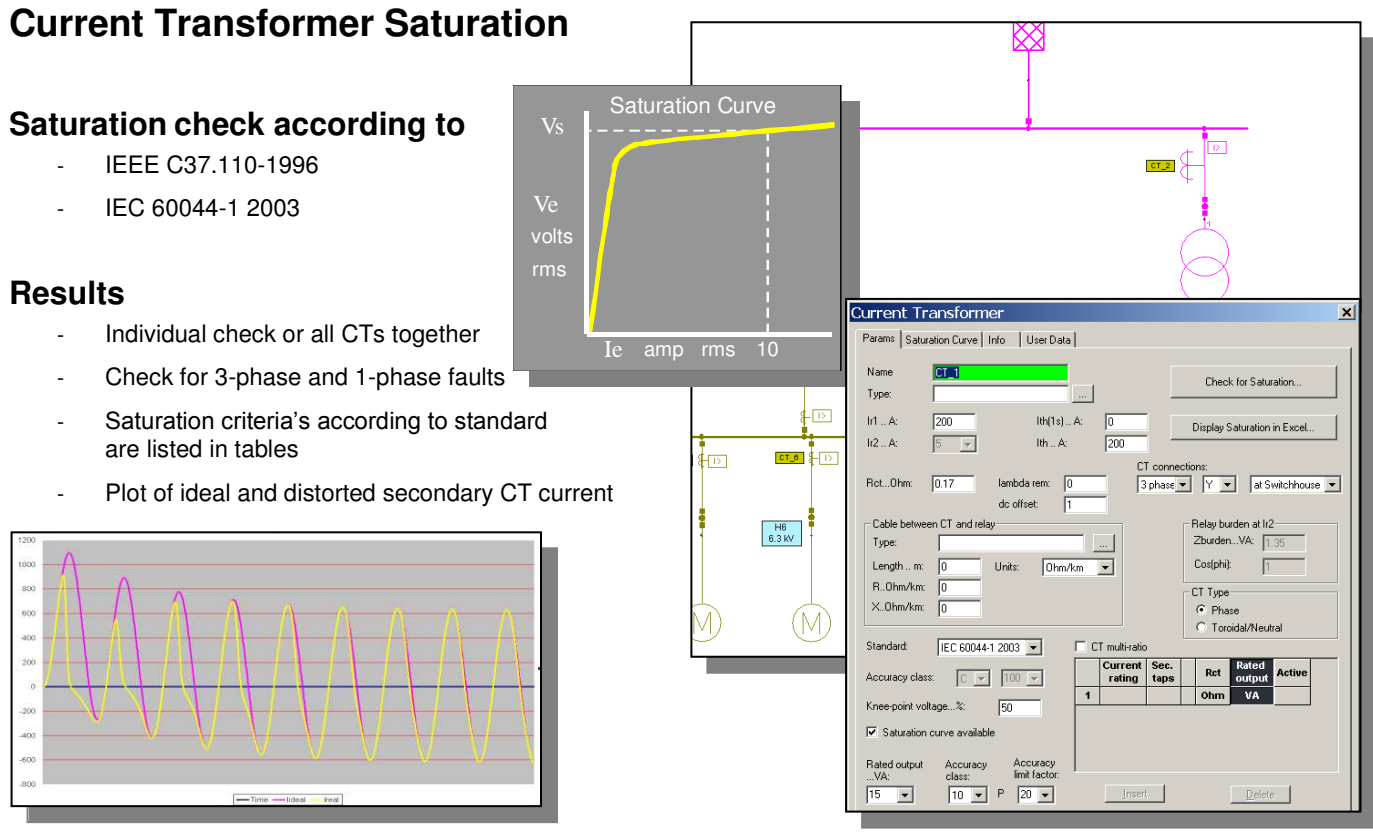

### **Thermal Line Analysis**

#### **Thermal short circuit capacity**

- DIN VDE 100 Part 540, IEC 865-1:1993 or ANSI
- Cable or overhead lines
- Worst fault location for thermal cable stress determined
- Permissible thermal cable current according to standards and line input values determined
- Tripping time of protection devices considered
- Permissible fault clearing time calculated
- Radial and meshed networks

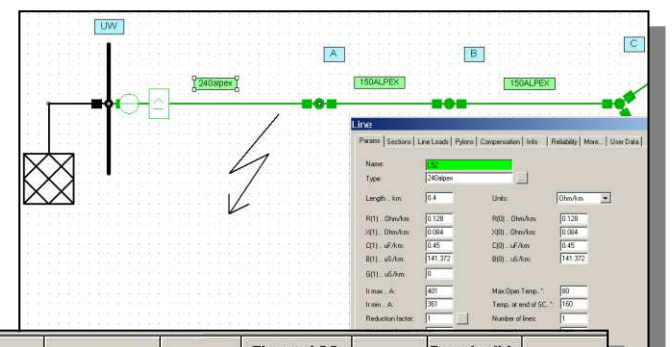

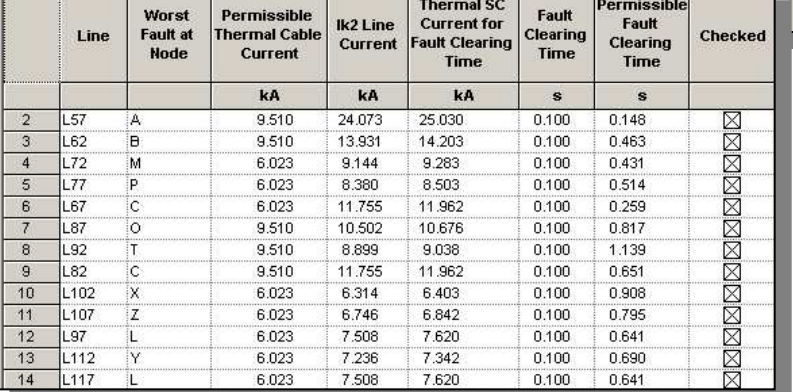

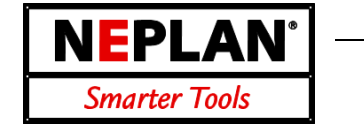

This module is designed to reduce the size of a network model by replacing sets of buses and the network elements (lines, transformers,...) that connect them with a smaller but exact, numerically equivalent network. For a properly chosen set of buses, this equivalent network will have fewer buses and branches than the original, yet still provide the correct response to faults or load flow calculations in the unreduced portion.

The network can be reduced for

- symmetrical or asymmetrical short circuit calculations according to IEC909, IEC60909, ANSI/IEEE or superposition method and
- load flow calculation.

The reduced network gives the same short circuit or load flow results as the original network. Giving the nodes to be reduced, the program determines the boundary nodes automatically.

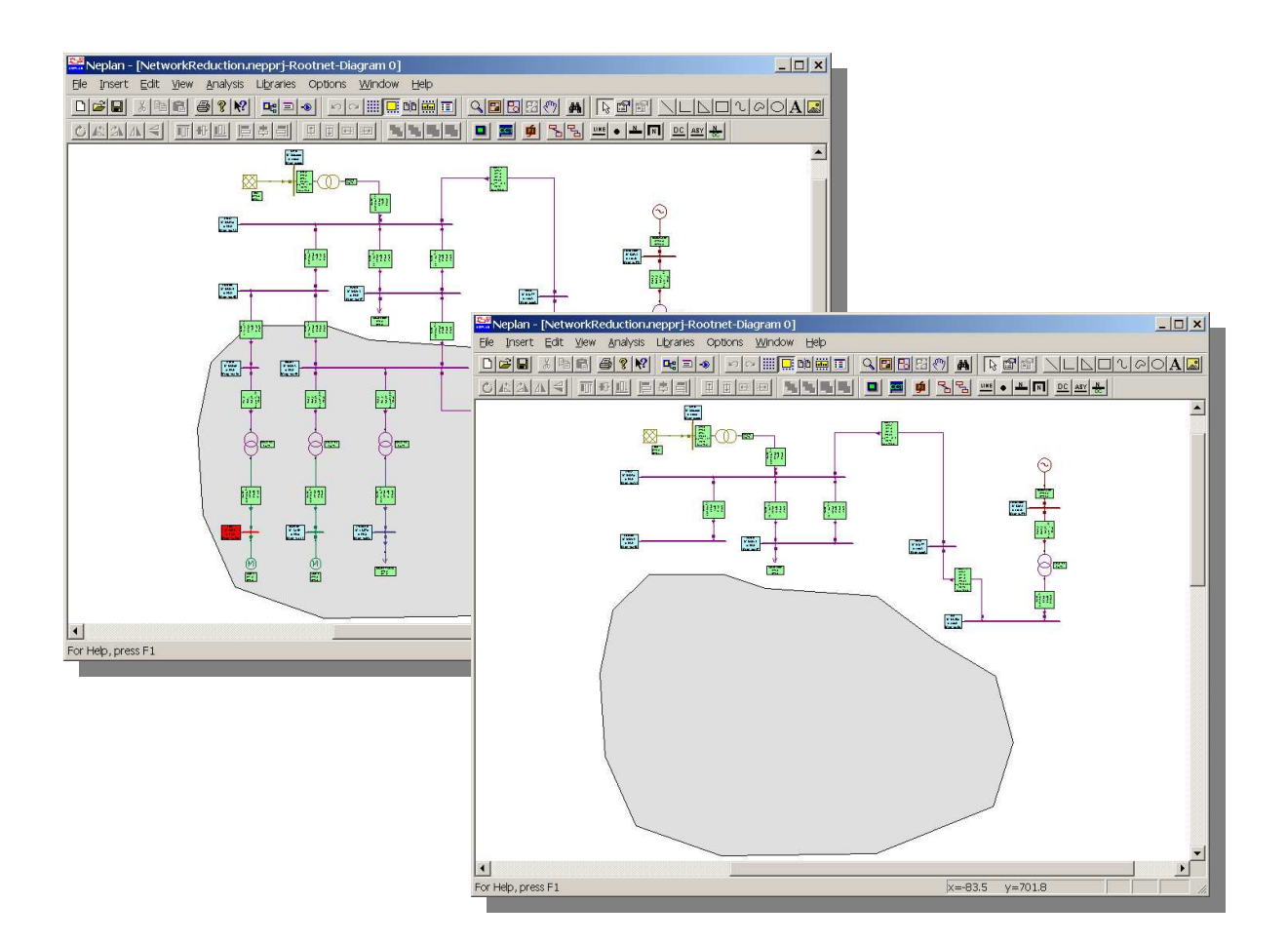

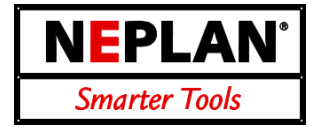

#### *Input*

- any network as for short circuit or load flow calculation
- nodes to be reduced during network reduction
- functions to select a complete network area to be reduced are available
- boundary nodes are determined automatically by the program

#### *Output*

- shunt and series equivalents, which can be saved in the data base
- the shunt and series equivalents consists of data for the positive, negative and zero system dependent on the type of network reduction (load flow or short circuit)
- for load flow network reduction boundary injections and boundary generators are calculated

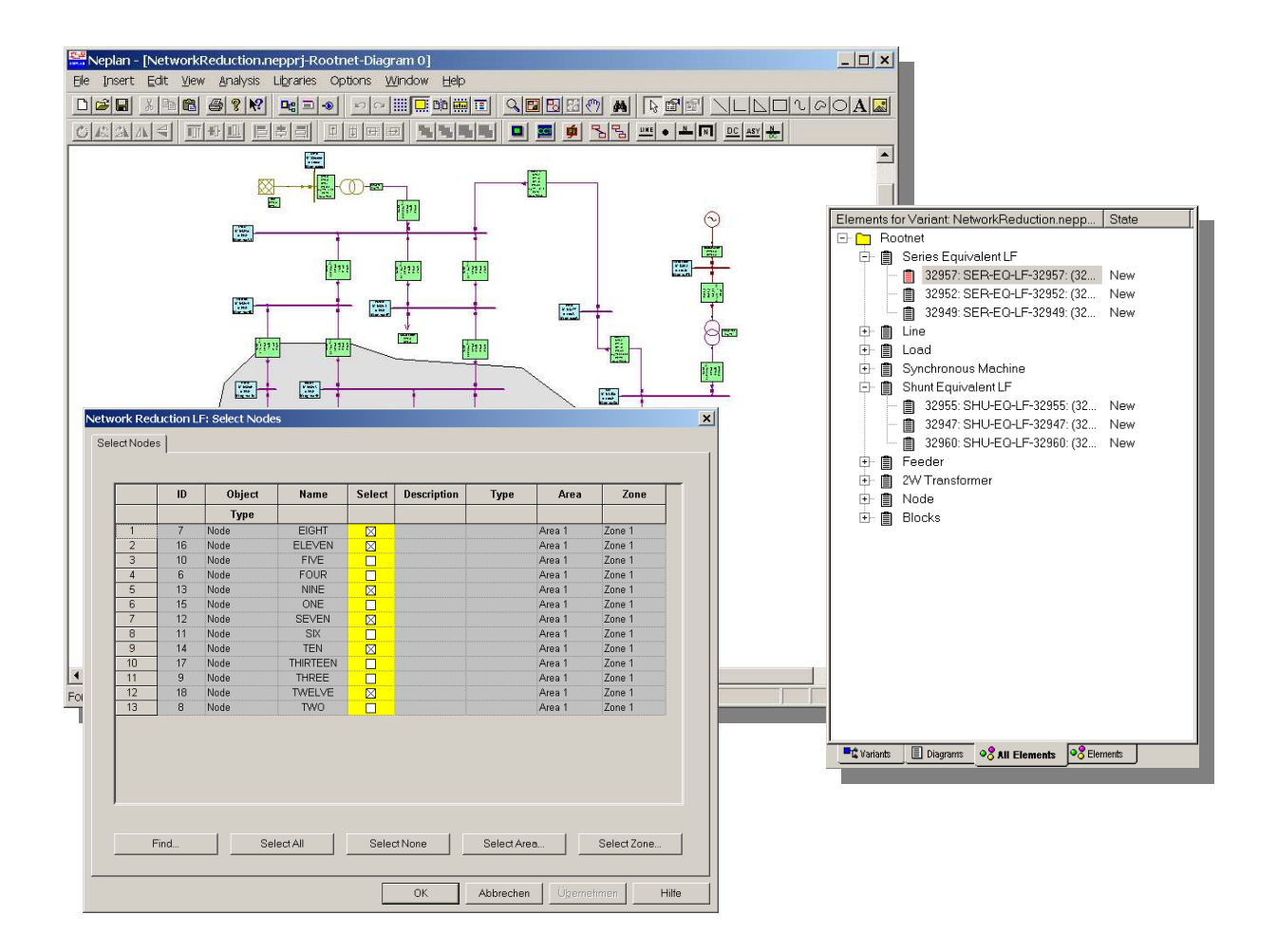

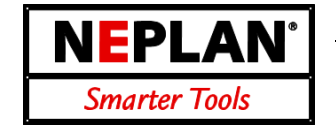

#### **NPL - NEPLAN Programming Library**

The NPL – NEPLAN Programming Library is a C/C++ API library, which includes functions to access NEPLAN data and calculation algorithms through a C/C++ user written program. Functions included among others are:

- Access any variable of any component
- Change any variable of any component
- Execute any analysis/calculation function
- **Retrieve the calculation results**
- Add new components to the network
- Delete components from the network
- Add and change the graphical information (x, y coordinates, symbols, etc.) of any component

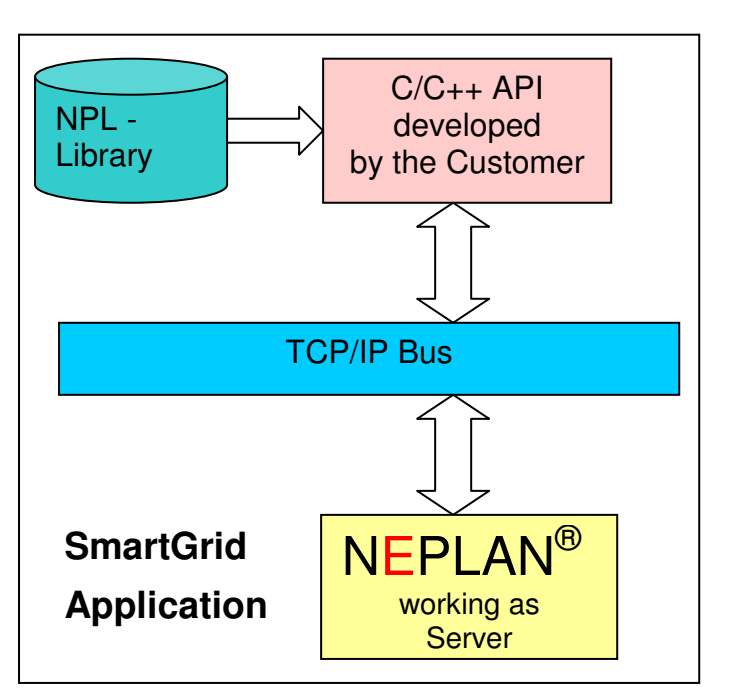

#### **NPL - Applications**

Many customized applications are possible:

- Implement NEPLAN with a NPL application in a SmartGrid environment
- Use NEPLAN in batch mode (e.g. running several load flows and short circuit calculations cases)
- Build customized interfaces (e.g. GIS, SCADA/DMS, DACF, CIM, etc.)
- Develop a network master controller with events (such as "if u <90% switch on reserve generator") and run the application in a quasi stationary mode
- Checking protection behavior under various network conditions
- Use NEPLAN as server and connect NEPLAN to a TCP/IP bus. The client may send any NPL command to the NEPLAN server (e.g. run load flow, open switch, change load, etc)
- Use NEPLAN as On-line system and build a DMS application using the NEPLAN graphic editor and the analysis tools
- Researchers may even develop their own calculation algorithms (e.g. OPF, reliability, capacitor placement etc.)

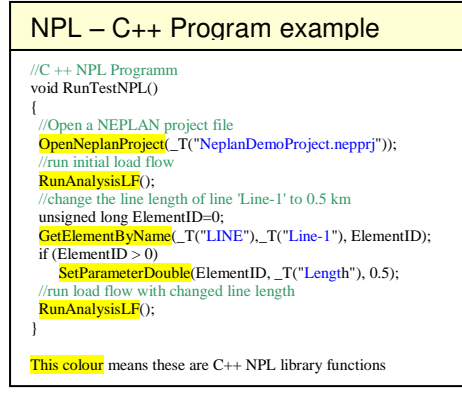

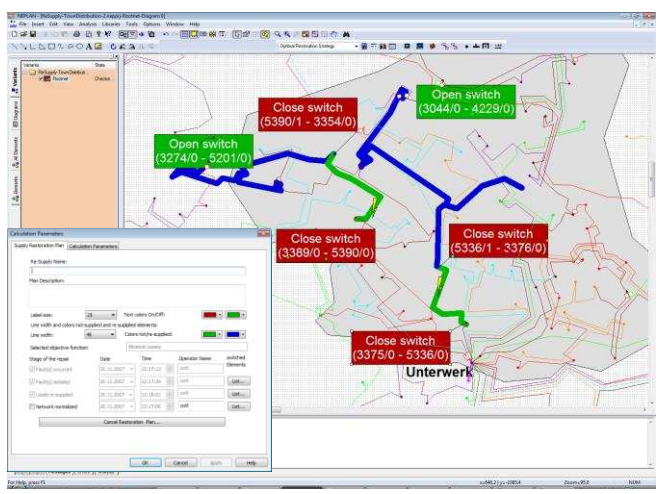

On-line DMS application: Optimal restorations after a fault

..... and much, much more.....

NEPLAN AG Oberwachtstrasse 2 CH 8700 Küsnacht ZH www.neplan.ch Phone +41 44 914 36 66 Fax +41 44 991 19 71

#### **Load Flow with Load Profiles Application: Transmission – Distribution**

**NEPLAN Smarter Tools** 

### **Input Data**

- User-defined load and generation profiles (day, week, month and year factors)
- Unlimited number of profile types for consumers and generators (e.g. household, industry, ...)
- Import of measurement data and load profiles

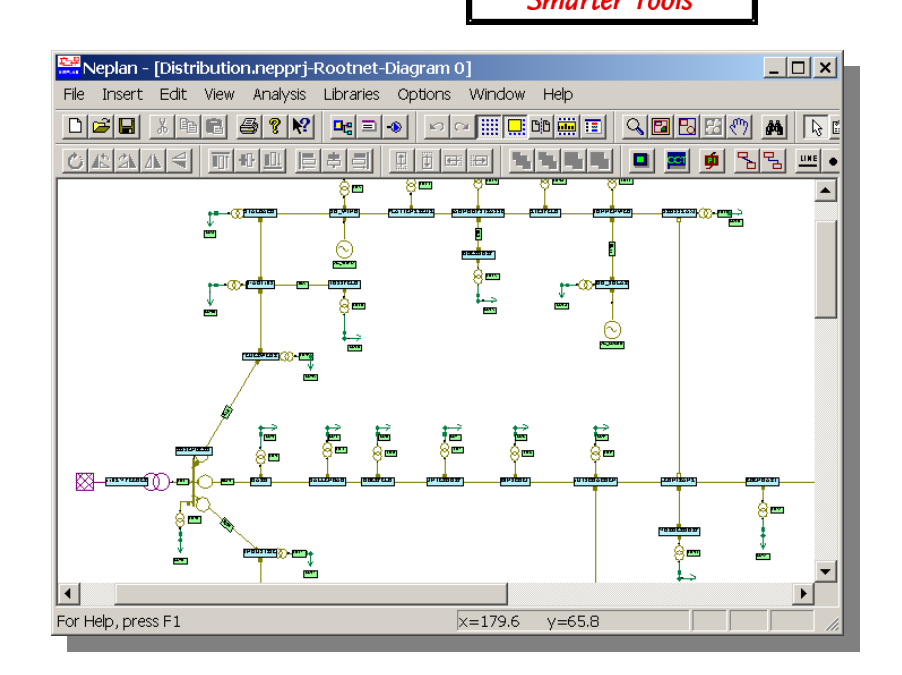

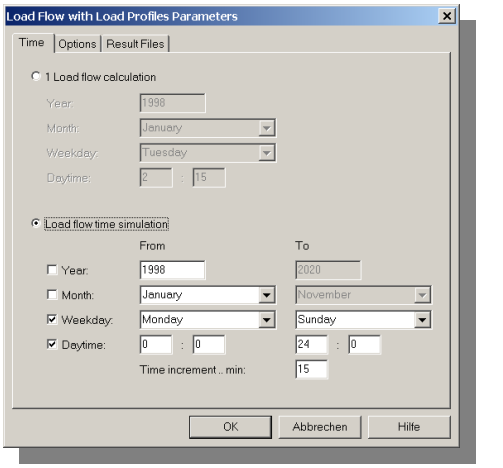

### **Calculations**

- Single load flow calculation (load forecast) and time simulation
- User-defined time increment
- Combination of time intervals
- Load balancing mode: loads are automatically changed in the way that load flow results fit best to measured values (behaviors)

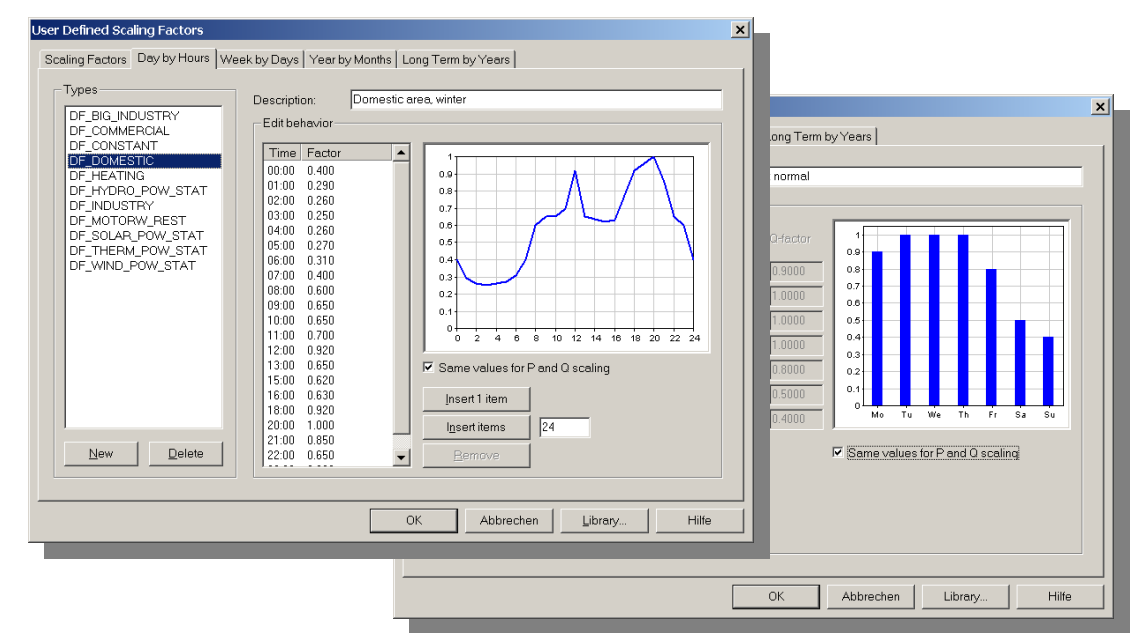

NEPLAN AG Oberwachtstrasse 2 CH 8700 Küsnacht ZH Phone +41 44 914 36 66 Fax +41 44 991 19 71

www.neplan.ch

#### **Load Flow with Load Profiles Application: Transmission – Distribution**

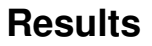

- Time behavior and value range charts
- Characteristics of network, elements and nodes (voltages, currents, loadings, power, MW losses, energy losses,…)
- Any system quantities may be plotted, or compared

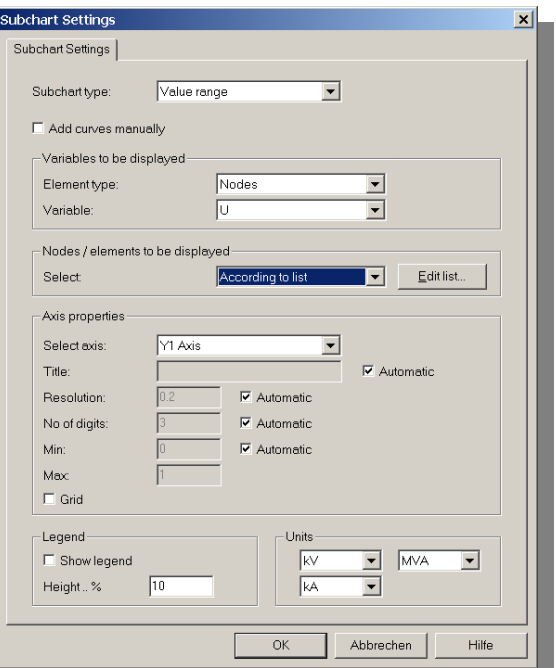

**NEPLAN** 

**Smarter Tools** 

 $\overline{\phantom{a}}$ 

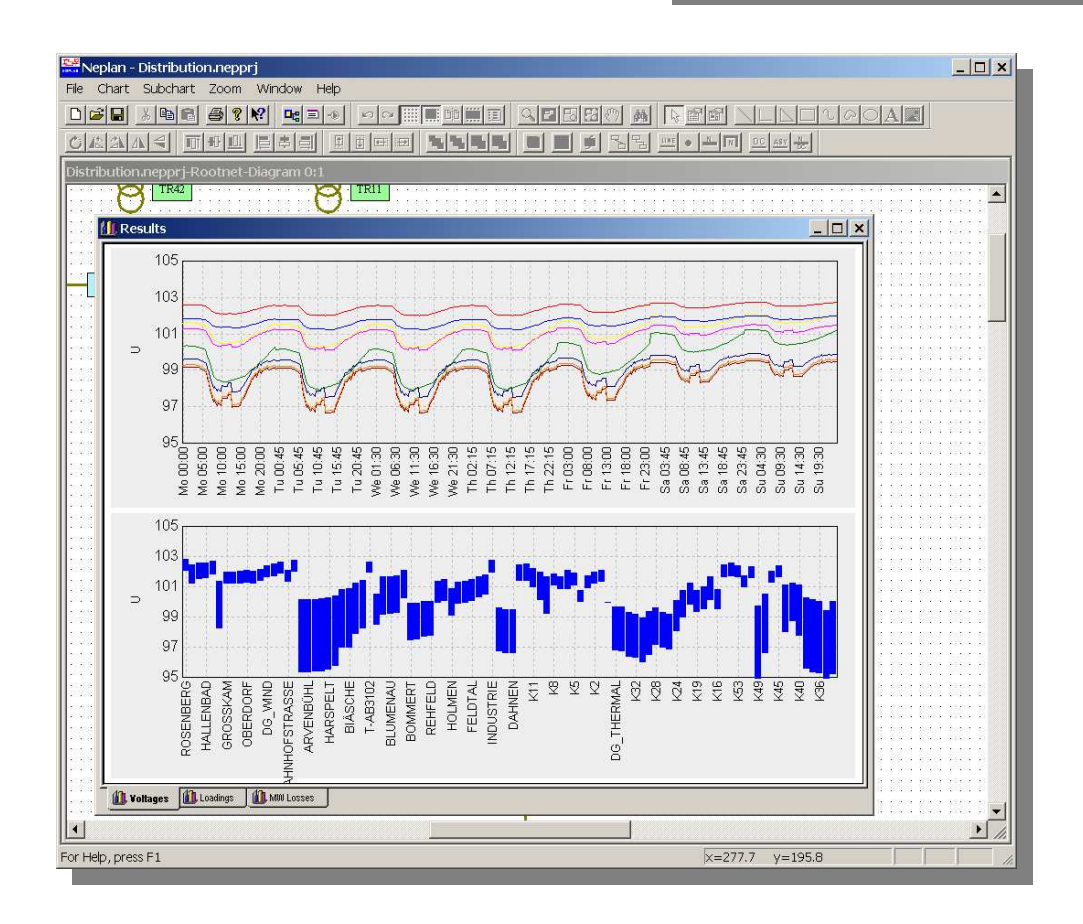

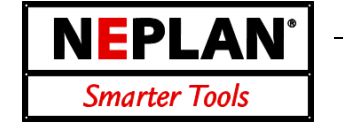

This module is designed to study the impact of single forced (e.g. fault on a line) or planned outages on the electrical distribution system. It finds the optimal switching plan to restore electrical power to customers. This module may be used for off-line application to pre-define strategies in case of outages or as on-line application to help the network operator to find quickly the correct strategy after a fault has occurred.

The following objective functions are implemented:

- Minimize network losses
- Minimize the number of overloaded elements
- Minimize the average loadings of the elements
- Maximize the average voltage

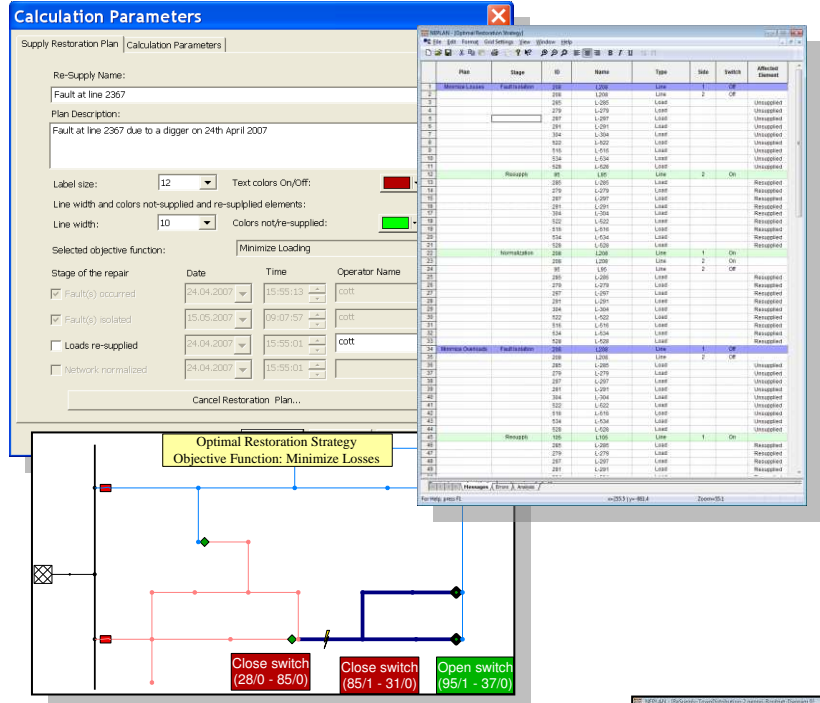

#### **Restoration Stages**

- Four stages in the restoration strategy will be evaluated and may be stored in a fault history database:
	- Occurrence of the fault
	- Isolation of the fault -> NEPLAN shows the unsupplied customers
	- Re-Supply of customers which are affected by the fault -> NEPLAN shows which customer are resupplied again
	- Normalization of the network after the repair of the fault
- All stages of the selected optimal restoration plan with the new switch positions will be graphically displayed on the single line diagram

#### **DMS On-Line Application**

- Results with the new switch positions of all re-supply stages, including all objective functions are displayed as spreadsheet tables or can be accessed as text file for further evaluation (e.g. in DMS applications)
- All dialogs and restoration algorithms are available trough a  $C_{++}$  API, the NPL - NEPLAN Programming Library. With NPL NEPLAN data and functions can be accessed with a user written C++ program. This allows building up customized restoration strategies for network operators.

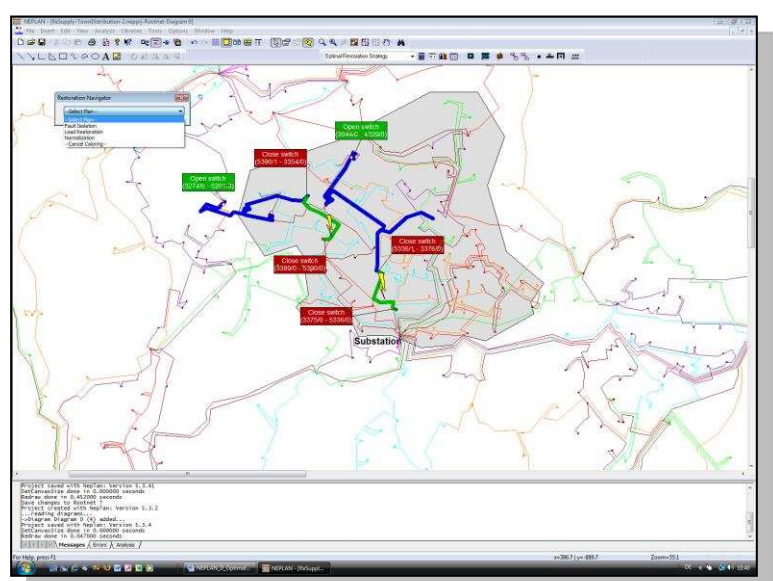

More information and free DEMO **www.neplan.ch**

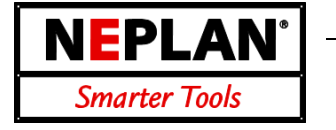

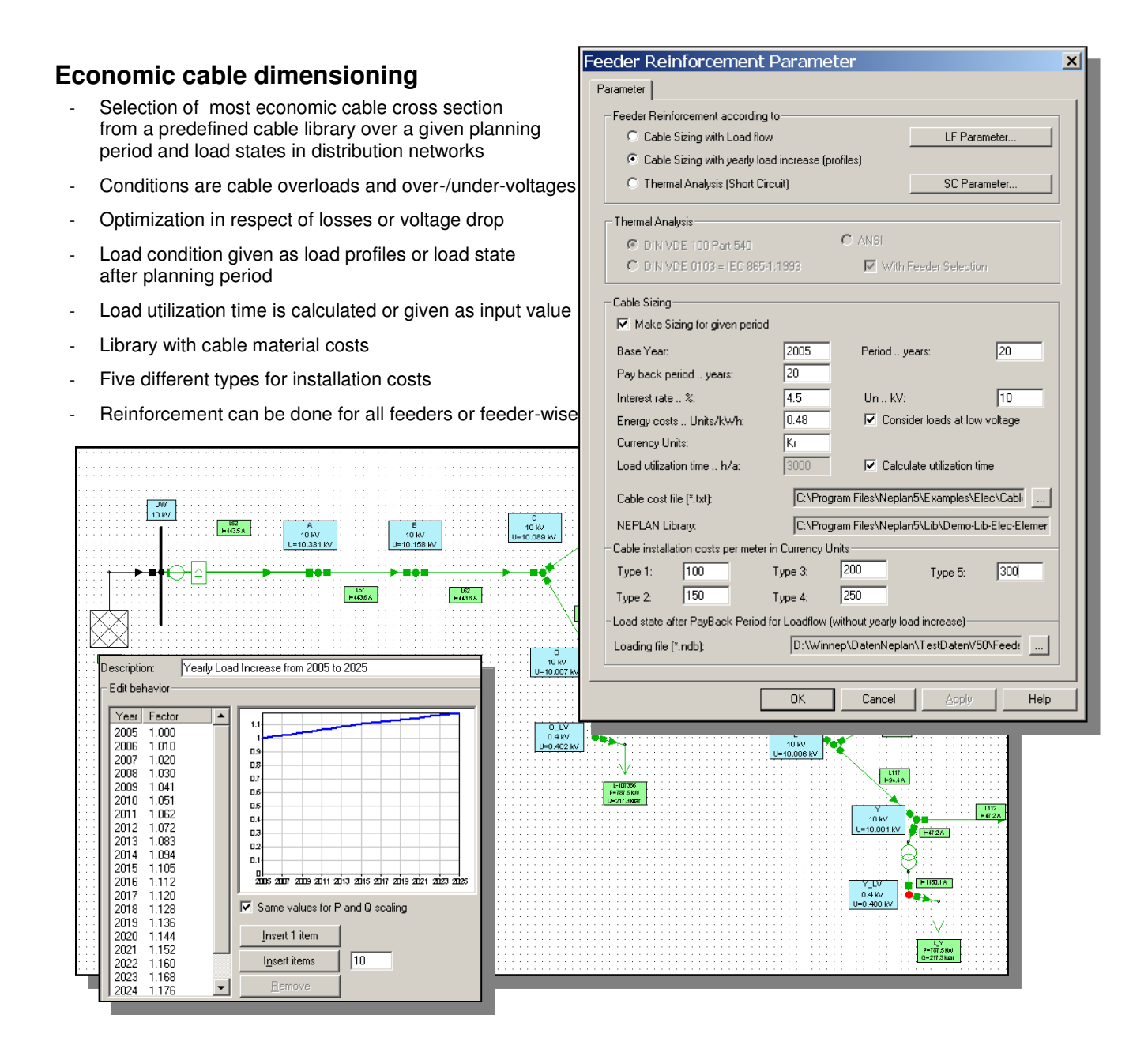

#### **Results**

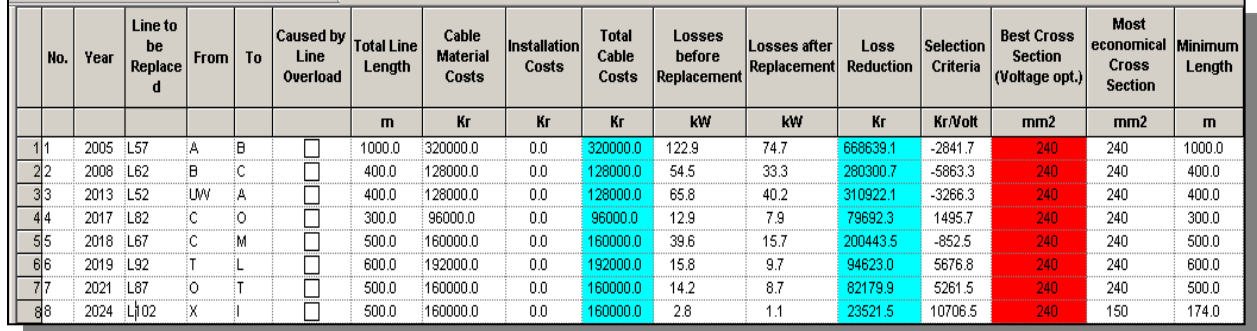

NEPLAN AG Oberwachtstrasse 2 CH 8700 Küsnacht ZH Phone +41 44 914 36 66 Fax +41 44 991 19 71

www.neplan.ch

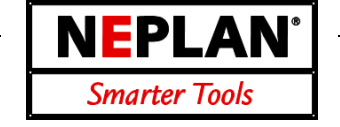

This module is used for the assessment of the network disturbances according to the D-A-CH-CZ technical rules, which has been released by the utility associations

- VDN Verband der Netzbetreiber in Germany,
- VSE Verband Schweizerischer Elektrizitätsunternehmen in Switzerland,
- VEÖ Verband der Elektrizitätsunternehmen in Austria and
- CSRES Ceske sdruzeni rozvodnych Energetickych Spolecnosti in Czeck Republik.

Due to the increased employment of power electronics and the thereby associated rise in nonlinear consumers at all network levels, disturbances on the networks occur at an increasing rate, which can make themselves noticeable by undesired changes in

- the level
- the waveform

 of the mains voltage. As a consequence of this, other electrical devices and plants connected to the network can be disturbed through interference. One differentiates between:

- Functional failures
- **Malfunctions**
- Direct or indirect damage including possible consequential damage.

The possible disturbances are dependent on the amplitude, the frequency and the duration of the network disturbances, as well as the degree of spread of certain types of devices. In addition, the simultaneity factor of the electrical devices and plants, that in operation cause network disturbances, is to be taken into account.

The disturbances on the network itself can manifest themselves e.g. in the following manner:

- Deterioration of the power factor (increase in the transmission losses and reduction in the efficiency)
- Insufficient ground-fault compensation.

It is in the interest of all

- to ensure the adherence to a balance between additional emitted disturbances in the network and the protection of other electrical devices and plants connected to the network.
- to meet the significantly increased quality demands of modern devices and processes despite the rising pressure of costs.
- to maintain the existing high level of quality in the face of the changing generation structures and the additional requirements on the networks resulting therefrom.

For this reason, the network operators must have the possibility of keeping the network disturbances caused by the electrical devices and generating stations connected to their networks and their consequences within tolerable limits, even under changing framework conditions.

For the purpose of an appropriate distribution of the resulting responsibility, for this the following fields of action come into consideration:

- suitable design and operative measures in the networks, under consideration of the objective quality requirements and the economic justification.
- an adapted setting of limiting values for requirements on electrical devices and equipment in the relevant EMC-standards as well as their observance.
- if necessary, the imposed duty to undertake corrective measures to reduce network disturbances

This method of procedure is supported by several statutory regulations at European or individual member state level.

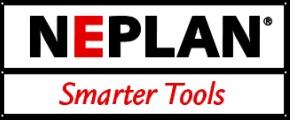

### **Input values**

- Installation can be a motor, welding machine, converter drive motor, wind power plant, photo voltaic plant, biogas plant, small water plant, hybrid electric vehicles, etc.
- Network connection point
- Type of connection: 3-phase, 2-phase, 1 phase connection
- Apparent power of the installation (equipment or plant). Maximum power change.
- Power consumer or generator.
- Cos(phi) of the power or current change
- Repeat rate of power or current change per minutes
- Temporary return feed possible.
- Assignment to harmonic group

### **Assessment criteria**

- Voltage change
- Voltage rise
- **Flicker**
- **Harmonics**
- Voltage unbalance
- **Measurements**
- Data for the reactive power compensation

### **Results**

- Connection permissible or only with measurements
- Maximum voltage change or rise
- Short- and long-term flicker intensity Pst, Plt
- Total harmonic load
- Allowed harmonic current/voltage limits, comparison with measured I/U-harmonics
- Evaluation of voltage unbalance
- Maximum impedance for minimum absorption effect for compensation (ripple control systems)

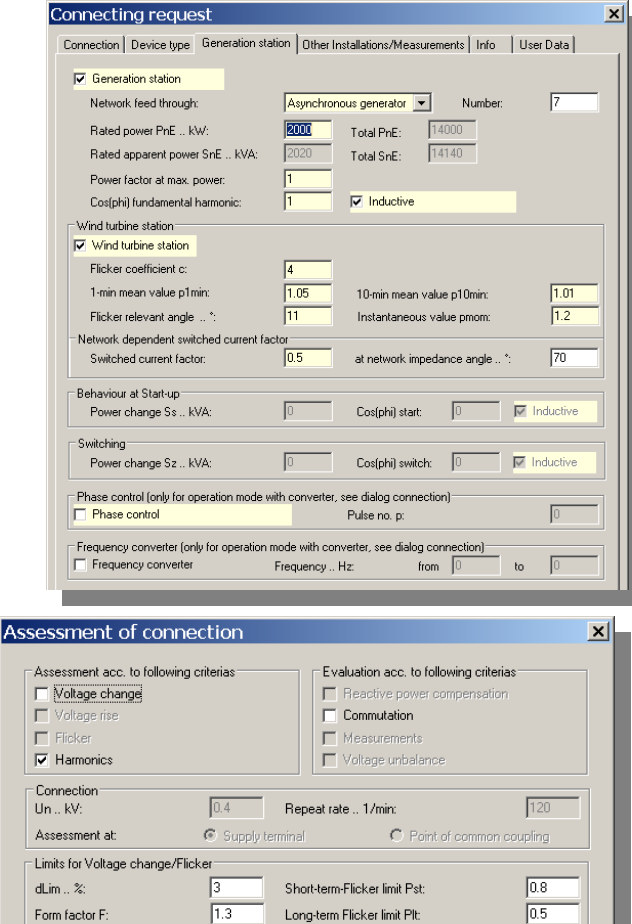

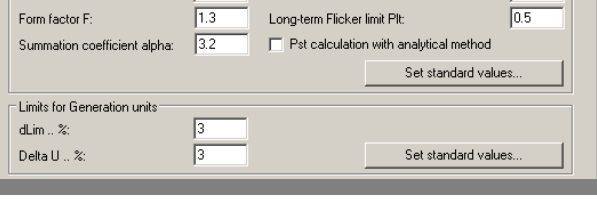

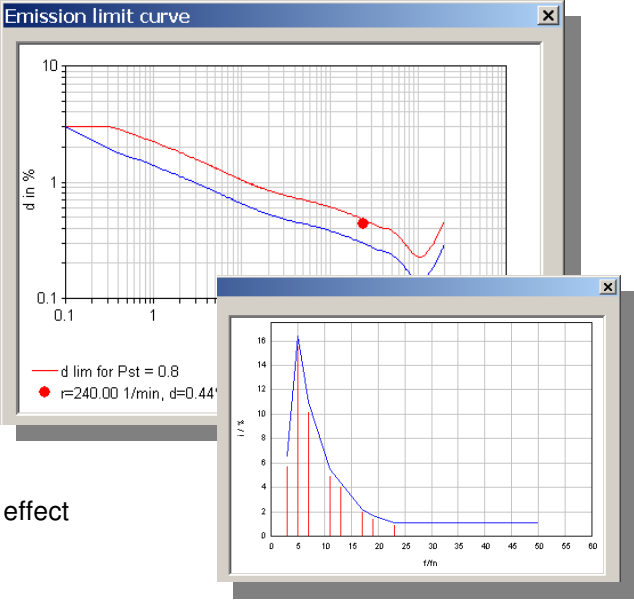

NEPLAN AG Oberwachtstrasse 2 CH 8700 Küsnacht ZH Phone +41 44 914 36 66 Fax +41 44 991 19 71

www.neplan.ch

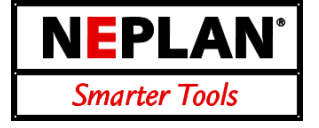

#### **Characteristics**

- Calculation of the voltage drop and cable loadings with variable simultaneity factor for consumer types.
- Simultaneity factor is dependent on the number of loads of the same type in a feeder or line.
- Pre-defined consumer types are: household, warm water treatment, continues-flow water heater, storage warm water treatment, night heat storage.
- Consumer types and their characteristic can be defined by the user.
- Calculation of the minimum 3-phase and 1-phase short circuit.
- Checks the breaking condition
- Checks of the selectivity of fuses

#### **Results**

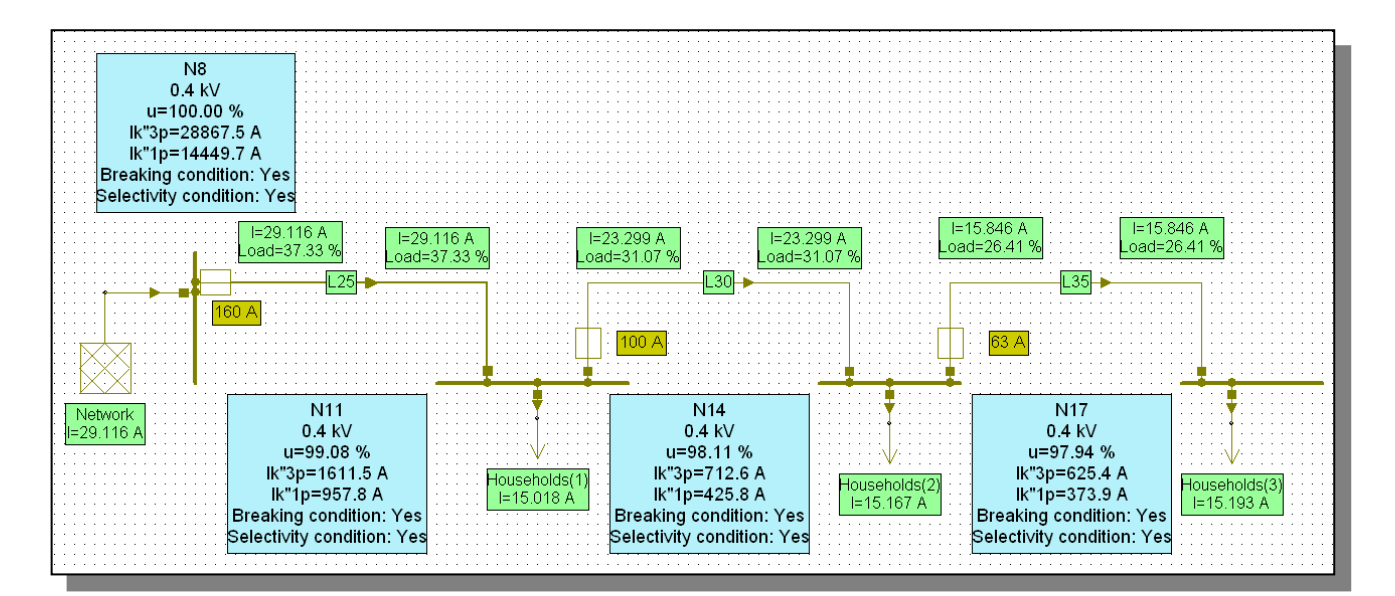

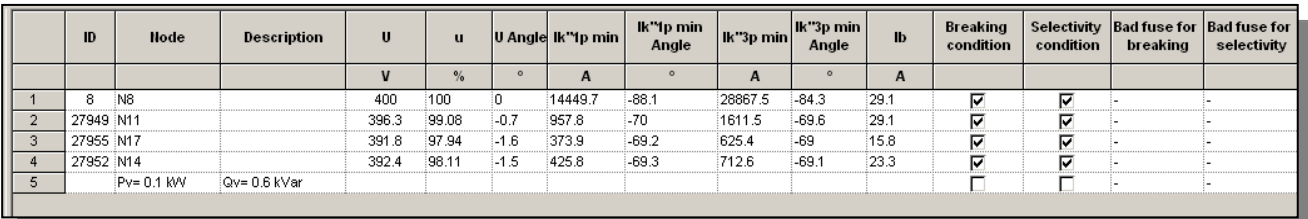

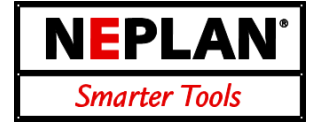

#### **Characteristics**

- Phase Swapping allows to reduce the unbalance in the phases by re-phasing single/two phase loads and lines
- Re-phasing can be done to: 1. Minimize the kW losses,
	- 2. Minimize kVA Unbalance (apparent power) 3. Minimize A Unbalance (current).
- Max. number of swapping can be defined
- Re-phasing works feeder-oriented
- Shows the unbalance and losses before and after re-phasing
- Manual re-phasing can be done
- Single-phase load flow can directly be started from Feeder Management

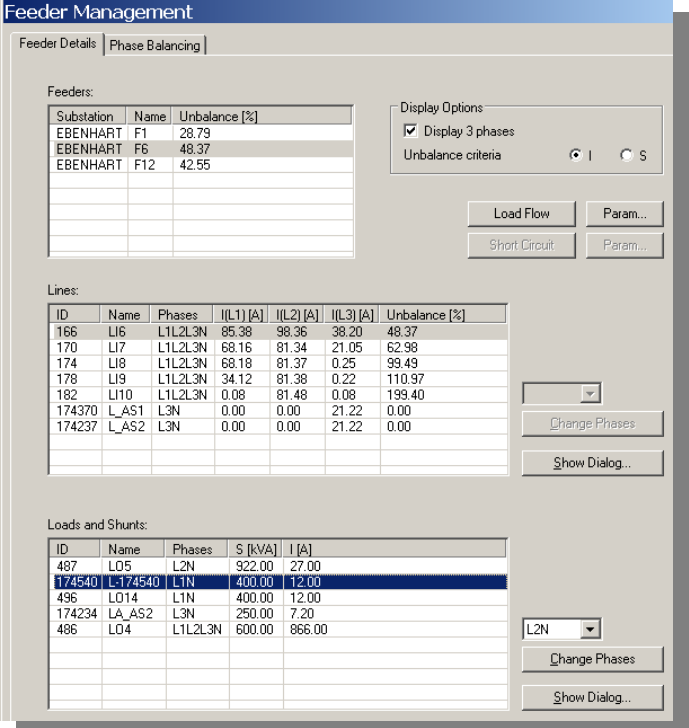

#### **Results**

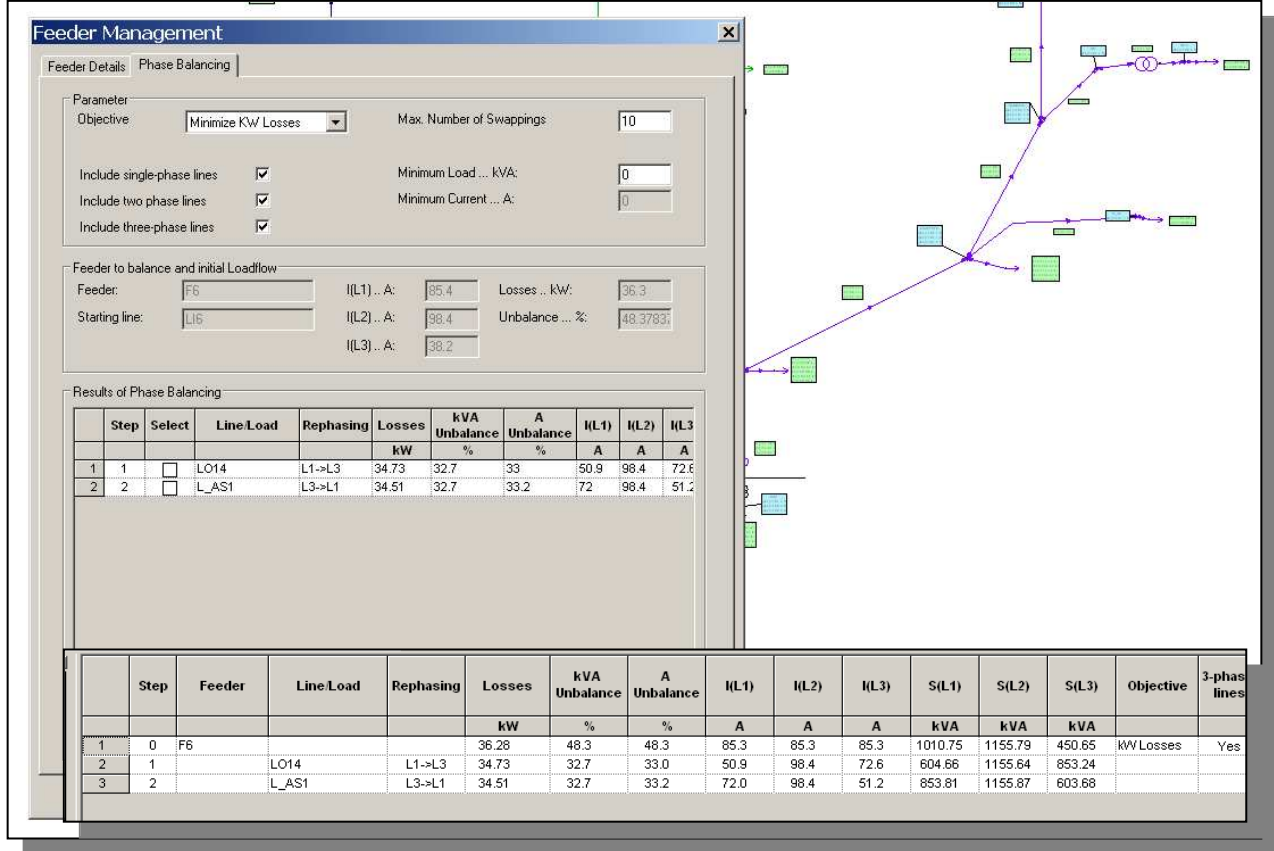

 $F<sub>1</sub>$ 

NEPLAN AG Oberwachtstrasse 2 CH 8700 Küsnacht ZH www.neplan.ch Phone +41 44 914 36 66 Fax +41 44 991 19 71

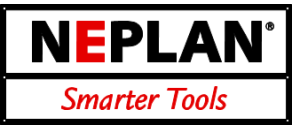

#### **Goal**

Minimization of MW losses and improve voltage levels with the following optimization criteria (all optional):

- Optimal separation points (least loss switch configuration)
- Optimal compounding for transformers
- Optimal power factors of disperse generators
- Optimal set voltage for on-load transformers
- Optimal LV/MV-transformer tap setting
- For normal operation and N-1 operation

#### **Limits**

- Voltage limits at MV and LV-side (user-defined)
- Thermal limits of the cables and transformers

#### **Load situation**

- Load range defined by a maximum and minimum with scaling factors and load data import
- User defines loads and disperse generators to be scaled

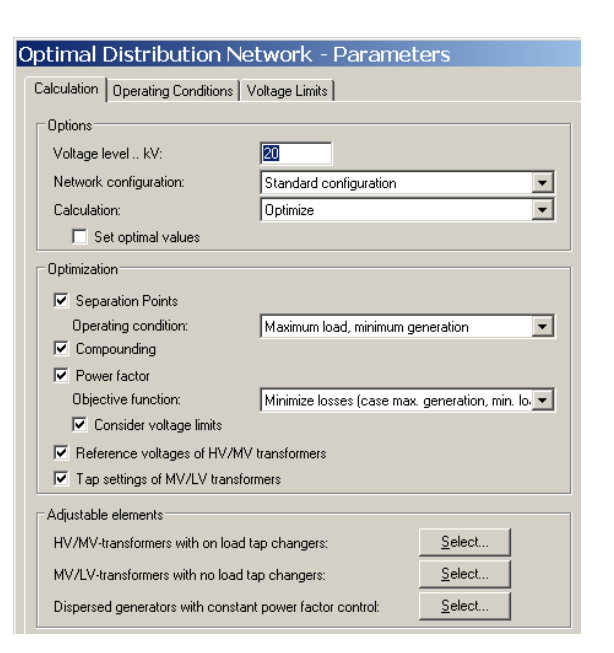

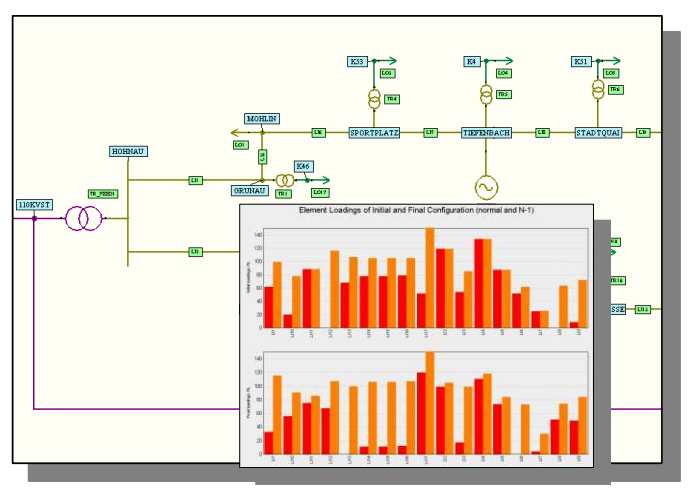

### **Optimal Capacitor Placement**

Identifies key locations in radial primary feeders, where the placement of shunt capacitors minimizes the MW losses.

Results are:

- the bus of the primary feeder, where a shunt capacitor would be located,
- the MVAR size of the capacitor, and
- the additional reduction in MW losses (in %).

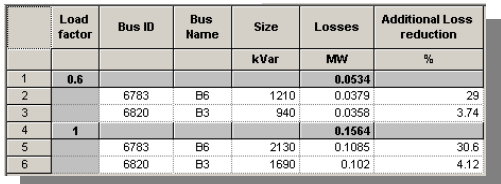

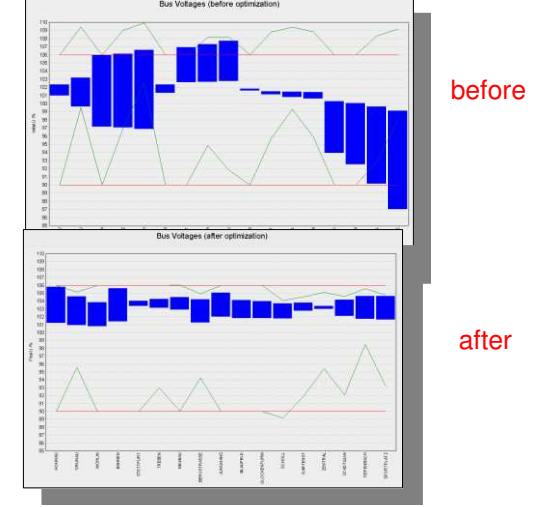

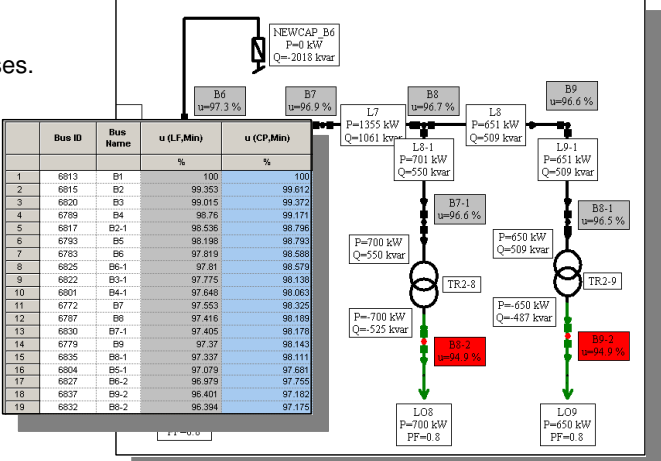

NEPLAN AG Oberwachtstrasse 2 CH 8700 Küsnacht ZH www.neplan.ch Phone +41 44 914 36 66 Fax +41 44 991 19 71

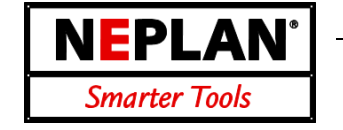

### **NEPLAN Maintenance (Reliability Centered Maintenance)**

A good overview over different maintenance strategies and the NEPLAN-Maintenance philosophy can be found on this web-site:

www.neplan.ch/downloads/public/NEPLAN-Maintenance-Strategies\_e.pdf

The main features of the NEPLAN-Maintenance module are:

- Available sub-modules are:
	- o HV Components
	- o HV AIS Substations
	- o HV GIS Substations
	- o HV/MV Overhead line
	- o MV Substations
	- o MV Local Substations
	- o MV Cables
- Data can be stored in any database (e.g. Oracle, MS-Access, SQL Server etc.)
- Allows easy integration to existing ERP systems (e.g. SAP)
- Assessment criterion can be added or changed by the user
- Allows quickly to assess the conditions of the components
- Different charts give a useful overview over the overall conditions of the components
- A budgeting evaluation tools is available, which calculates the costs for the following maintenance strategies:
	- o TBM Estimation (estimated time based maintenance)
	- o TBM (time based maintenance)
	- o CBM (condition based maintenance)
	- o RCM (reliability based maintenance)
- **Integrates smoothly with our famous NEPLAN-Reliability module**
- Can be excellently used a for reinvestment strategies

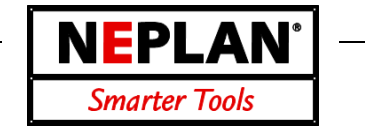

### **Component Assessment in NEPLAN-Maintenance**

The picture below shows on the left side the assessment sheet of the current component. The diagram shows all condition (y-axes) and all importance (x-axes) of all components (in this case circuit breakers). The actual circuit breaker to assess is colored differently. The user can define any filter to reduce the amount of displayed components.

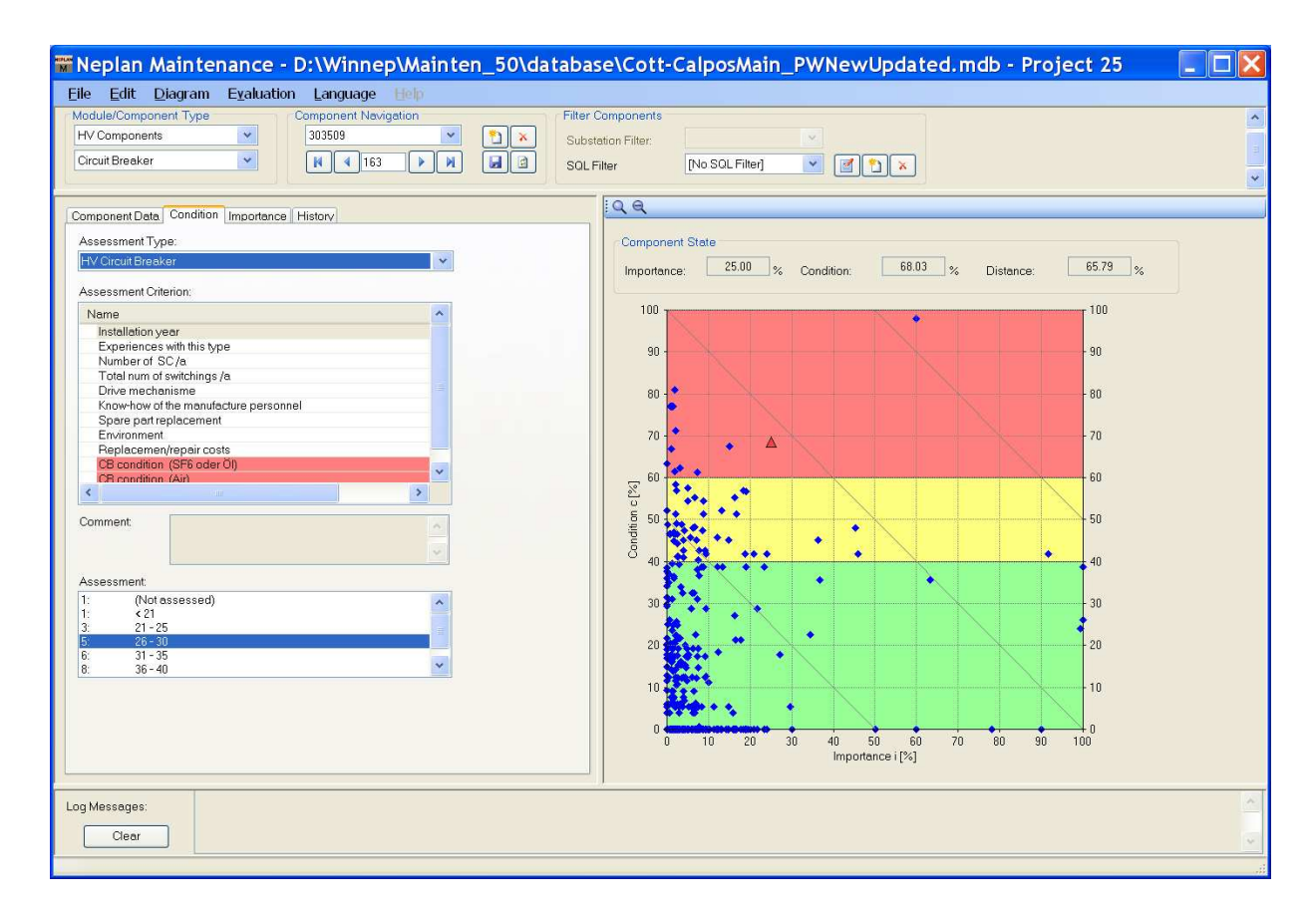

The condition of each component can easily be assessed with the freely configurable assessment sheets.

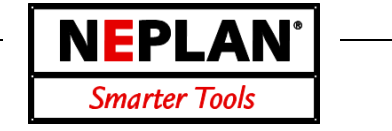

### **Budgeting Evaluation Tool in NEPLAN-Maintenance**

In NEPLAN-Maintenance a budgeting tool is included, which allows evaluating the costs of the different maintenance strategies:

- o TBM Estimation (estimated time based maintenance)
- o TBM (time based maintenance)
- o CBM (condition based maintenance)
- o RCM (reliability based maintenance)

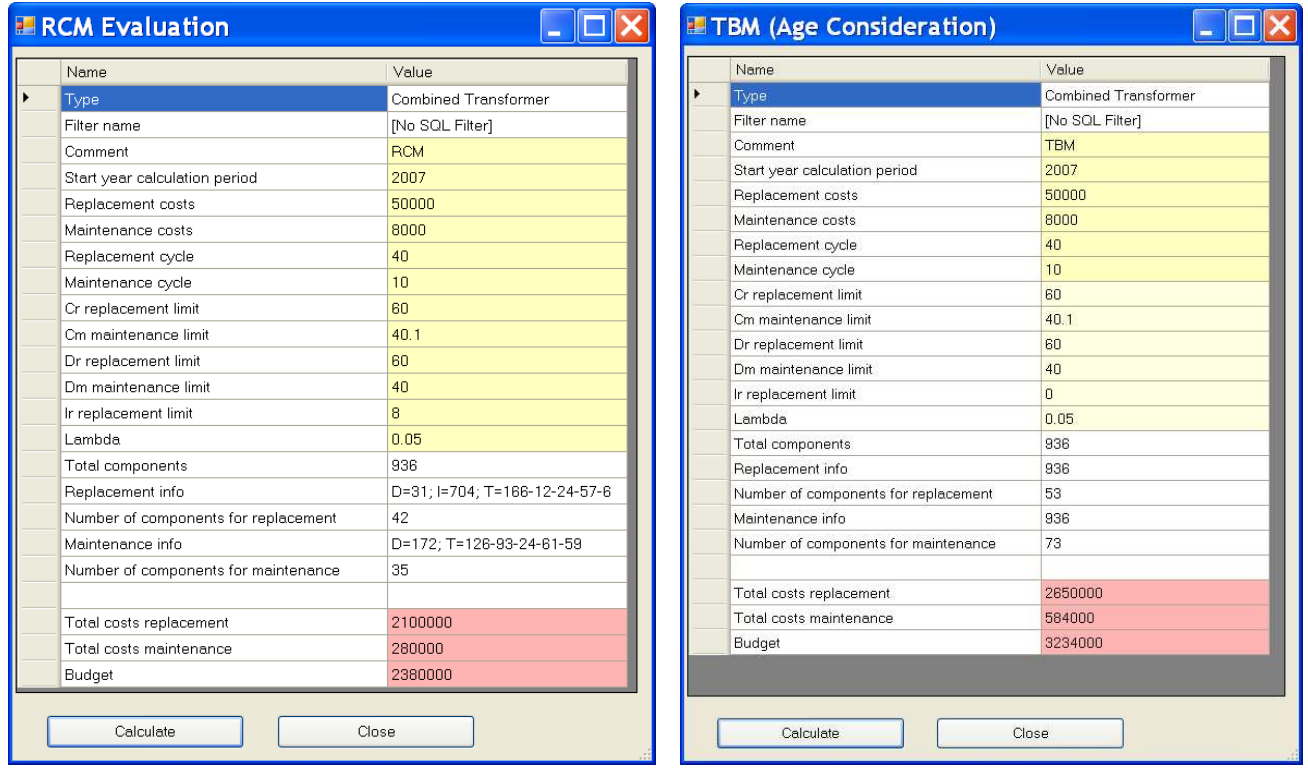

At your fingertips: budgeting evaluation of RCM and TBM can be easily compared

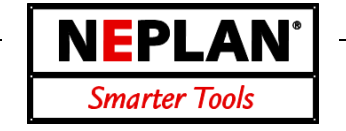

### **Chart Evaluation Tool in NEPLAN-Maintenance**

The integrated chart manager shows for example the influence of each criterion to the overall conditions of all components. Each criterion can be assigned to a cluster (e.g. operating condition, component type, etc.). NEPLAN allows evaluating the overall conditions according to these clusters.

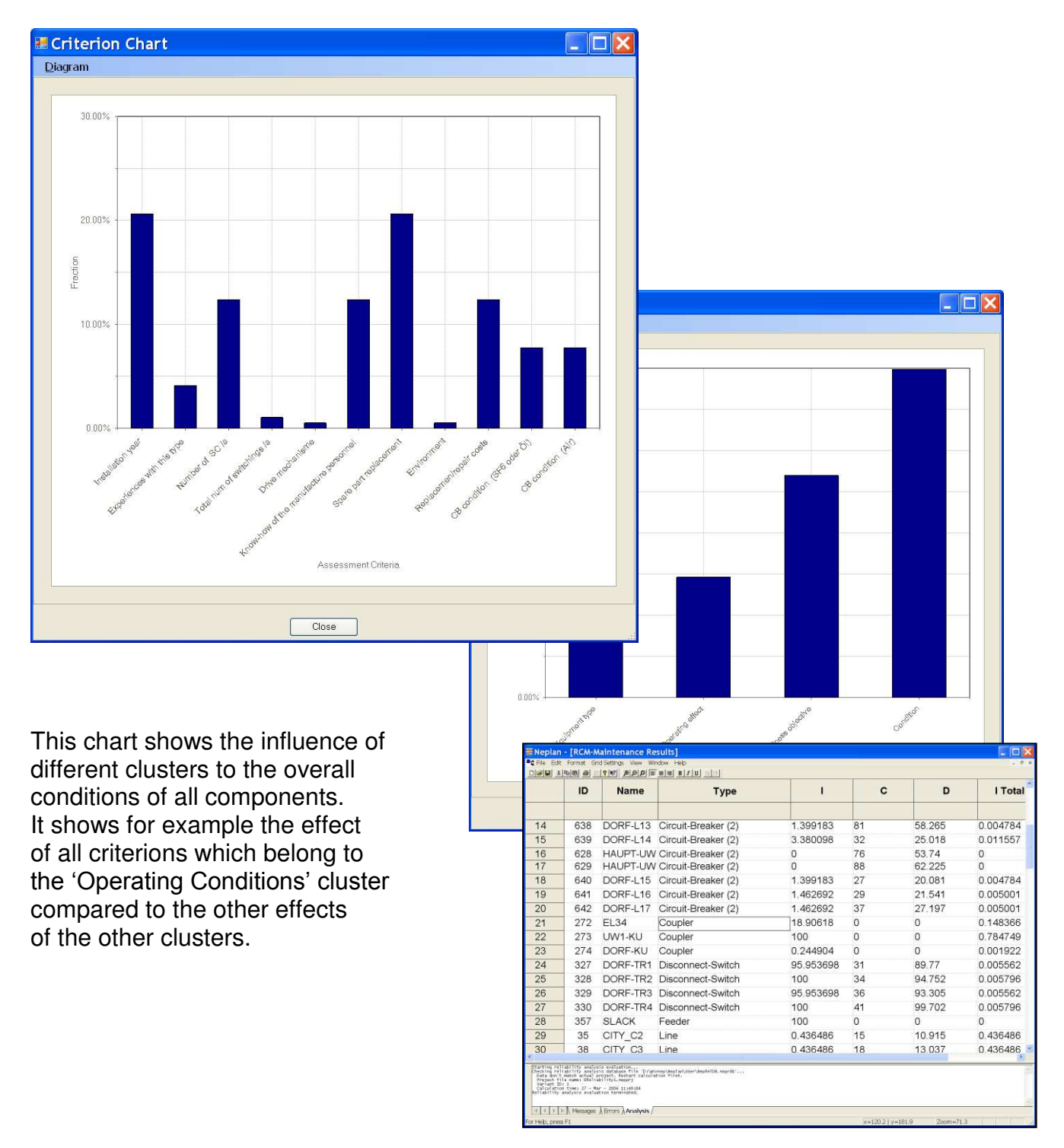

NEPLAN AG Oberwachtstrasse 2 CH 8700 Küsnacht ZH www.neplan.ch Phone +41 44 914 36 66 Fax +41 44 991 19 71

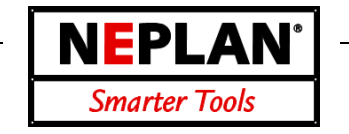

### **Integration with NEPLAN-Reliability Module**

The NEPLAN-Maintenance module can make use of the calculated results of our famous NEPLAN-Reliability module. The NEPLAN-Maintenance module integrates smoothly to the NEPLAN single line diagram. The conditions C, importance I and the distances D (function of condition and importance,  $D = f(C, I)$  can be displayed on the single line diagram. The coloring according to C, I and D shows very quickly which components must be replaced or maintained first.

**The NEPLAN-Maintenance module is at the moment the only RCM module on the market, which integrates, with a robust network reliability module.** 

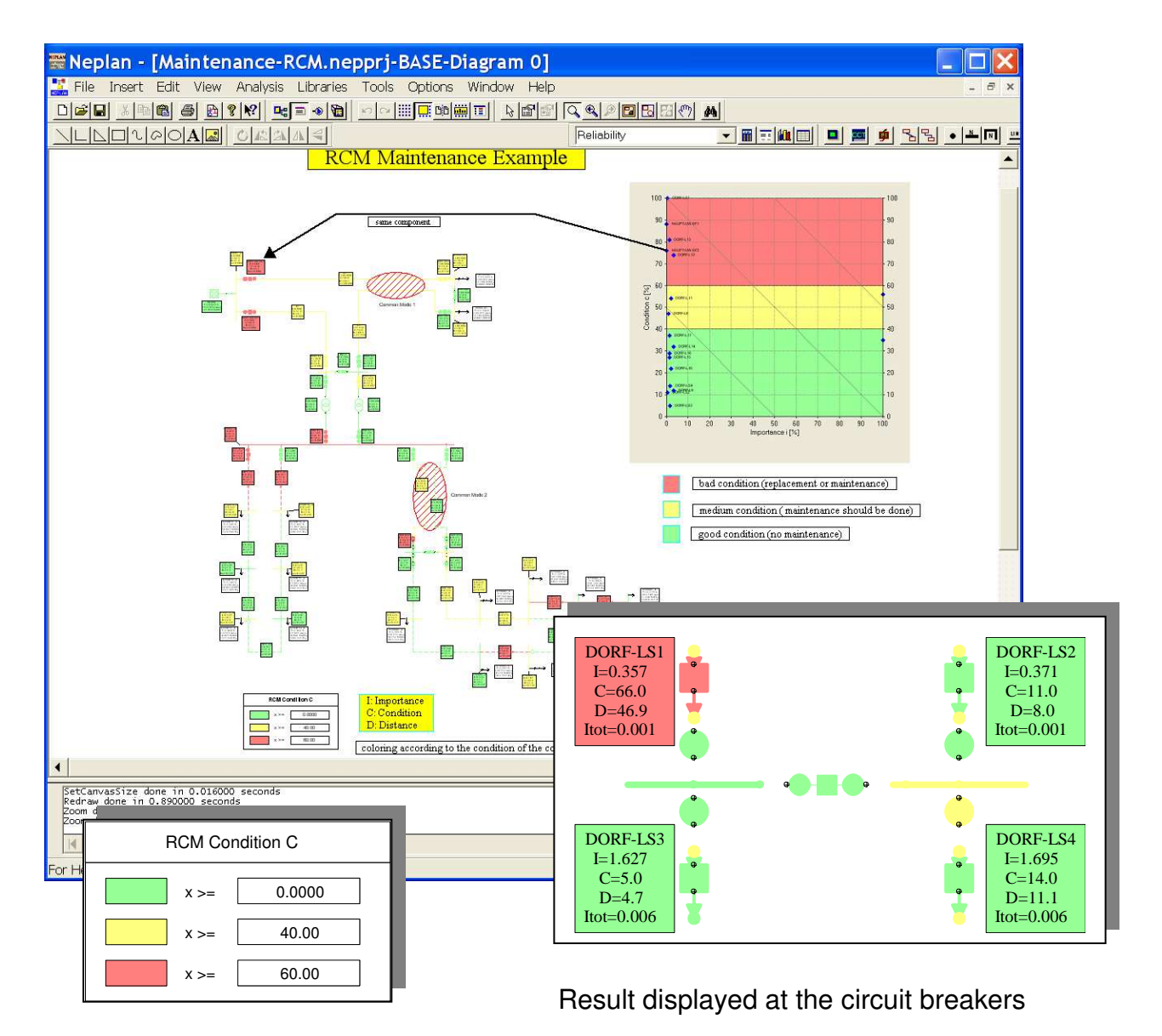

### NEPLAN **Smarter Tools**

#### **Characteristics**

- Selection of cable (type, cross section) and protection device for an assumed passive or motor load and a given infeed.
- Cable length is given by the user.
- Cable type is taken from a predefined cable library (pool) within NEPLAN.
- Automatic selection of protection device rating and setting. Device is taken from NEPLAN protection library.
- Sizing of one cable or any number of cables together (distributed radial network)
- Maximum length of selected cable type and section for which the criteria is still fulfilled
- Inspection of already installed cables.

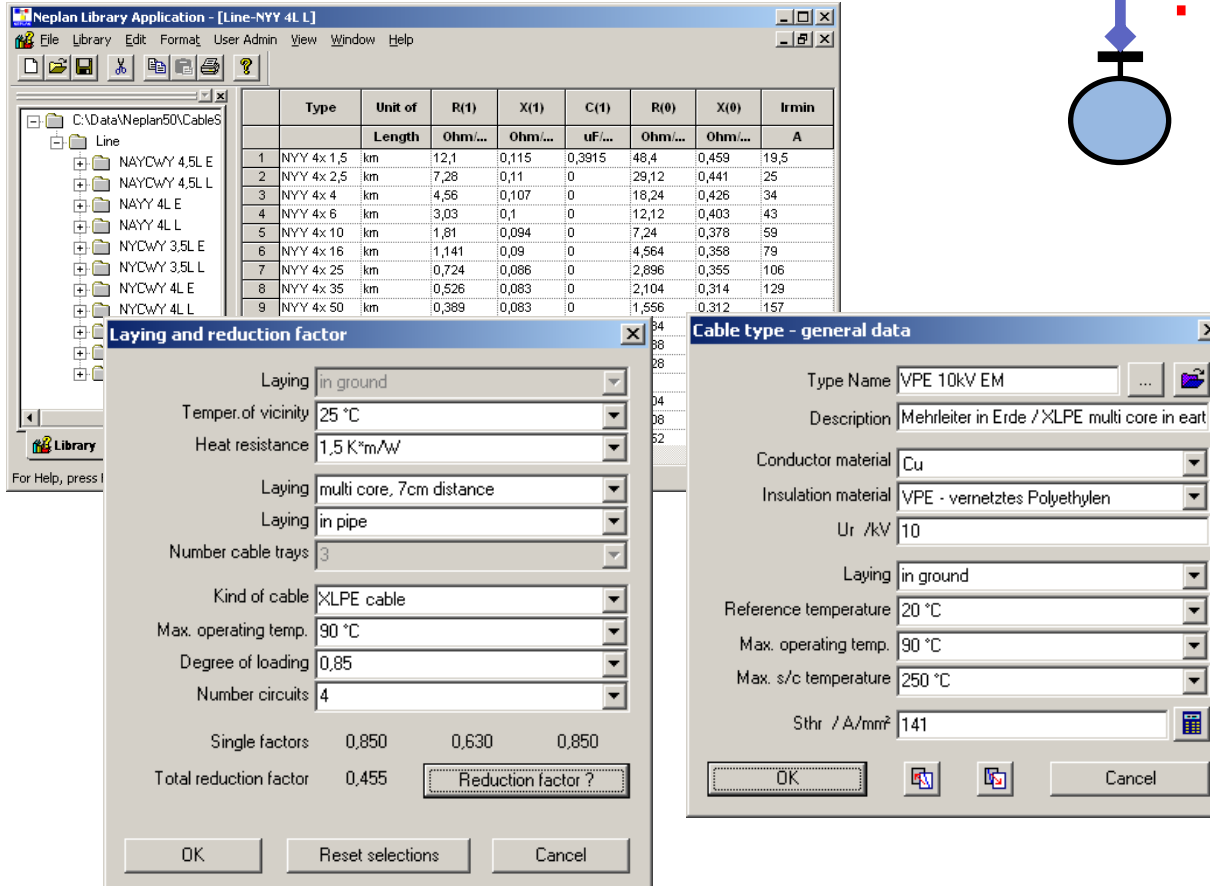

#### **Criteria of dimensioning**

- Service current of consumer, influence current rating of cable
- Protection of cable against overload
- Tolerable voltage drop and voltage limits
- Protection against hazardous voltage (protect persons), influence switch off in tolerable time
- Protection of cable against short-term overheating

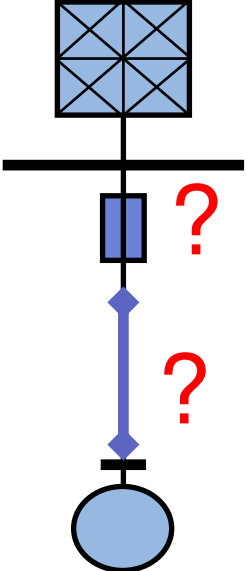

 $\vert x \vert$ انتد

⊻  $\blacksquare$ 

 $\blacksquare$ ⊻  $\blacksquare$  $\overline{\mathbf{F}}$ 圖

Cancel

 $\overline{\phantom{a}}$ 

### **Cable Sizing**

**Application: Industrial - Generation**

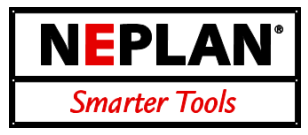

#### **Results**

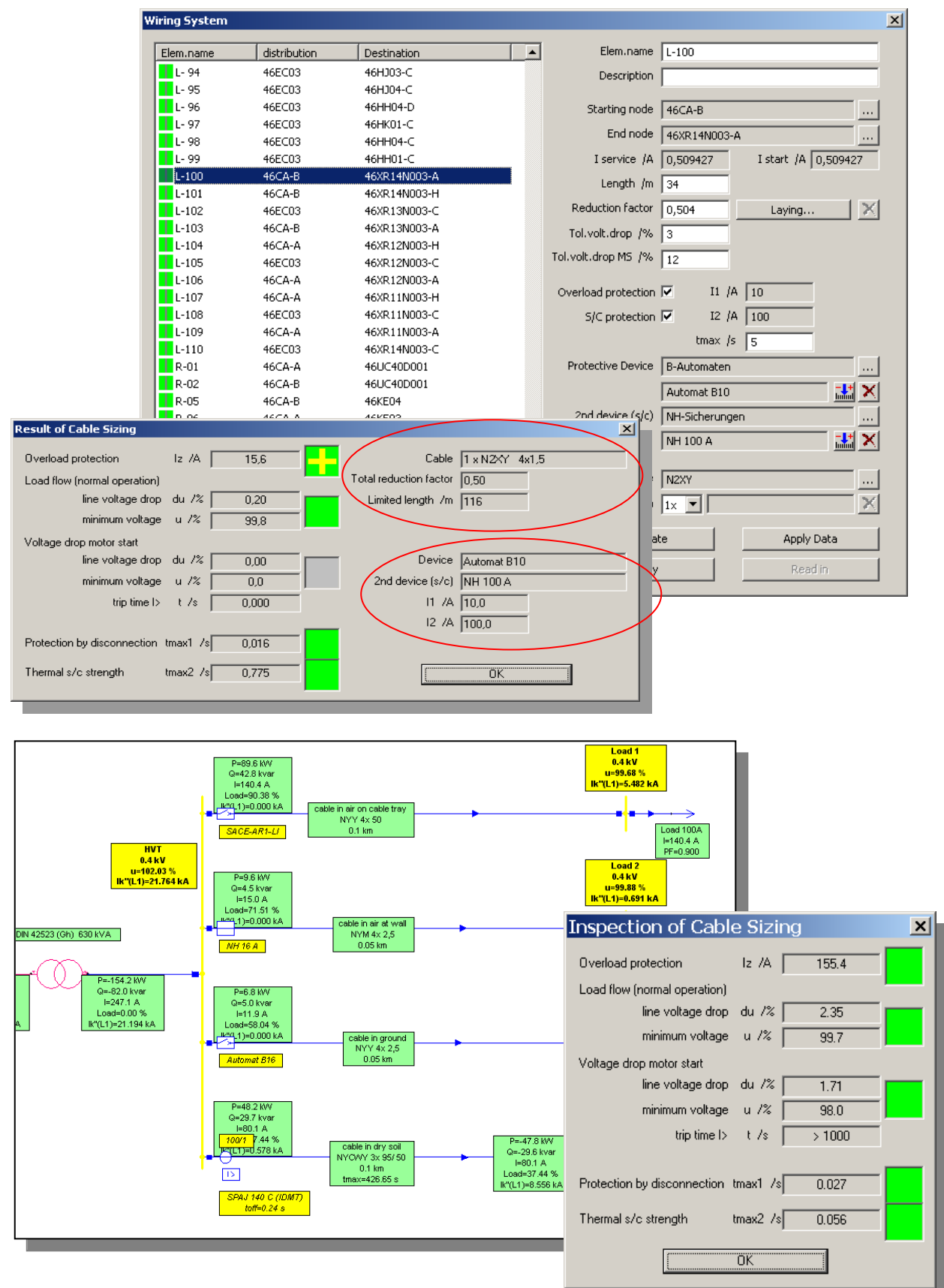

#### **Characteristics**

- Calculation methods IEEE 1584 & NFPA 70E
- Completely integrated and based on NEPLAN short circuit and selectivity analysis modules
- Supports ANSI/IEEE and IEC short circuit calculation for symmetrical and unsymmetrical fault.
- Calculates the incident energy for reduced and unreduced arcing current and in function of the working distance
- Automatically determine the Arcing Fault Clearing Time (reduced and unreduced arcing current)
- Determine individual arcing current contributions
- Individual parameter setting to determine the incident energy
- Automatically assign hazard category for LV (<240 volts) with bolted current less than 10 kA
- Multiple arc flash simulations in one run

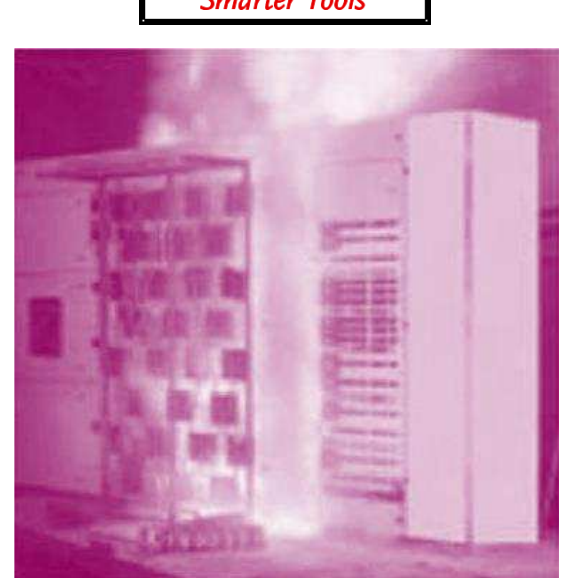

**NEPLAN** 

**Smarter Tools** 

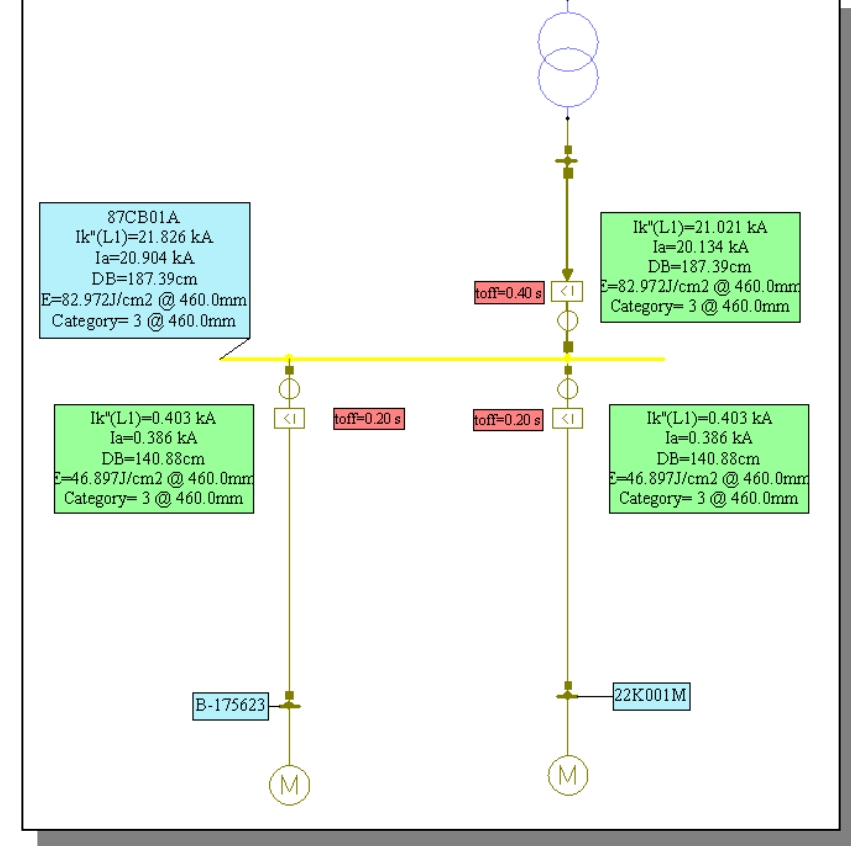

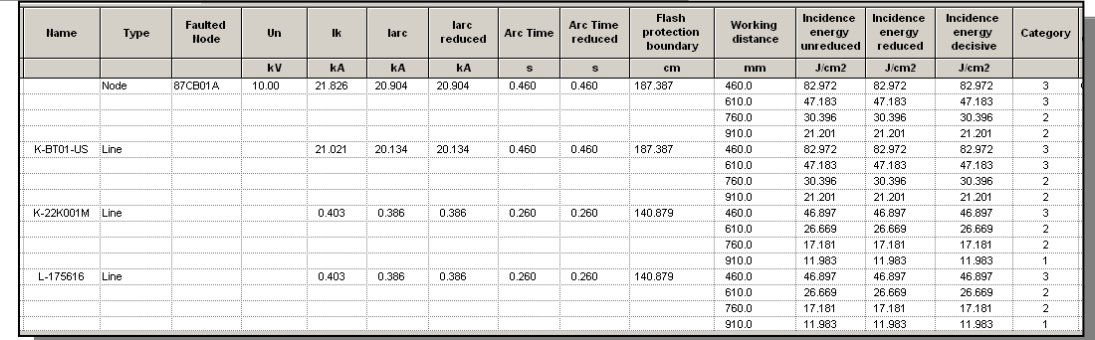

NEPLAN AG Oberwachtstrasse 2 CH 8700 Küsnacht ZH www.neplan.ch Phone +41 44 914 36 66 Fax +41 44 991 19 71

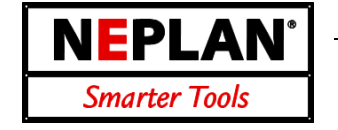

### **General Characteristics**

- Control variables: active / reactive power generation, schedule voltages of generators and taps of ULTC-transformers, reference values of HVDC systems and FACTS (UPFC, STATCOM, SVC, TCSC)
- Variable limits for bus voltages, branch loadings, active and reactive power of generators
- Individual or general limits, 'consider/not consider' limits function
- Objective function: apply to whole network / to a certain area or zone, minimize / maximize MW losses, Mvar losses, generation cost, MW import or Mvar import, MW Interface flow
- Multi objective function is possible (use of weighting factors)
- Security constrained optimization (with n-1contingency constraints)

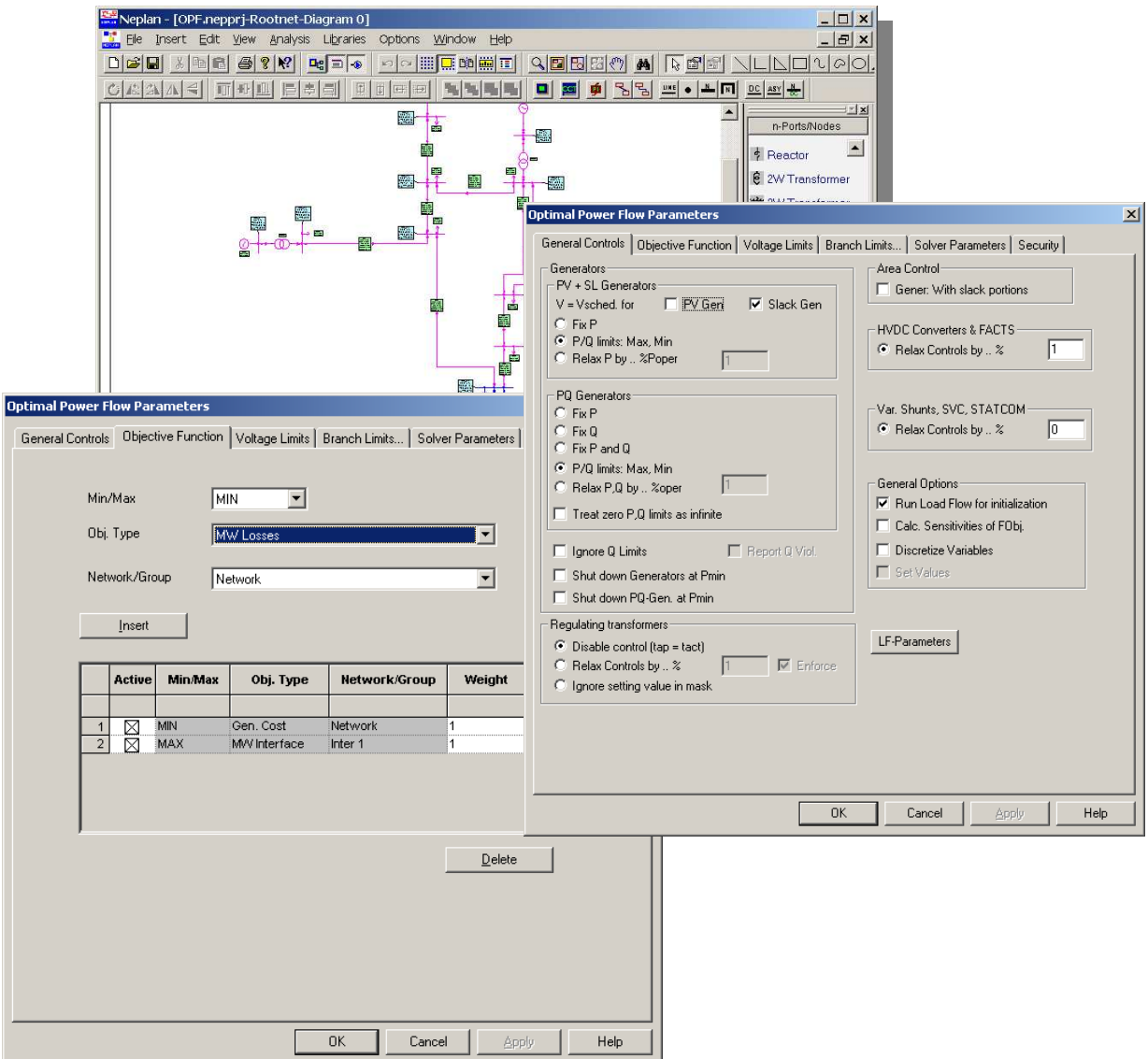

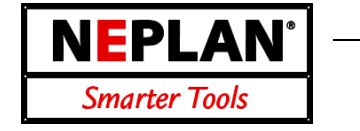

### **Results**

- Automatic display of results.
- Optimization results (binding constraints, variables at limits, lambda multipliers, sensitivities, network controls, coloring of limiting network elements in the graphic)
- 'Move' and 'Delete' function for result boxes.
- Self-defined result output: the user can select items, units, font, precision, placement.
- Overloaded elements or nodes with voltages outside predefined limits are highlighted.
- Line thickness corresponds to element loading.
- Results can be saved in a text file (ASCII)
- Table output: for the whole network, individually for each area / zone. Listing of power flows between area/zones, overloaded elements, sorting function, selective output.
- Table interface with MS-Excel

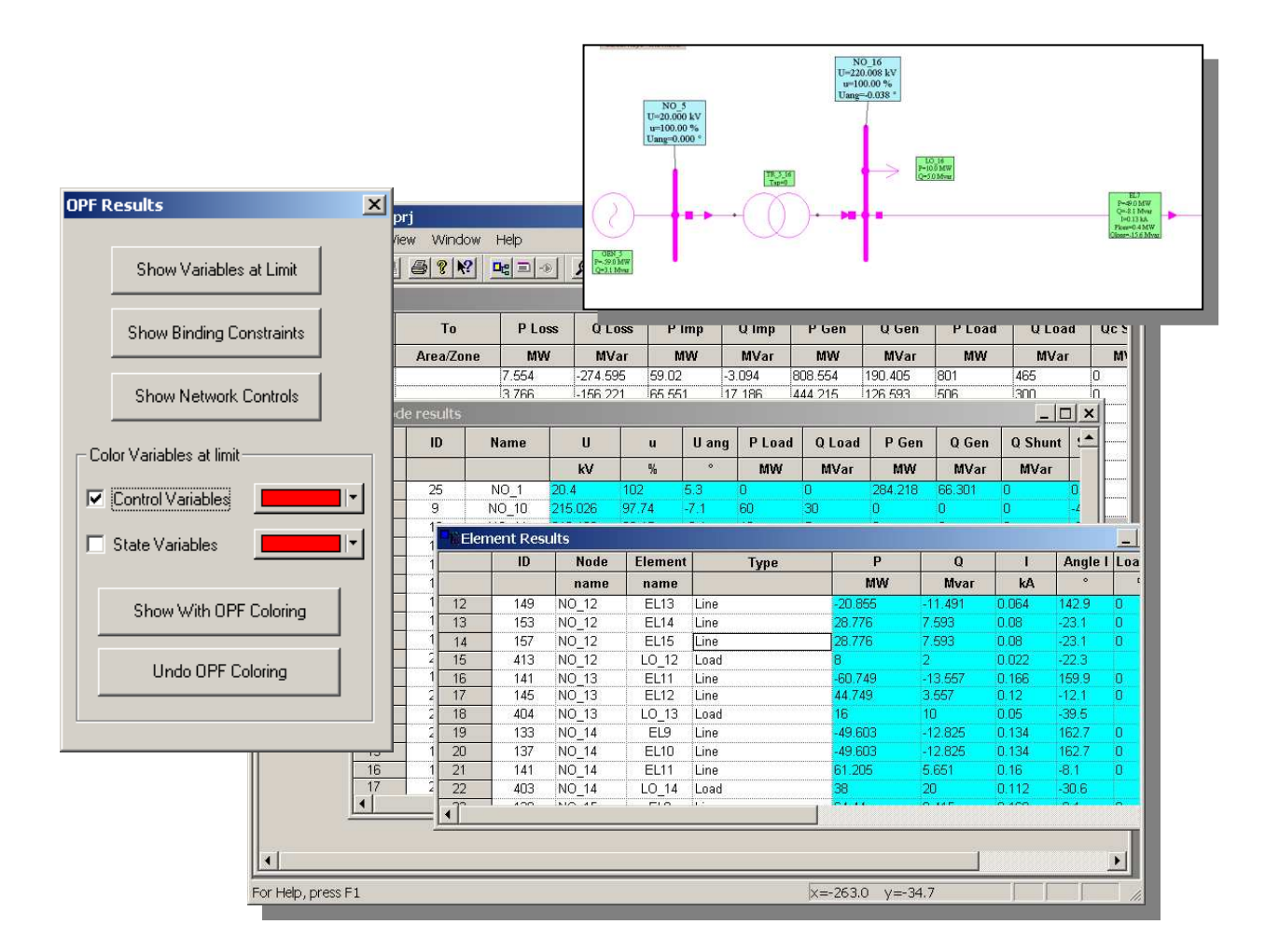

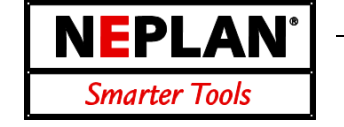

The NEPLAN Small Signal Stability module provides eigenvalue analysis (modal analysis) for electrical power systems. It combines exceptional ease of use with the latest techniques and standards in both electrical power engineering and software design.

### **Applications**

- Analysis of interarea oscillations
- Analysis of interplant oscillation
- Analysis of subsynchronous oscillations/resonance (SSR)
- Identification of groups and subgroups of machines swinging against each other
- Determination and improvement of power oscillation damping
- Design and placement of control equipment, such as power system stabilizers
- PSS tuning

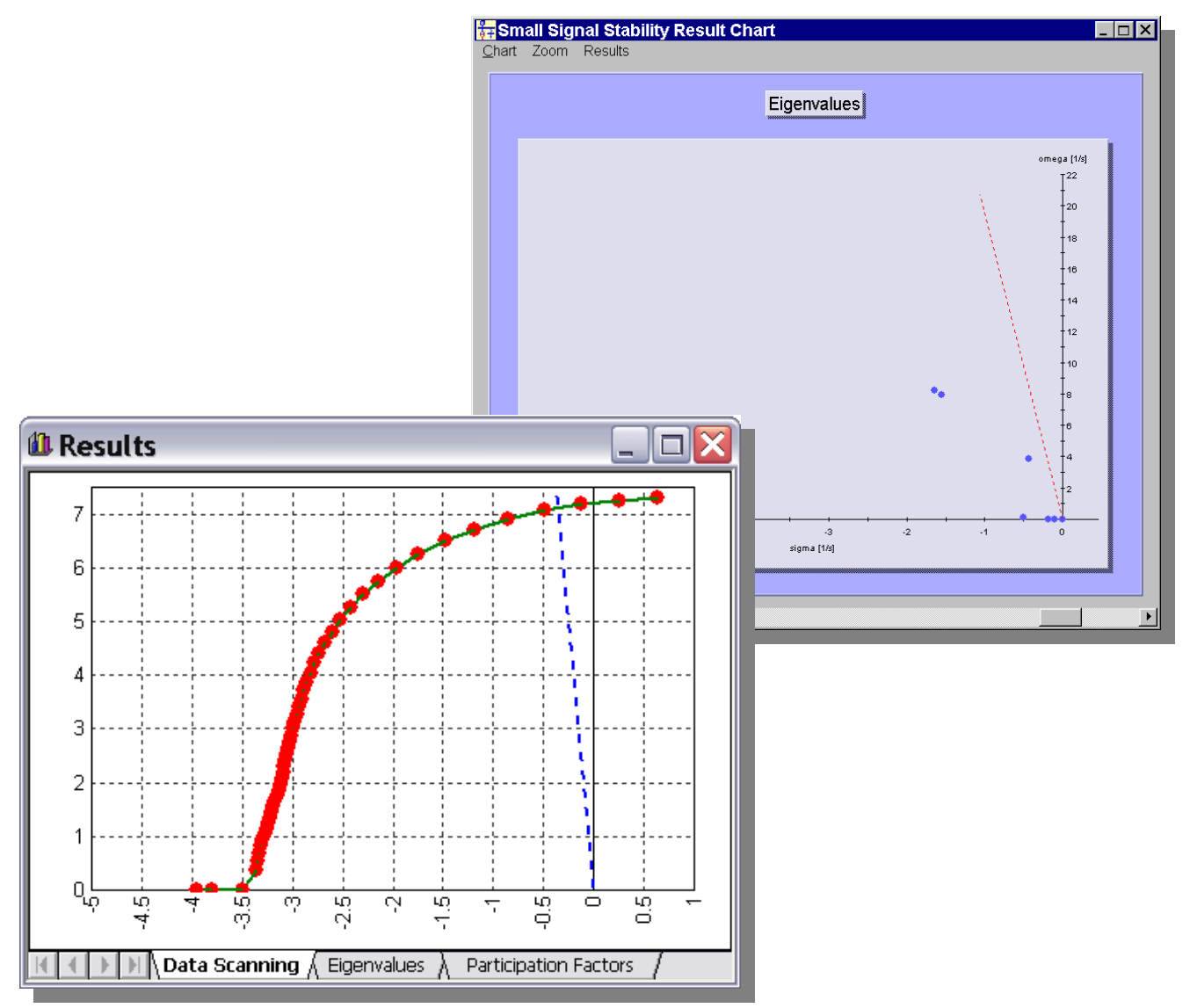

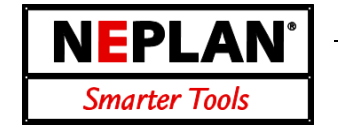

### **Main Features**

- Data scanning and eigenvalue sensitivity functions
- Automatic construction of the linearized state space notation for the complete system, including generators, static loads, control circuits, etc.
- Advanced synchronous machine modeling: choose for every synchronous machine one of the five models infinite, classical, transient, subtransient and general. Saturation curves for both, d-axis and q-axis.
- Automatic calculation of eigenvalues, eigenvectors, mode shapes, participation factors for eigenvalues and state variables.
- Text results: results are presented in clear form and can be customized by several output options.
- Graphical results: results can be visualized by the fully integrated graphical results manager. Charts can be easily printed and exported to external programs (e.g. Microsoft Word) by clipboard functions. A variety of chart options is available.
- The only requirement is the NEPLAN load flow module. However, the Small Signal Stability and the Transient Stability (Dynamic Simulation) module of NEPLAN complement each other ideally.
- The Small Signal Stability module is completely integrated in NEPLAN and uses standard dynamic element data.

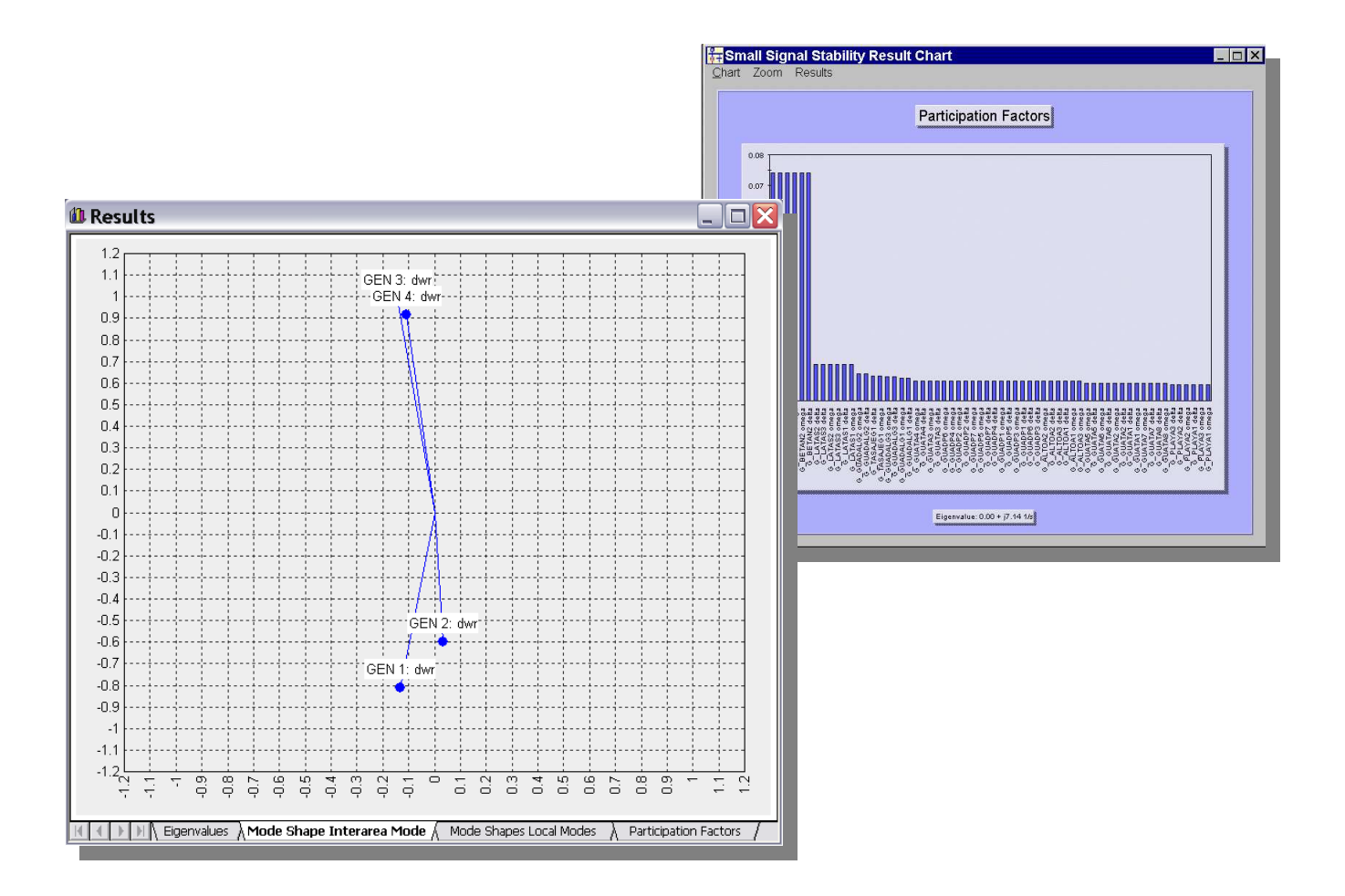

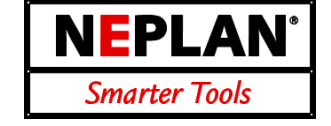

As an integral part of NEPLAN software, the Voltage Stability module provides four approaches for static voltage stability analysis of power systems: **V-Q curves, P-V curves, V-Q sensitivity analysis** and **Q-V eigenvalue analysis (modal analysis)**. This module allows examination of a wide range of system conditions. It is an ideal tool to provide much insight into the nature of voltage stability problems.

### **Applications**

- Identification of weak / not controllable / unstable areas
- Identification of weak and heavily loaded links
- Proper distribution of reactive reserves in order to maintain an adequate voltage stability margin
- Voltage sensitivity information
- Degree of voltage stability
- Most effective measures in improving voltage stability

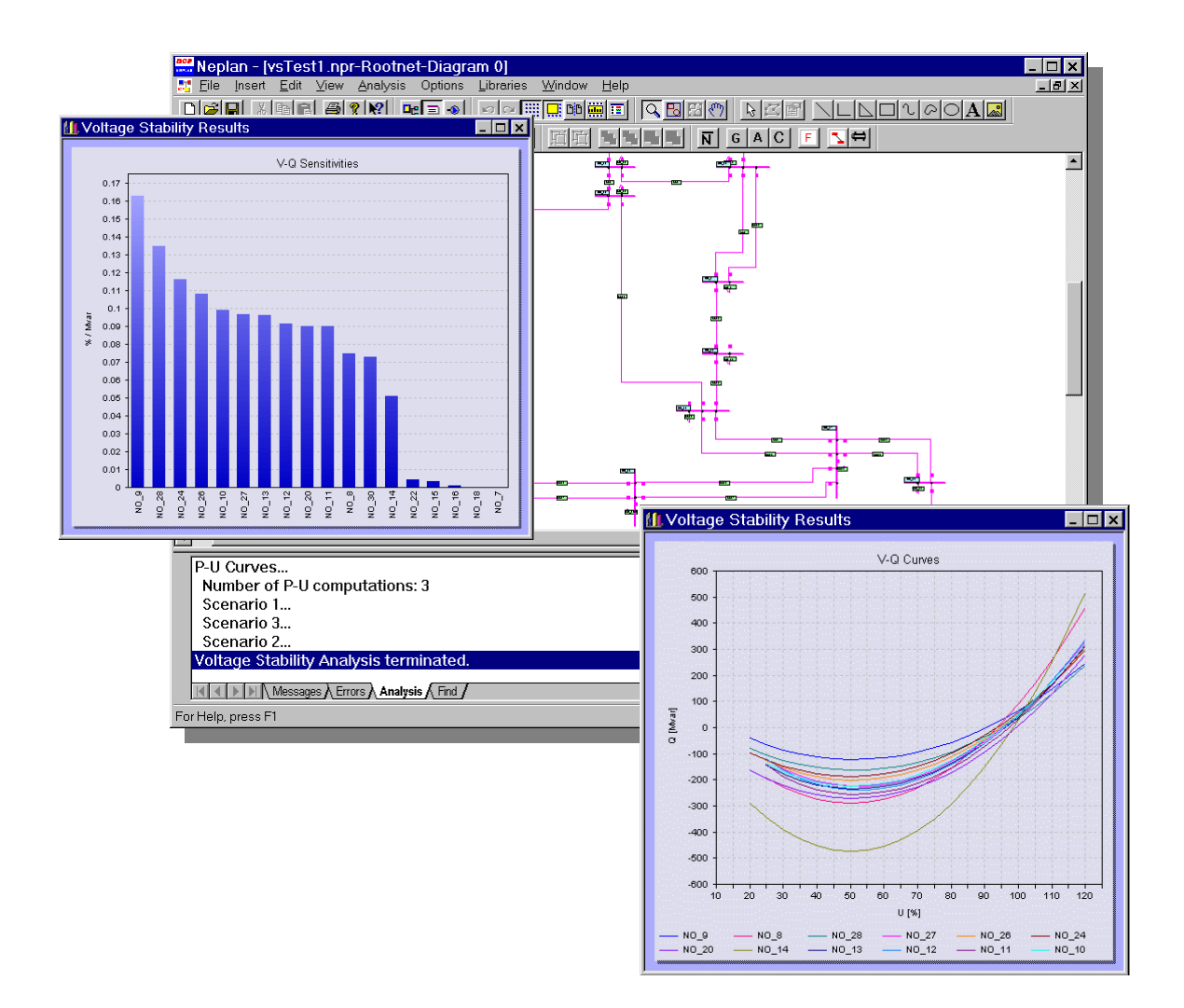

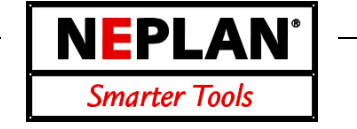

### **Main Features**

- Automatic calculation of P-V curves, V-Q curves, dV/dQ self-sensitivities, dV/dQ mutual sensitivities, eigenvalues, eigenvectors, bus participation factors, branch participation factors and generator participation factors.
- Result tables: results are presented in clear form and can be exported by Copy-Paste-methods to external programs (e.g. MS-Excel).
- Graphical results: results can be visualized by the fully integrated graphical results manager.
- Export files: results are stored in text files for advanced data export.
- Charts can be easily printed and exported to external programs (e.g. MS-Word) by clipboard functions. A variety of chart options is available.
- Input: standard load flow input data

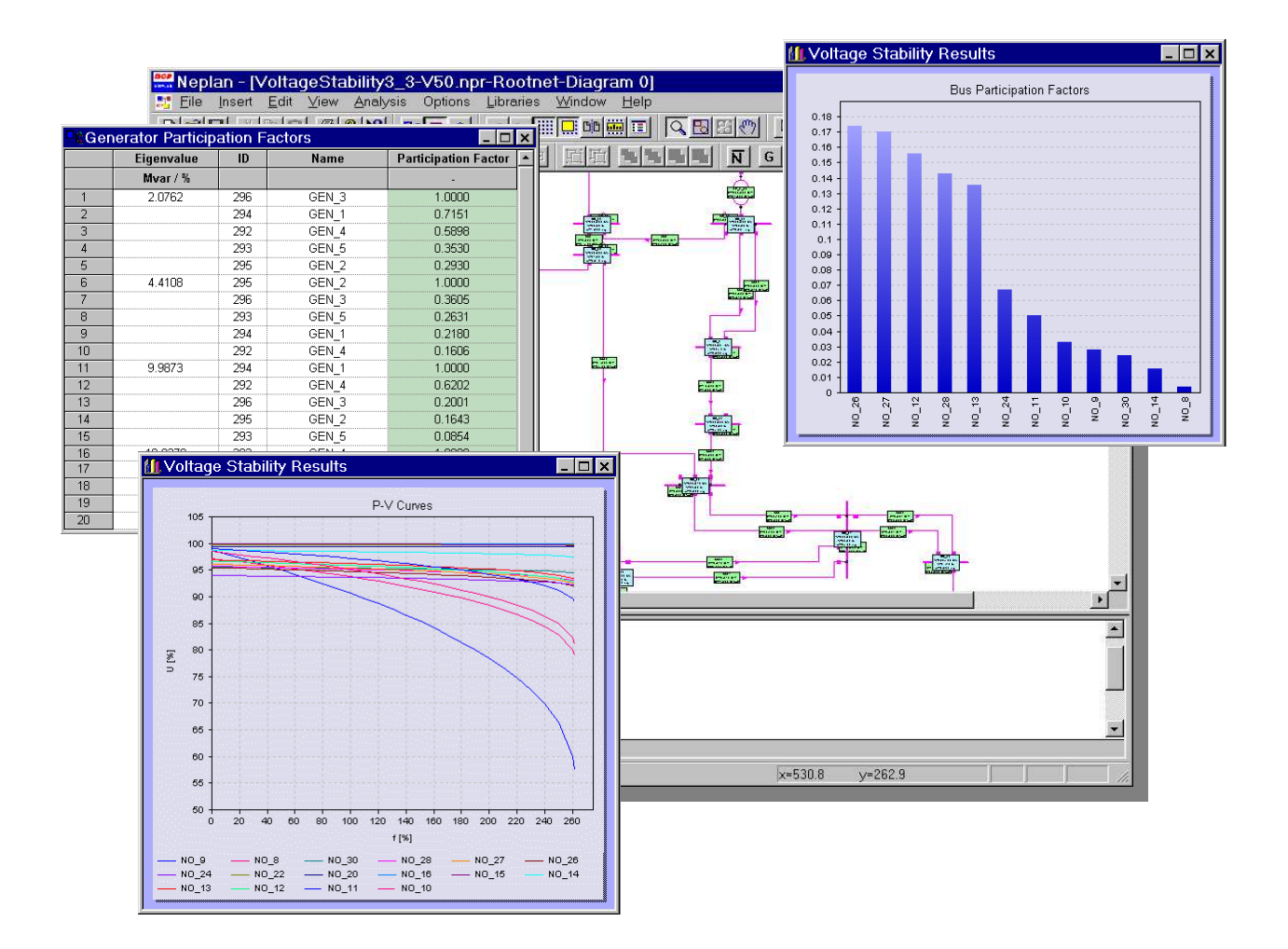

### **Features**

- Calculation of max. MW transfer between regions
- ETSO methodology (load flow based, MW generation shift)
- Large flexibility in limit handling (individual activation of limits)
- Consideration of user-defined contingency scenarios
- Consideration of TRM (Transmission Reliability Margin)

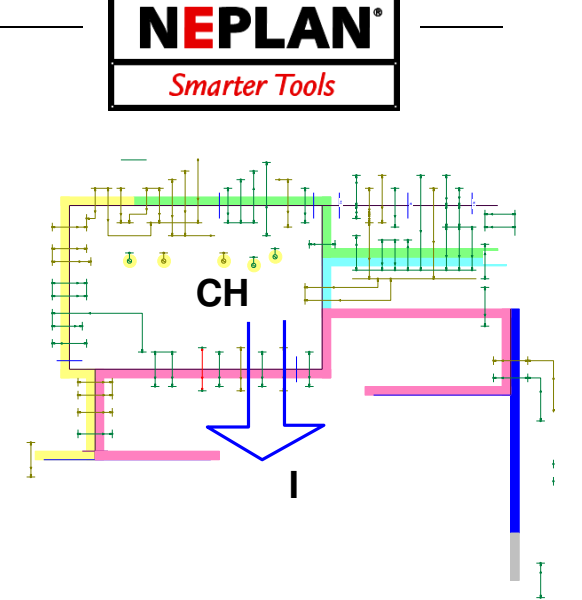

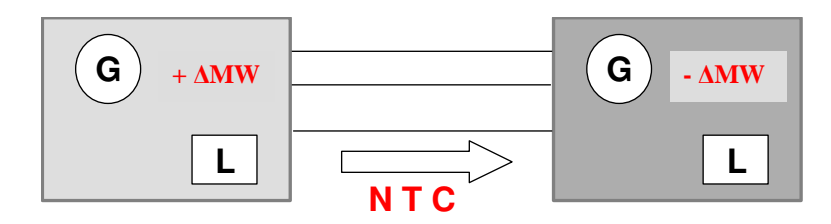

**Generation shift from source to sink** 

### **Results**

Report for every step of MW transfer on:

- Limit violations for base case
- Limit violations for each contingency case
- Calculation of TTC (Total transfer capacity) and NTC (Net transfer capacity)

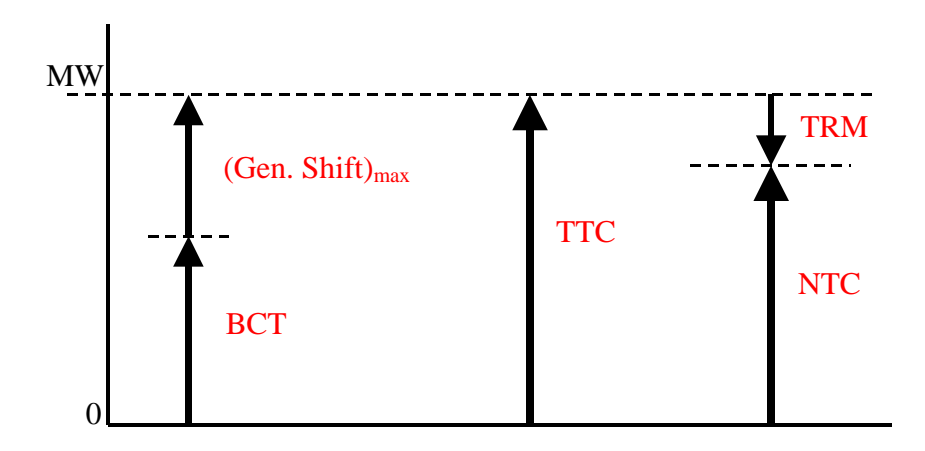

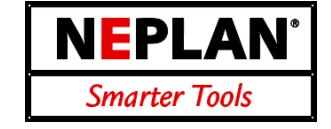

Build UCTE files for different topology and loading network scenarios (cases). It can be used for importing UCTE files, running load flows for every hour of the next day and storing the load flow results in UCTE format or as a NEPLAN project.

### **Features**

- Import UCTE-formatted network data (own network, partner network data)
- Use of reference network data in case of missing partner files
- Check for errors and consistency of imported UCTE files
- Import topology and loading data for each hour of the next day
- Use of map files in order to export only certain HV nodes and lines from the detailed network model
- EASY HANDLING! All information is stored in the project, so that the overhead of restarting DACF computation each day is minimal.

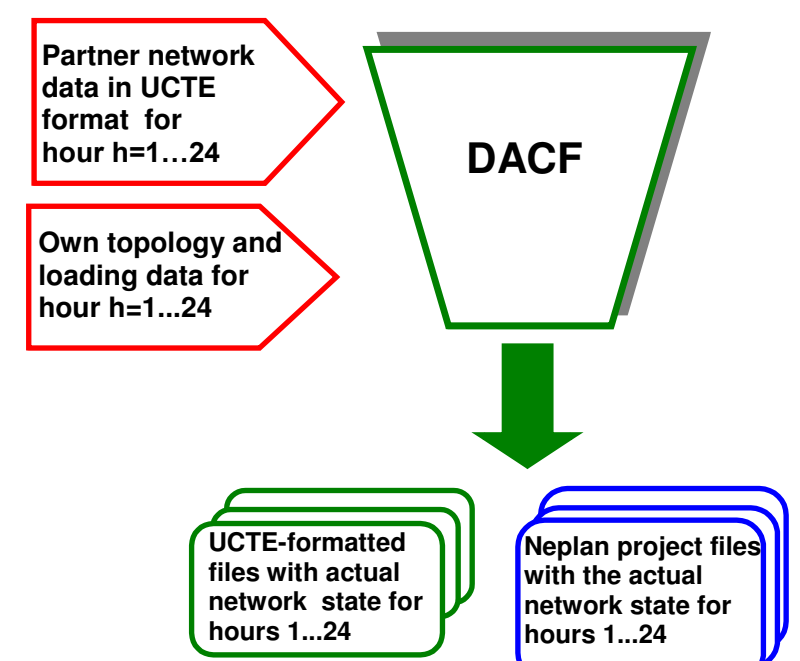

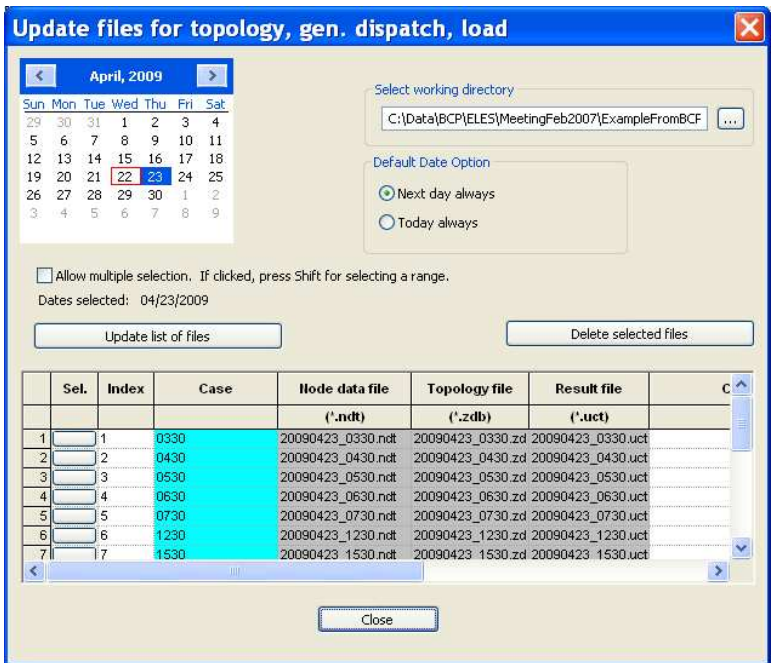

### **Results**

- Export UCTE-formatted data for own network for each hour of the next day. Each file corresponds to the load flow solution for the actual loading and topology state of that hour.
- Create a network model (NEPLAN nepprj file) for each hour of the next day. The user can edit and work on each NEPLAN file directly.

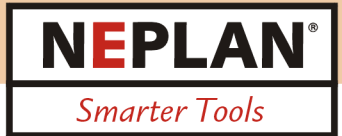

# **NEPLAN® - Consulting**

BCP Busarello + Cott + Partner is part of the international NEPLAN®-Consulting group. The NEPLAN®-Consulting group offers a wide range of power system studies and consultancies. More than 1000 projects all over the world have already been successfully realized. The NEPLAN®-Consulting group conducts studies to evaluate energy markets, solve electric system design, planning and operations related problems, perform system engineering, and provide equipment application expertise. We help you to optimize the value of your energy assets and transactions, and to better design, plan and operate your transmission, distribution, industrial systems, and/or merchant plant integration projects.

### **Our services include:**

#### **Merchant Project Siting**

- *Energy locational marginal price analysis*
- *Capacity value assessment*
- *Value of ancillary services*
- *Forward price discovery*
- *Transmission constraint evaluations*
- *Value of transmission congestion relief*

#### **Market and Individual Asset Evaluation**

- *Valuation of generating and transmission assets*
- *Market risk assessment, profit and lost potentials*
- *Project due diligence activities*
- *Physical transmission access capability*

#### **Feasibility/System Impact/Facility Upgrading**

- *Load flow, contingency, short circuit, and stability analysis for the interconnection of merchant projects*
- *Interconnection configuration and conceptual designs*
- *System reinforcement option and cost assessment*

#### **Transmission Capability Analysis**

- *Transmission constraint identification and mitigation*
- *Simultaneous transfer limit calculations*
- *ATC calculation with consideration of TRM/CBM*

#### **System Dynamics and Control**

- *Transient and dynamic stability analysis*
- *Control tuning, design, and interactions*
- *SSR, SSTI, transient torque, torsional interaction*
- *Voltage instability*

#### **Transient Analysis and Insulation Coordination**

- *Arrester rating, energy requirements and location*
- *Switching transients, equipment BIL, BSL*
- *Phase-to-ground & phase-to-phase clearances*
- *Contamination performance*
- *Circuit breaker recovery voltage*

#### **Harmonic Analysis**

- *Harmonic filter design, filter performance and rating*
- *AC/DC harmonic filters, including active filters*
- *Network harmonic flow*

#### **Distribution System Planning**

- *Budget constrained planning*
- *Two-Q (Quality & Quantity) Engineering*
- *Distribution network evaluation*
- *Distributed resource interconnection*

#### **Reliability**

- *Probabilistic system planning*
- *T&D system reliability evaluation*
- *Substation RAM studies*
- *Integrated generation and transmission planning*
- *Failure mode, effect, fault tree analysis*

#### **Protective Relaying and Controls**

- *Protective system design and relay coordination*
- *Adaptive relaying, fault location*
- *Phasor estimation, power quality, high impedance fault detection*
- *Integration of protection, control and monitoring*
- *Wide-area disturbance protection and control*

#### **HVDC**

- *AC/DC interactions, and planning*
- *Conversion of AC lines to DC*
- *Dynamic performance & control requirements*
- *AC/DC filter design*
- *Reactive power requirements*
- *Equipment specification*

#### **Flexible AC Transmission (FACTS)**

- *Planning: location, type and size*
- *Dynamic performance & control requirements*
- *Control design, interactions*
- *Static VAR systems: SVC, GTO-based SVC*

#### **Wind Energy**

- *Stability aspects in power system and wind park*
- *Determination of optimal connections in regard of technical and economical aspects*

#### **Education & Training**

- *Short 3-5 day courses, regional or at customer site*
- *1 day NEPLAN introduction*